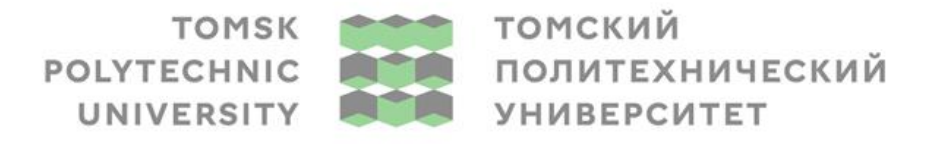

Министерство науки и высшего образования Российской Федерации иииистерствение высшего сорпальное посударственное автономное<br>образовательное учреждение высшего образования<br>«Национальный исследовательский Томский политехнический университет» (ТПУ)

Инженерная школа энергетики

Направление подготовки 13.03.02 Электроэнергетика и электротехника Отделение Электроэнергетики и электротехники Специализация Электроэнергетические системы и сети

# **БАКАЛАВРСКАЯ РАБОТА**

**Тема работы**

Перспективные подходы к реализации мероприятий по энергосбережению и энергоэффективности на атомной электростанции

УДК 621.311.25:621.039:620.9:658.5

### Студент

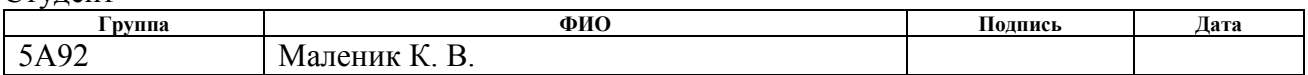

#### Руководитель ВКР

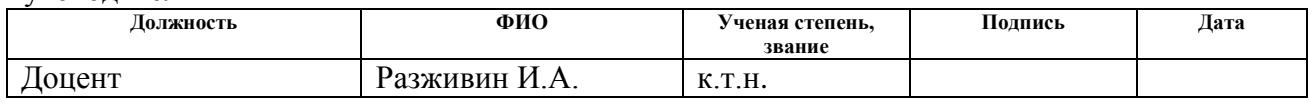

### **КОНСУЛЬТАНТЫ ПО РАЗДЕЛАМ:**

По разделу «Финансовый менеджмент, ресурсоэффективность и ресурсосбережение»

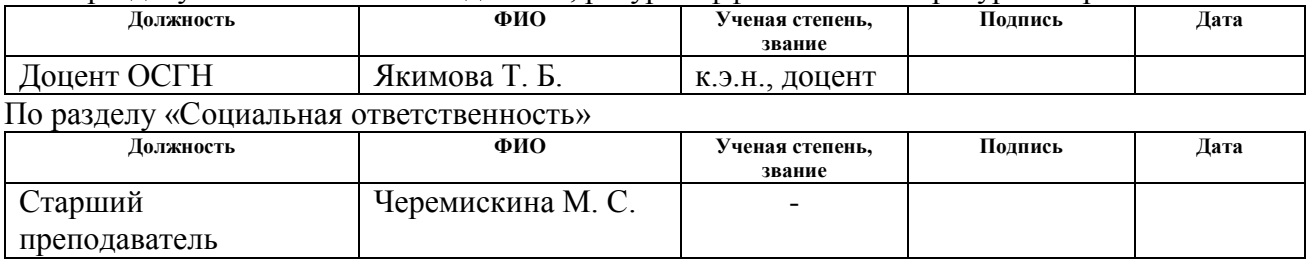

### **ДОПУСТИТЬ К ЗАЩИТЕ:**

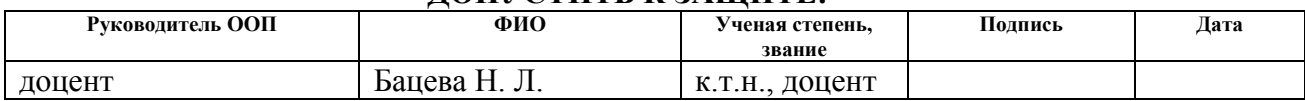

# **ПЛАНИРУЕМЫЕ РЕЗУЛЬТАТЫ ОСВОЕНИЯ ООП**

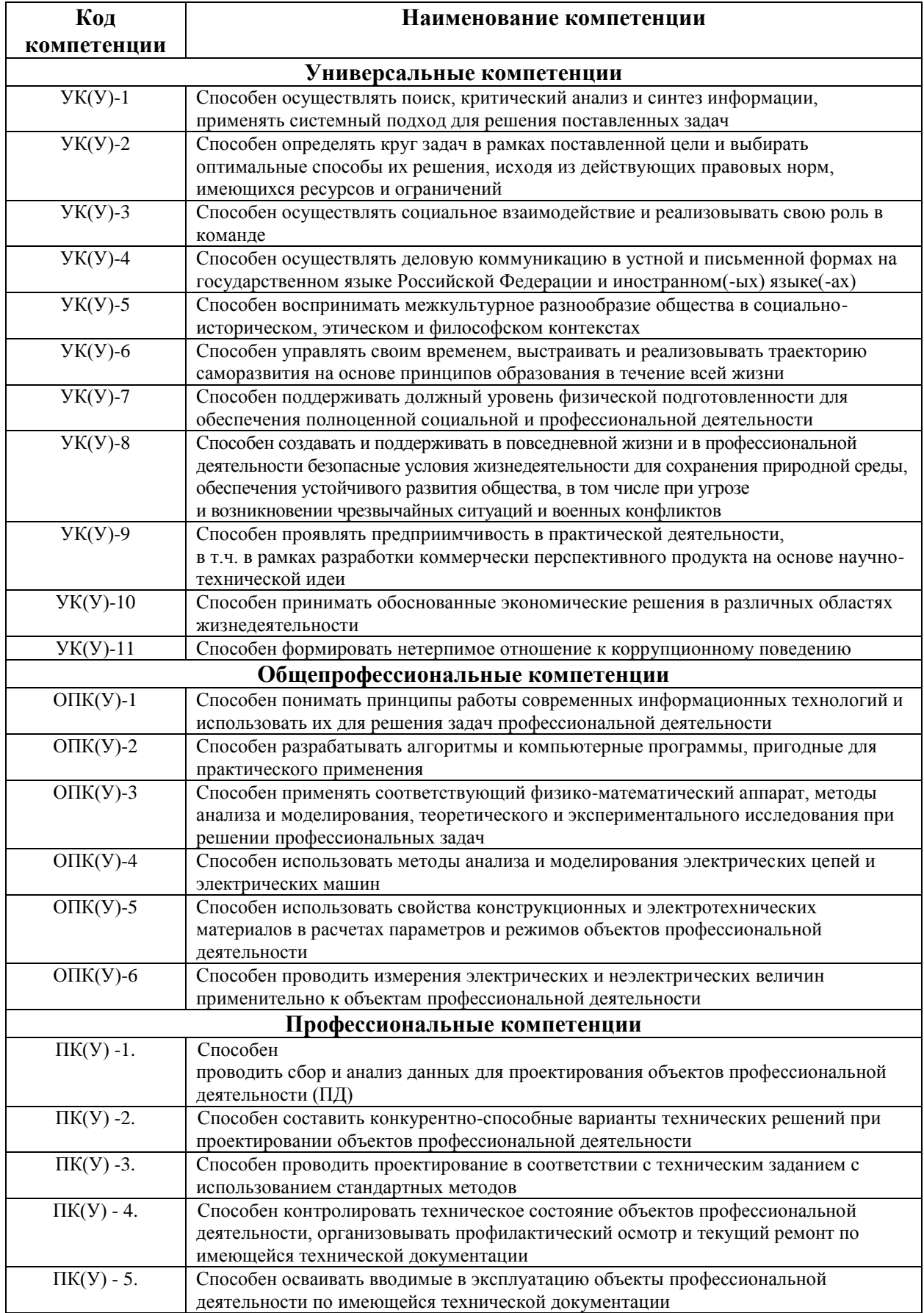

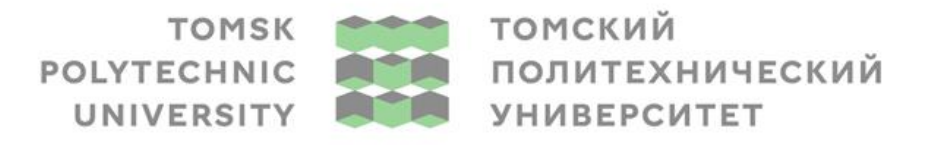

Министерство науки и высшего образования Российской Федерации иииистерствение высшего сорпальное посударственное автономное<br>образовательное учреждение высшего образования<br>«Национальный исследовательский Томский политехнический университет» (ТПУ)

Инженерная школа энергетики

Направление подготовки 13.03.02 Электроэнергетика и электротехника Отделение Электроэнергетики и электротехники Специализация Электроэнергетические системы и сети

> УТВЕРЖДАЮ: Руководитель ООП \_\_\_\_\_\_\_\_\_\_\_\_\_Бацева Н.Л.

 $\langle \langle \rangle \rangle$  2023 г.

### **ЗАДАНИЕ**

### **на выполнение выпускной квалификационной работы**

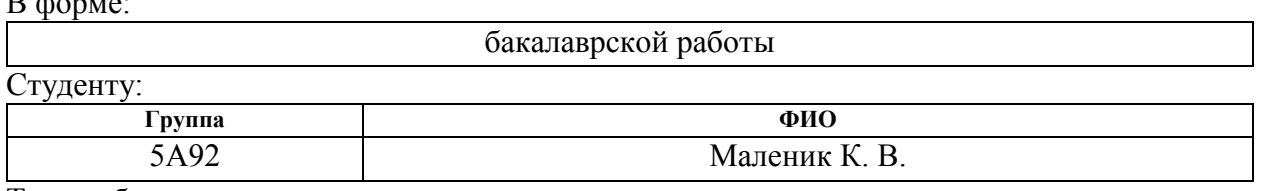

Тема работы:

 $\mathbf{D}$   $\mathbf{A}$ 

Перспективные подходы к реализации мероприятий по энергосбережению и энергоэффективности на атомной электростанции

Утверждена приказом директора (дата, номер)

Срок сдачи студентом выполненной работы: 06.06.2023

### **ТЕХНИЧЕСКОЕ ЗАДАНИЕ:**

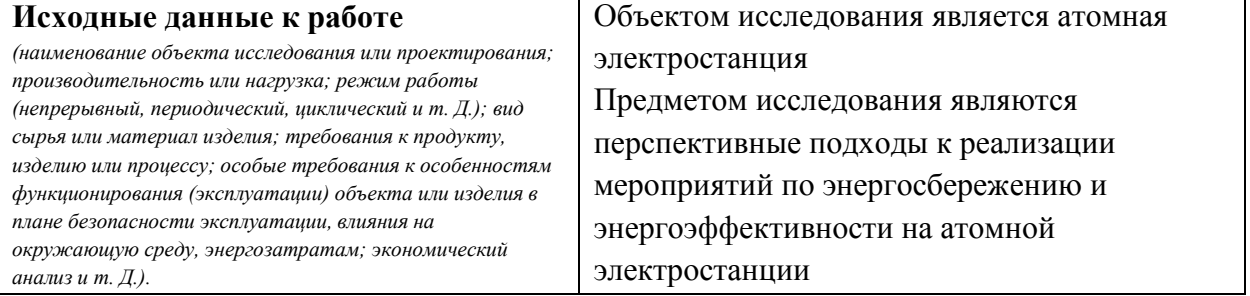

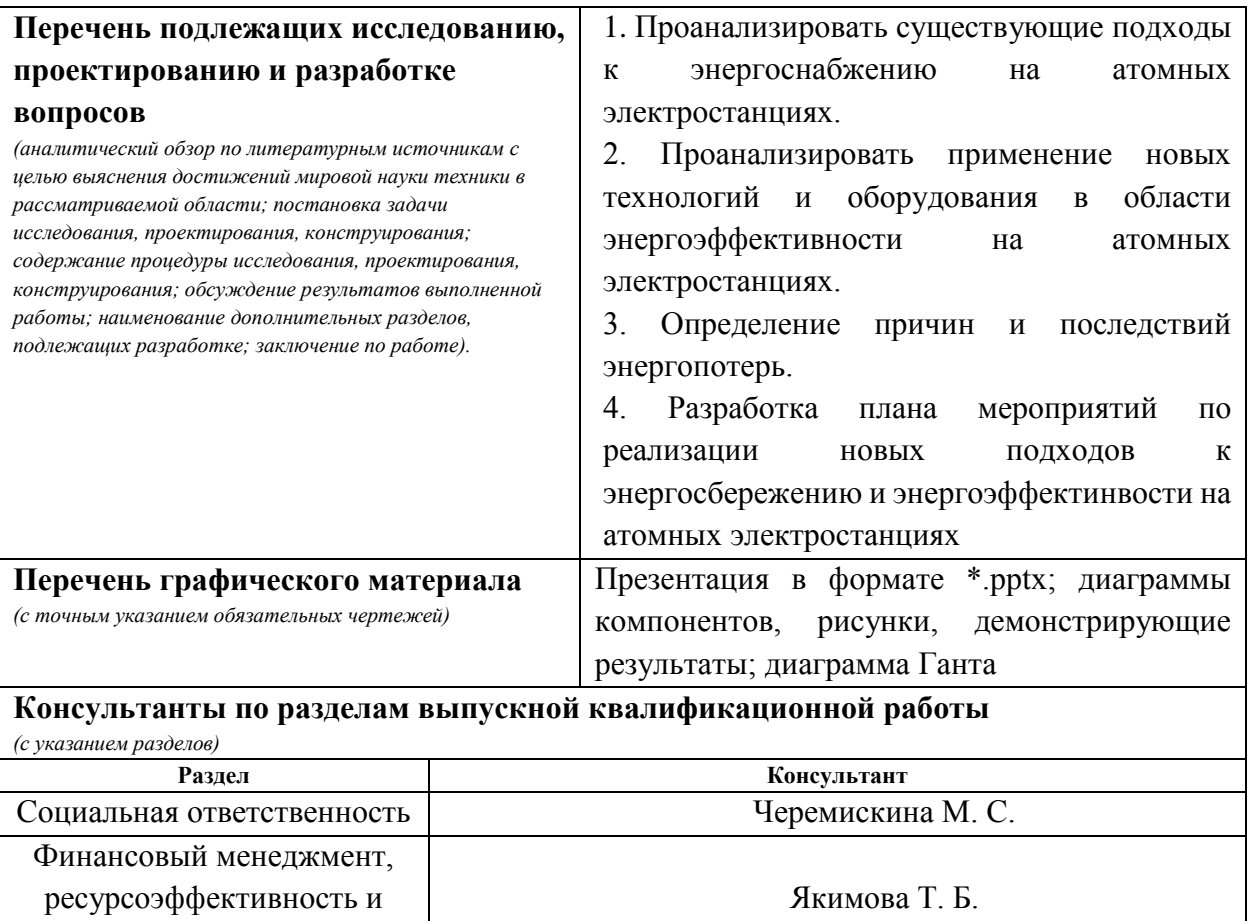

Якимова Т. Б.

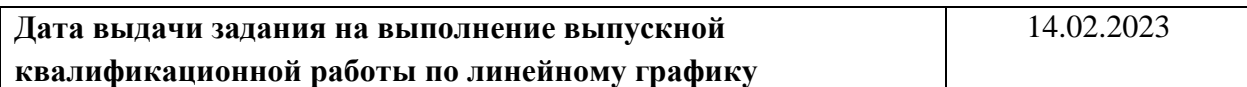

#### **Задание выдал руководитель:**

ресурсосбережение

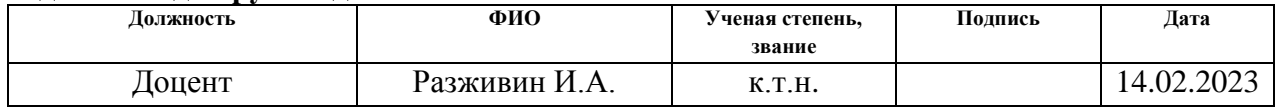

#### **Задание принял к исполнению студент:**

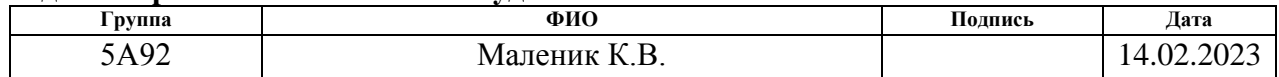

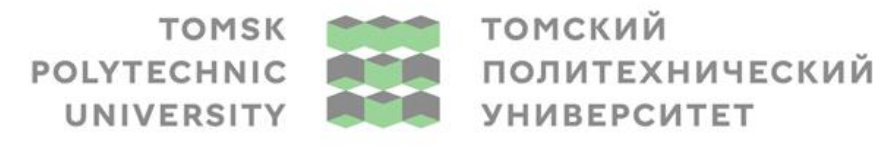

Министерство науки и высшего образования Российской Федерации иинистерственное такими и состоинное посударственное автономное<br>образовательное учреждение высшего образования<br>«Национальный исследовательский Томский политехнический университет» (ТПУ)

Инженерная школа энергетики

Направление подготовки 13.03.02 Электроэнергетика и электротехника Уровень образования: бакалавр Отделение Электроэнергетики и электротехники Период выполнения: осенний / весенний семестр 2021 /2023 учебного года

Форма представления работы:

Бакалаврская работа

### **КАЛЕНДАРНЫЙ РЕЙТИНГ-ПЛАН выполнения выпускной квалификационной работы**

Срок сдачи студентом выполненной работы: **06.06.2023**

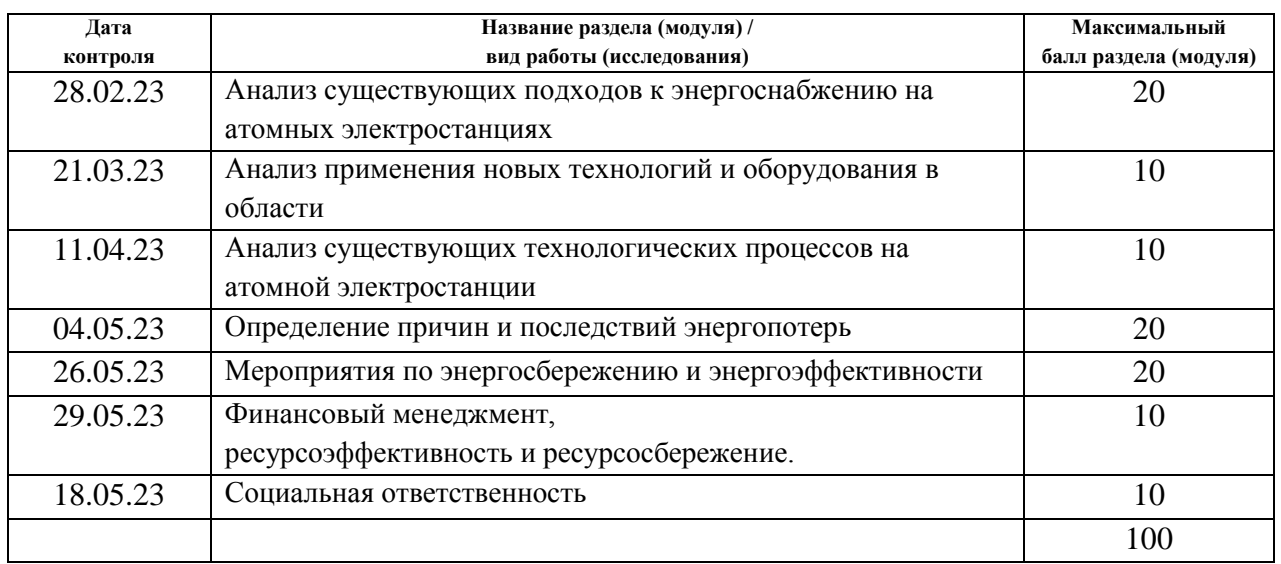

### **СОСТАВИЛ:**

**Руководитель ВКР**

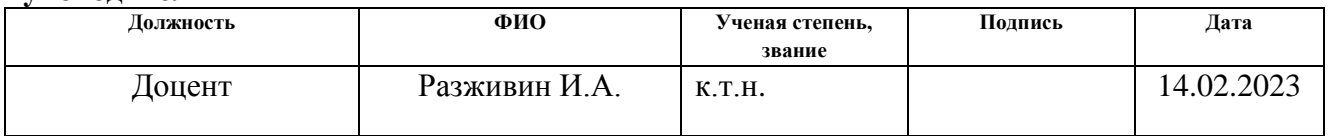

#### **СОГЛАСОВАНО: Руководитель ООП**

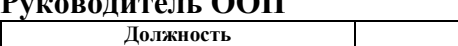

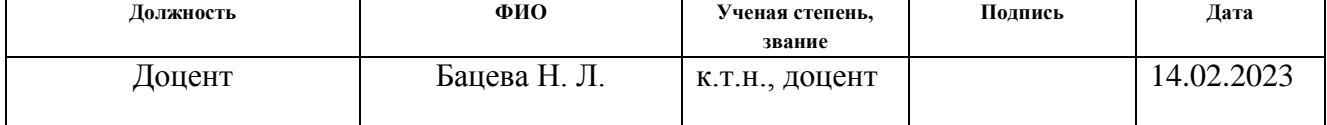

### **ЗАДАНИЕ ДЛЯ РАЗДЕЛА «ФИНАНСОВЫЙ МЕНЕДЖМЕНТ, РЕСУРСОЭФФЕКТИВНОСТЬ И РЕСУРСОСБЕРЕЖЕНИЕ»**

Студенту:

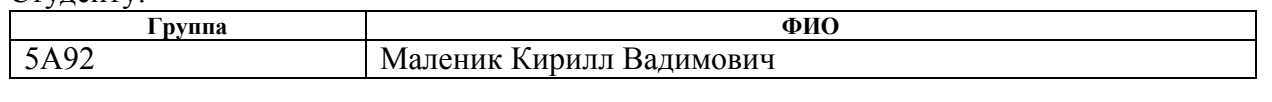

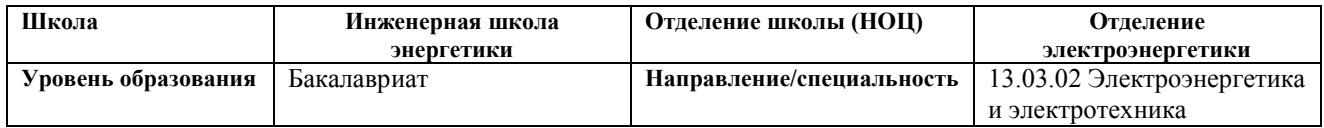

#### **Исходные данные к разделу «Финансовый менеджмент, ресурсоэффективность и ресурсосбережение»:** 1. Стоимость ресурсов: материально-технических, энергетических, финансовых, информационных и человеческих *Затраты на специальное оборудование, стоимость материальных ресурсов учитываются в соответствии со среднерыночным уровнем цен г. Томска. Тарифные ставки исполнителей определены штатным расписанием НИ ТПУ* 2. Нормы и нормативы расходования ресурсов *Районный коэффициент – 30%; накладные расходы 16%*  3. Используемая система налогообложения, ставки налогов, отчислений *Коэффициент отчислений во внебюджетные фонды – 30,2 %.* **Перечень вопросов, подлежащих исследованию, проектированию и разработке:** 1. Оценка коммерческого потенциала, перспективности и альтернатив проведения исследования с позиции ресурсоэффективности и ресурсосбережения *Определение потенциального потребителя результатов исследования. Анализ и оценка конкурентоспособности НИ; проведение SWOTанализа.* 2. Планирование и формирование бюджета *Формирование плана и графика разработки: -определение структуры работ; -определение трудоемкости работ; -разработка графика Гантта. Формирование бюджета затрат*  3. Определение ресурсной (ресурсосберегающей), финансовой и экономической эффективности *Определение эффективности исследования* **Перечень графического материала**  1. Оценка конкурентоспособности технических решений 2. Матрица SWOT

3. Диаграмма Гантта

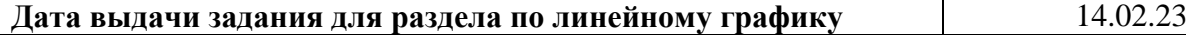

#### **Задание выдал консультант:**

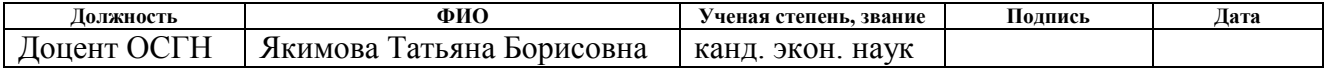

#### **Задание принял к исполнению студент:**

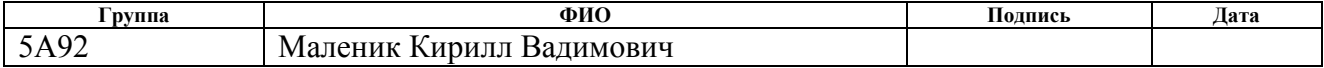

### **ЗАДАНИЕ ДЛЯ РАЗДЕЛА «СОЦИАЛЬНАЯ ОТВЕТСТВЕННОСТЬ»**

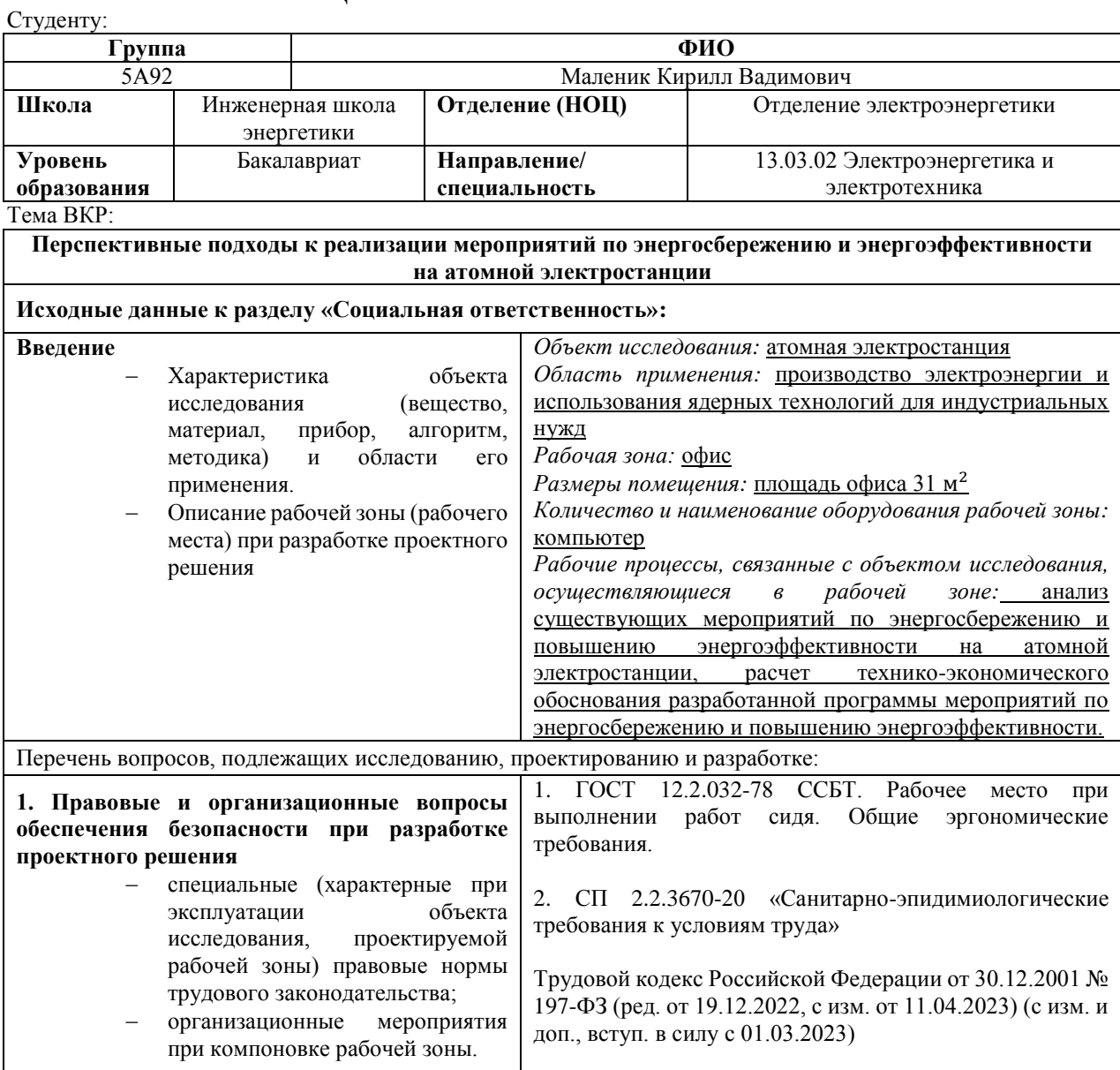

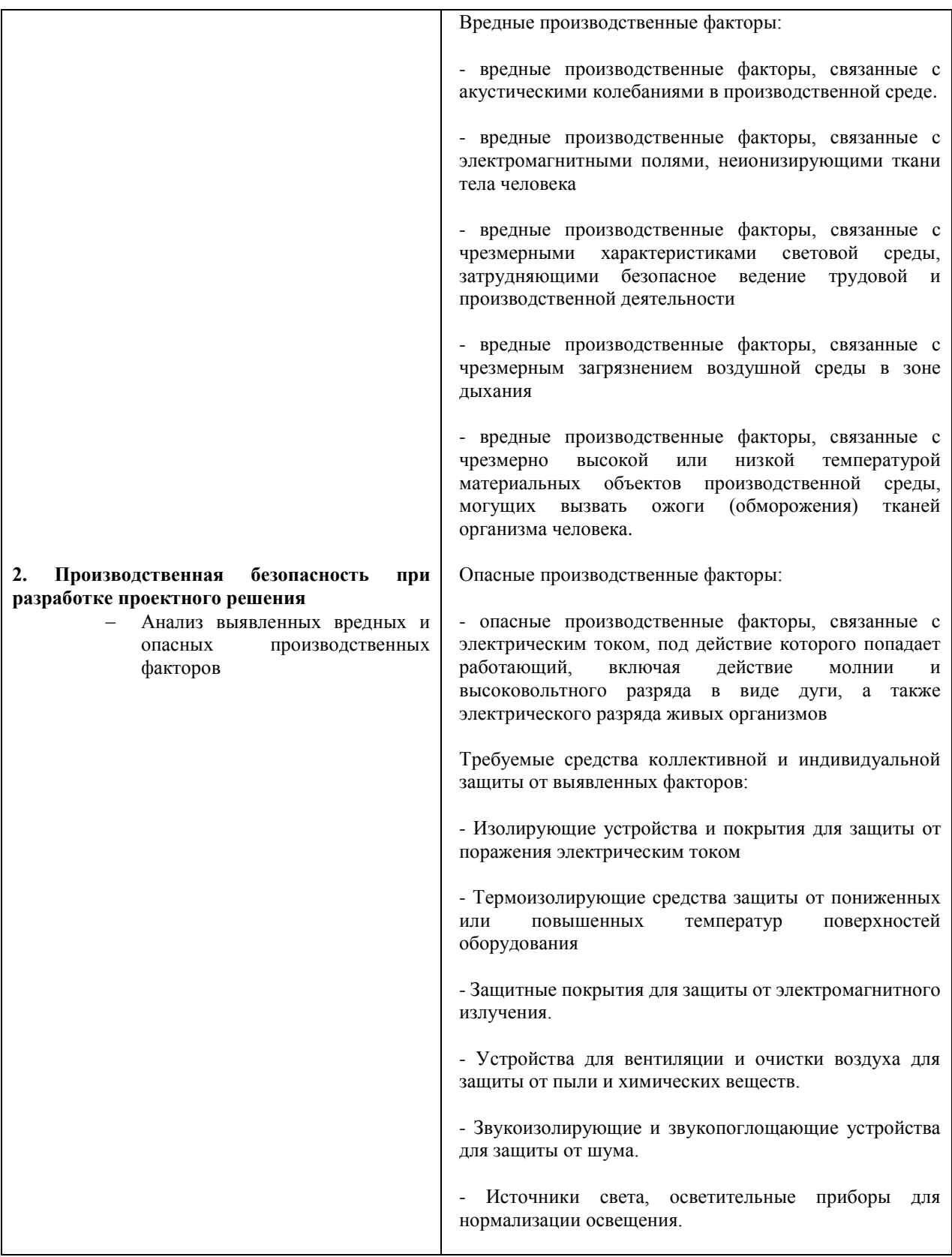

<span id="page-8-0"></span>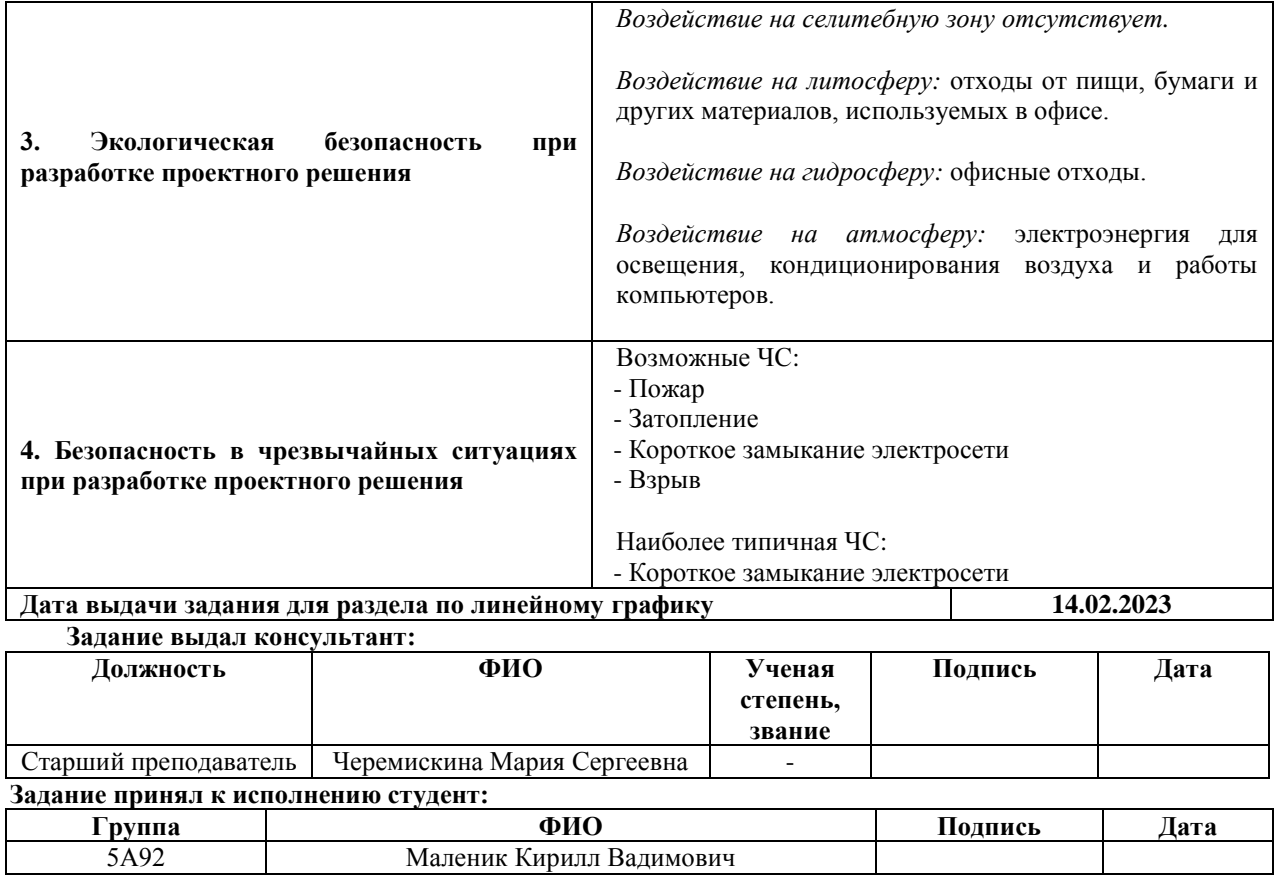

### **Реферат**

Выпускная квалификационная работа содержит: 96 страниц, 19 рисунков, 28 источников.

Ключевые слова: энергоэффективность, энергосбережение, атомная электростанция, АЭС, цифровизация.

Объектом исследования является атомная электростанция.

Предметом исследования являются перспективные подходы к реализации мероприятий по энергосбережению и энергоэффективности на атомной электростанции

Цель работы – разработка плана мероприятий по реализации новых подходов к энергосбережению и энергоэффективности на атомных электростанциях

В результате исследования были разработаны мероприятия по реализации энергосбережения и энергоэффективности на атомные электростанции.

Метод проведения исследования – анализ существующих подходов к энергоснабжению на атомных электростанциях, анализ применения новых технологий и оборудования в области, анализ существующих технологических процессов на атомной электростанции, определение причин и последствий энергопотерь.

Область применения – полученные результаты могут быть использованы для энергосбережения и энергоэффективности на атомных электростанциях.

# **Определения, обозначения и сокращения**

<span id="page-10-0"></span>IIoT - Industrial Internet of Things, промышленный интернет вещей;

API – Application programming interface, описание способов взаимодействия одной компьютерной программы с другими;

ПО – Программное обеспечение;

REST - Representational state transfer, архитектурный стиль взаимодействия компонентов распределённого приложения в сети;

SOAP – Simple Object Access Protocol, протокол обмена структурированными сообщениями в распределённой вычислительной среде;

TCP/IP - The Internet protocol suite, сетевая модель передачи данных;

AR - Augmented reality, дополненная реальность;

VR – Virtual reality, виртуальная реальность;

АЭС – Атомная электростанция;

КПД – Коэффициент полезного действия;

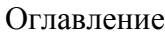

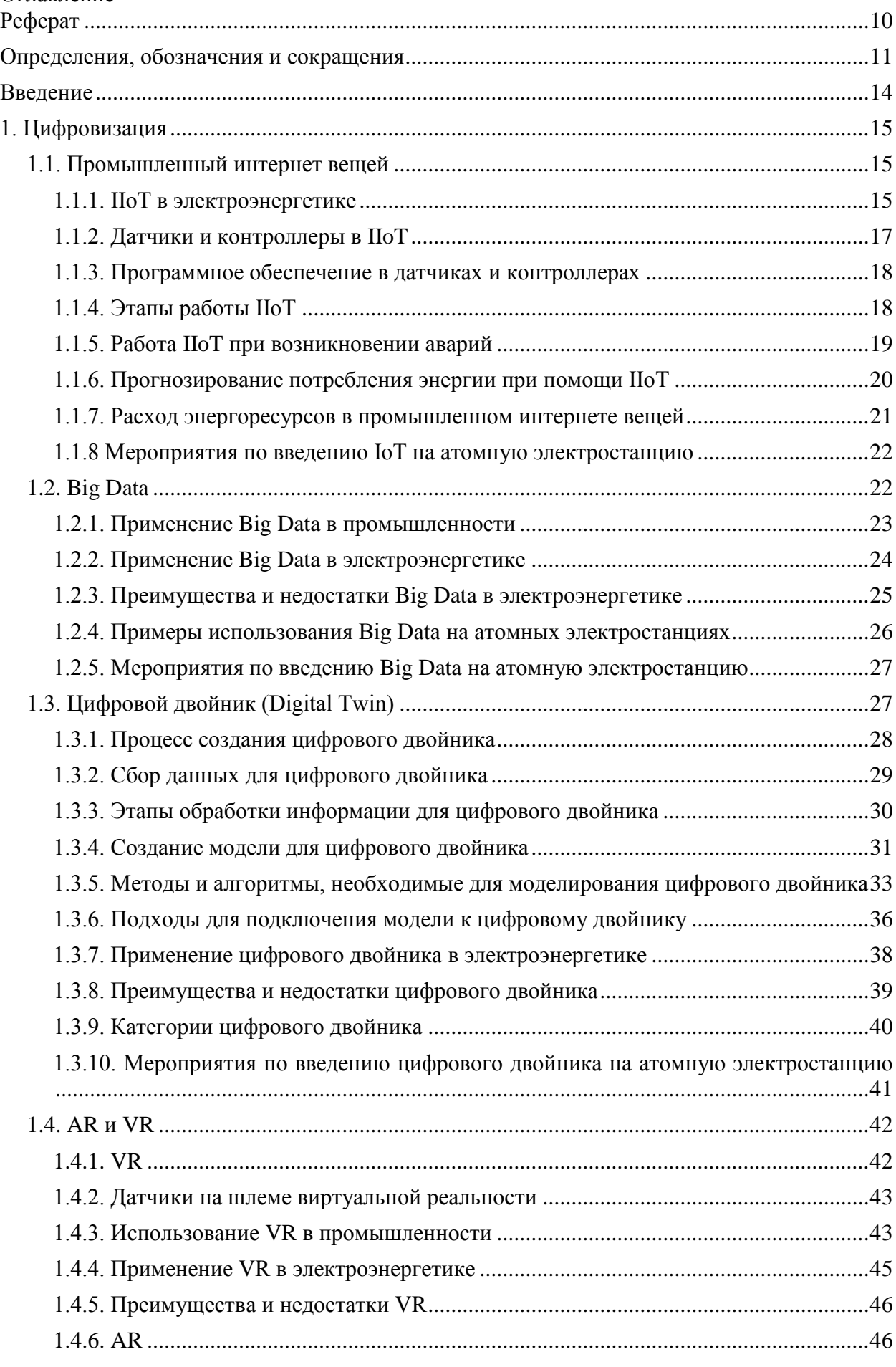

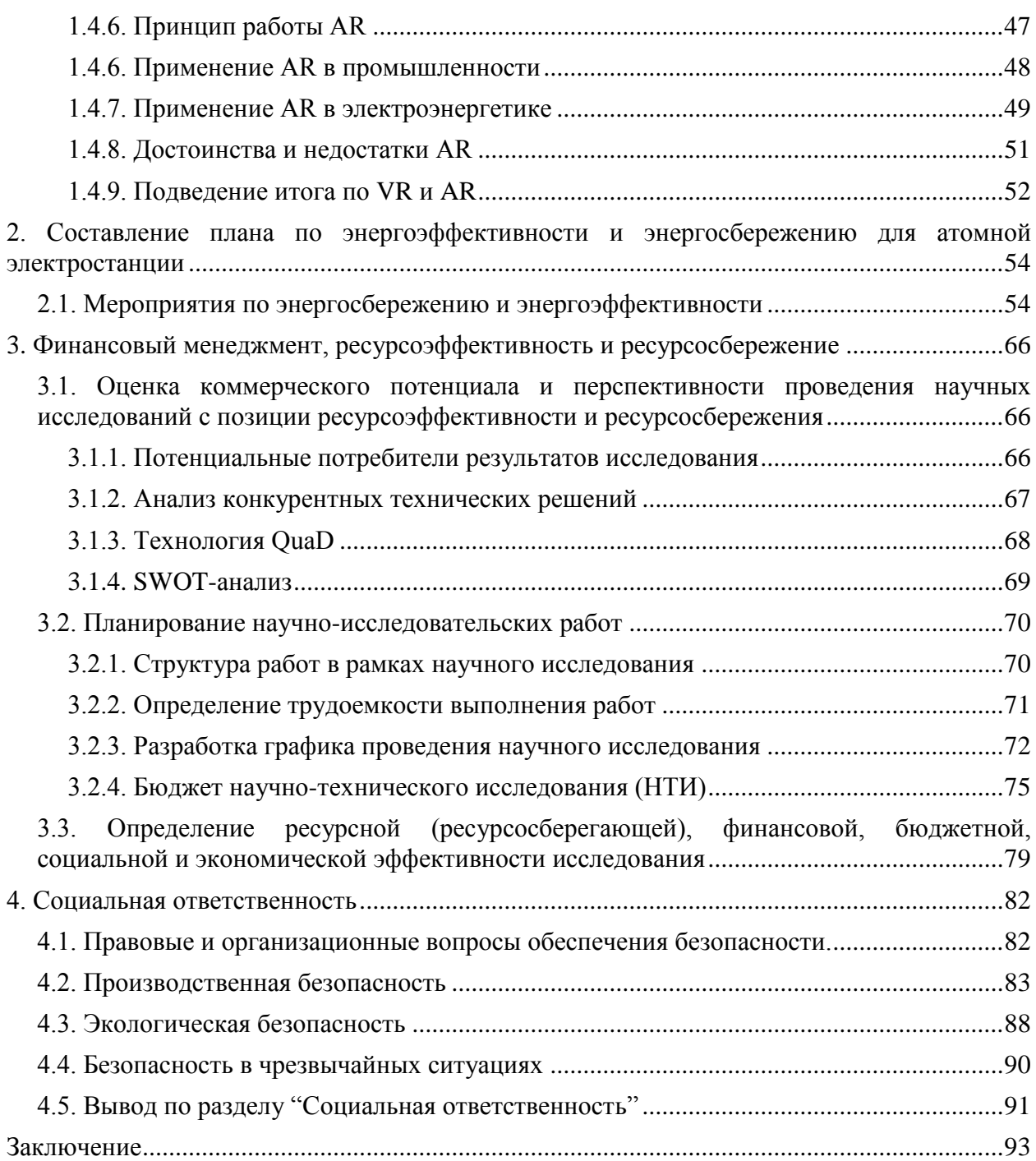

#### **Введение**

<span id="page-13-0"></span>Цель курсового проекта – разработка мероприятий по реализации новых подходов к энергосбережению и энергоэффективности с применением цифровых технологий на атомных электростанциях.

Энергоэффективность и цифровизация станций – актуальная тема в настоящее время, которая обусловлена необходимостью повышения эффективности производства и сокращения затрат на электроэнергию. В связи с этим, вопросы интеллектуализации и автоматизации технологических процессов на станциях являются одними из ключевых направлений развития в энергетике. Цифровизация станций с использованием новых технологий и интеллектуальных решений может значительно улучшить экономические показатели производства и повысить его эффективность благодаря уменьшению расходов на энергопотребление и сокращения общих затрат. В данной ВКР рассмотрены новые технологические решения, которые позволяют реализовать меры энергоэффективности и цифровизации станции, определить их влияние на повышение производительности и исследовать новые тренды в энергетической отрасли, которые являются новым драйвером развития.

В данной работе объектом проектирования является атомная электростанция, которая является важным элементом энергетической инфраструктуры. Технологические процессы на АЭС требуют высокой эффективности и точности, а размеры и сложность оборудования требуют постоянной оптимизации работы систем и управления. В связи с этим встает задача реализации мер в области энергоэффективности и цифровизации на АЭС, которые позволяют повысить уровень безопасности работы, увеличить надежность и эффективность в производственных процессах. В работе будут рассмотрены способы реализации мер энергоэффективности и цифровизации.

### **1. Цифровизация**

### **1.1. Промышленный интернет вещей**

<span id="page-14-1"></span><span id="page-14-0"></span>Промышленный интернет вещей (IIoT) охватывает интернетподключенные устройства, применяемые на производственных предприятиях и промышленных объектах для сбора, хранения и обработки данных, а также для управления системами и процессами. Он предоставляет возможность автоматизации, оптимизации и увеличения производительности в различных отраслях экономики, таких как производство, энергетика, транспорт, здравоохранение и другие.

IIoT-устройства включают в себя датчики, контроллеры, приводы, моторы, и другие оборудования, которые могут быть подключены к интернету для сбора и обработки данных. Они позволяют производить мониторинг состояния машин и оборудования, анализировать данные, оптимизировать производственные процессы и повышать эффективность

Важным аспектом IIoT является его способность обрабатывать большие объемы данных и выявлять скрытые закономерности, что позволяет улучшить управление производственными процессами и принимать интеллектуальные решения на основе результатов анализа данных. Кроме того, он предоставляет возможность удаленного управления и мониторинга оборудования, что позволяет осуществлять оперативный ремонт и предотвращать сбои в работе производственных линий.

### **1.1.1. IIoT в электроэнергетике**

<span id="page-14-2"></span>В электроэнергетике, IoT-технологии используются для управления и мониторинга оборудования, такого как генераторы, трансформаторы, распределительные щиты, линии передачи электроэнергии и т.д. Систему IoT можно использовать для следующих задач:

1. Мониторинг электроэнергетической сети

Система IoT позволяет получить данные о состоянии и работе электрических сетей в режиме реального времени. Данные могут включать в себя информацию о давлении в линии, токе в электрических кабелях, уровне полезной нагрузки на генераторе и т.д. Это помогает операторам электроэнергетических компаний быстро узнать о проблемах в системе и принять меры по их устранению.

# 2. Прогнозирование потребления энергии

С помощью системы IoT можно прогнозировать потребление электроэнергии в реальном времени. Интеллектуальные счетчики могут собирать данные о потреблении энергии каждой домашней электроустановки в режиме реального времени, а затем передавать эти данные в облачное хранилище для дальнейшего анализа. Это помогает компаниям по электроэнергетике управлять энергосистемой и предсказывать изменения спроса на энергию.

### 3. Управление расходом энергоресурсов

Система IoT помогает управлять расходом электроэнергии в промышленности. Например, в заводских условиях, можно устанавливать датчики температуры и влажности в зданиях, чтобы понимать, сколько энергии требуется на поддержание определенного уровня комфорта. Также можно контролировать ток и напряжение, применяемые на производстве, оптимизируя потребление энергоресурсов и сокращая расходы.

# 4. Предотвращение аварий

Система IoT может использоваться для предотвращения аварий и повреждений оборудования. С помощью датчиков можно контролировать температуру, давление и вибрацию, чтобы заранее определять возможные проблемы в работе оборудования. Кроме того, система помогает

производителям электроэнергии автоматически перенаправлять ток на более надежные линии в случае обнаружения неисправности.

# **1.1.2. Датчики и контроллеры в IIoT**

<span id="page-16-0"></span>Датчики и контроллеры являются основными компонентами системы промышленного интернета вещей. Датчики собирают данные с различных устройств и оборудования, а контроллеры обрабатывают и управляют этими данными, а также запускают необходимые процессы.

|                                                             | Датчики | МОГУТ | быть                                               | различных                                                                                     |  | типов,                                                          |  | например: |
|-------------------------------------------------------------|---------|-------|----------------------------------------------------|-----------------------------------------------------------------------------------------------|--|-----------------------------------------------------------------|--|-----------|
| Температурные<br>датчики для<br>измерения<br>температуры    |         |       | Датчики<br>влажности для<br>измерения<br>влажности |                                                                                               |  | Датчики<br>освещенности для<br>измерения уровня<br>освещенности |  |           |
| Датчики движения<br>для обнаружения<br>движения<br>объектов |         |       |                                                    | Датчики<br>присутствия/отсутствия<br>для определния наличия<br>объектов в определнной<br>30He |  |                                                                 |  |           |

Рисунок 1. Примеры датчиков

Они устанавливаются на различное оборудование и устройства, например, на машины, конвейеры, трубопроводы, энергосистемы и др.

Контроллеры обрабатывают данные, полученные от датчиков, и выполняют заданные задачи, например, регулируют температуру в комнате, управляют процессом производственной линии, контролируют эффективность работы оборудования.

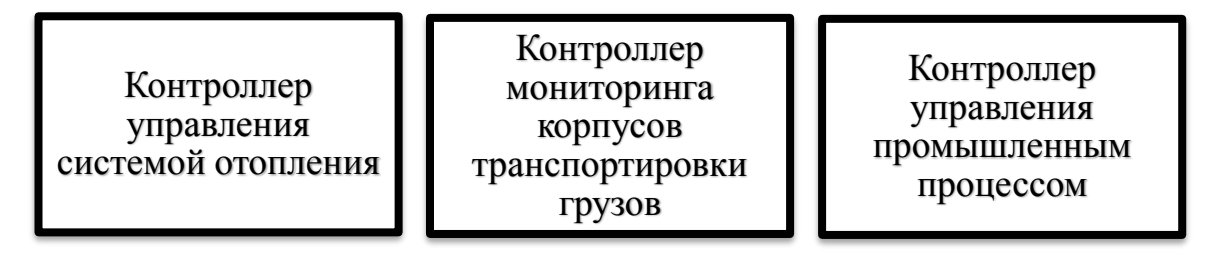

Рисунок 2. Примеры контроллеров

Датчики и контроллеры в промышленном интернете вещей работают вместе, обеспечивая высокую производительность и эффективность производственных процессов.

### **1.1.3. Программное обеспечение в датчиках и контроллерах**

<span id="page-17-0"></span>Конкретное программное обеспечение (ПО) встроено в датчики и контроллеры в промышленном интернете вещей (IIoT) может зависеть от производителя и целей приложения. Однако обычно встроены минимальные операционные системы и драйвера, которые помогают собирать данные от датчиков и передавать их на следующий уровень сети. Другие программные модули могут подключаться дополнительно, чтобы обрабатывать данные на месте или проводить локальный анализ и нормализацию.

Сложность программного обеспечения может различаться в зависимости от сложности задач, которые выполняет датчик или контроллер. Однако, как правило, основной функционал ПО встроен в само устройство и можно управлять им с помощью API (Application Programming Interface), который доступен по протоколам сетевого уровня.

Проблемы, связанные с программным обеспечением в IIoT, могут включать в себя уязвимости безопасности, которые могут быть использованы злоумышленником для несанкционированного доступа к системе. Кроме того, в результате обновлений программного обеспечения может возникнуть несовместимость с другими устройствами или системами.

Чтобы избежать проблем, связанных с ПО в IIoT, необходимо постоянно следить за уязвимостями безопасности и обновлениями, которые могут быть доступны для каждого датчика или контроллера. Рекомендуется устанавливать только проверенное и надежное программное обеспечение и регулярно проверять его работоспособность и соответствие

### **1.1.4. Этапы работы IIoT**

<span id="page-17-1"></span>Этап работы промышленного интернета вещей (IIoT) состоит из нескольких этапов:

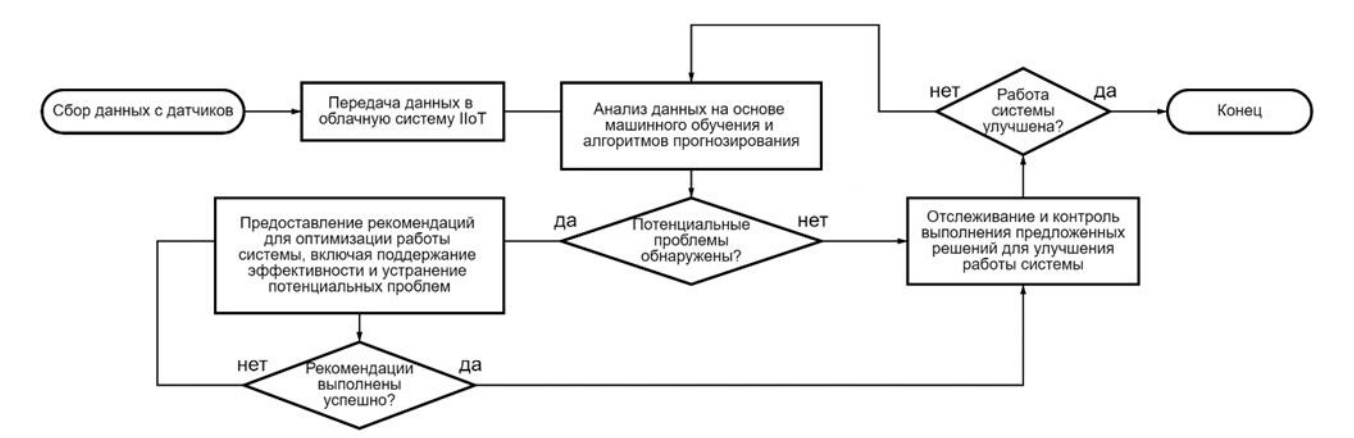

Рисунок 3. Этапы работы IoT

В процессе работы IIoT может понадобиться участие человека для анализа данных и принятия решений, например, о замене или ремонте оборудования.

Проблемы могут возникнуть, если датчики не работают должным образом и не передают данные в систему, если данные не соответствуют действительности, или если алгоритмы анализа не настроены правильно.

При возникновении аварий система промышленного интернета вещей может сразу же обнаружить неполадки и оповестить об этом ответственных лиц, что позволяет как можно быстрее реагировать на происходящее и устранять проблему.

### **1.1.5. Работа IIoT при возникновении аварий**

<span id="page-18-0"></span>Для примера рассмотрен случай аварии на линии электропередачи, которая используется для питания производственного оборудования. Предположим, что на линии произошло короткое замыкание, что привело к перегрузке и выходу оборудования из строя.

В такой ситуации IIoT может обеспечить мониторинг состояния линии электропередачи, что позволяет быстро обнаружить возникшую проблему и принять меры для ее устранения.

Например, на линии могут быть установлены устройства для измерения напряжения, тока и мощности, которые собирают данные о работе линии и передают их в центр управления. Если в процессе работы линии происходят отклонения от стандартных значений, центр управления получает

соответствующее уведомление и может принять меры для предотвращения возможной аварии.

Кроме того, IIoT может использоваться для удаленного управления и контроля оборудования. Например, если оборудование на производстве вышло из строя из-за проблем с электропитанием, центр управления может удаленно выключить и перезапустить оборудование при восстановлении электроснабжения.

Таким образом, использование промышленного интернета вещей позволяет быстро обнаруживать и устранять проблемы на производстве и повышает эффективность работы систем электроснабжения.

### **1.1.6. Прогнозирование потребления энергии при помощи IIoT**

<span id="page-19-0"></span>Прогнозирование потребления энергии в промышленности с помощью интернета вещей (IoT) - это процесс анализа огромного количества данных, собранных с различных датчиков, установленных на оборудовании. IoTрешения могут собирать информацию о температуре, влажности, освещении и других параметрах, которые влияют на энергопотребление в производственных процессах.

С помощью собранных данных и алгоритмов машинного обучения, системы IoT могут анализировать и прогнозировать потребление энергии в зависимости от времени суток, погодных условий и рабочих процессов

Чтобы осуществить прогнозирование потребления энергии, используются различные методы машинного обучения, такие как регрессионный анализ, анализ временных рядов и нейронные сети. Кроме того, применяются методы статистического анализа, чтобы учитывать стохастические (случайные) факторы, такие как флуктуации энергии или изменения в рабочих процессах.

Точность прогнозирования зависит от качества собранных данных и правильного выбора методов анализа. Чем больше данных и чем точнее они собраны, тем точнее будет прогнозирование. Кроме того, система должна

непрерывно обновляться и учитывать изменения в рабочих процессах, чтобы обеспечить максимальную точность.

В целом, IoT-решения для прогнозирования потребления энергии в промышленности являются эффективным инструментом для управления энергопотреблением и оптимизации производственных процессов. Они позволяют снижать затраты на энергию и повышать эффективность работы оборудования, что приводит к уменьшению экологического воздействия производства.

### **1.1.7. Расход энергоресурсов в промышленном интернете вещей**

<span id="page-20-0"></span>Управление расходом энергоресурсов в промышленном интернете вещей (IIoT) - это процесс оптимизации потребления энергии и снижения расходов на ее производство и использование в промышленности.

Для реализации управления расходом энергоресурсов в IIoT используются различные технические решения, такие как датчики, контроллеры, системы управления и мониторинга производственных процессов.

Пример такого управления в электроэнергетике может быть следующим: на производственном предприятии устанавливаются современные датчики электроэнергии, которые собирают данные о потреблении энергии на разных стадиях производства. Эти данные передаются на контроллер, который анализирует информацию и принимает решения об оптимизации потребления энергии.

На основе этого контроллер может управлять работой оборудования и настраивать производственные процессы таким образом, чтобы избежать излишнего потребления энергии при сохранении производительности.

Например, контроллер может автоматически выключать оборудование, когда оно находится в режиме простоя, оптимизировать использование пиковых мощностей в начале рабочих циклов, а также определять моменты наиболее эффективного использования альтернативных источников энергии, таких как солнечная или ветряная энергия.

Таким образом, управление расходом энергоресурсов в IIoT позволяет промышленным предприятиям снизить затраты на электроэнергию и повысить эффективность производства.

<span id="page-21-0"></span>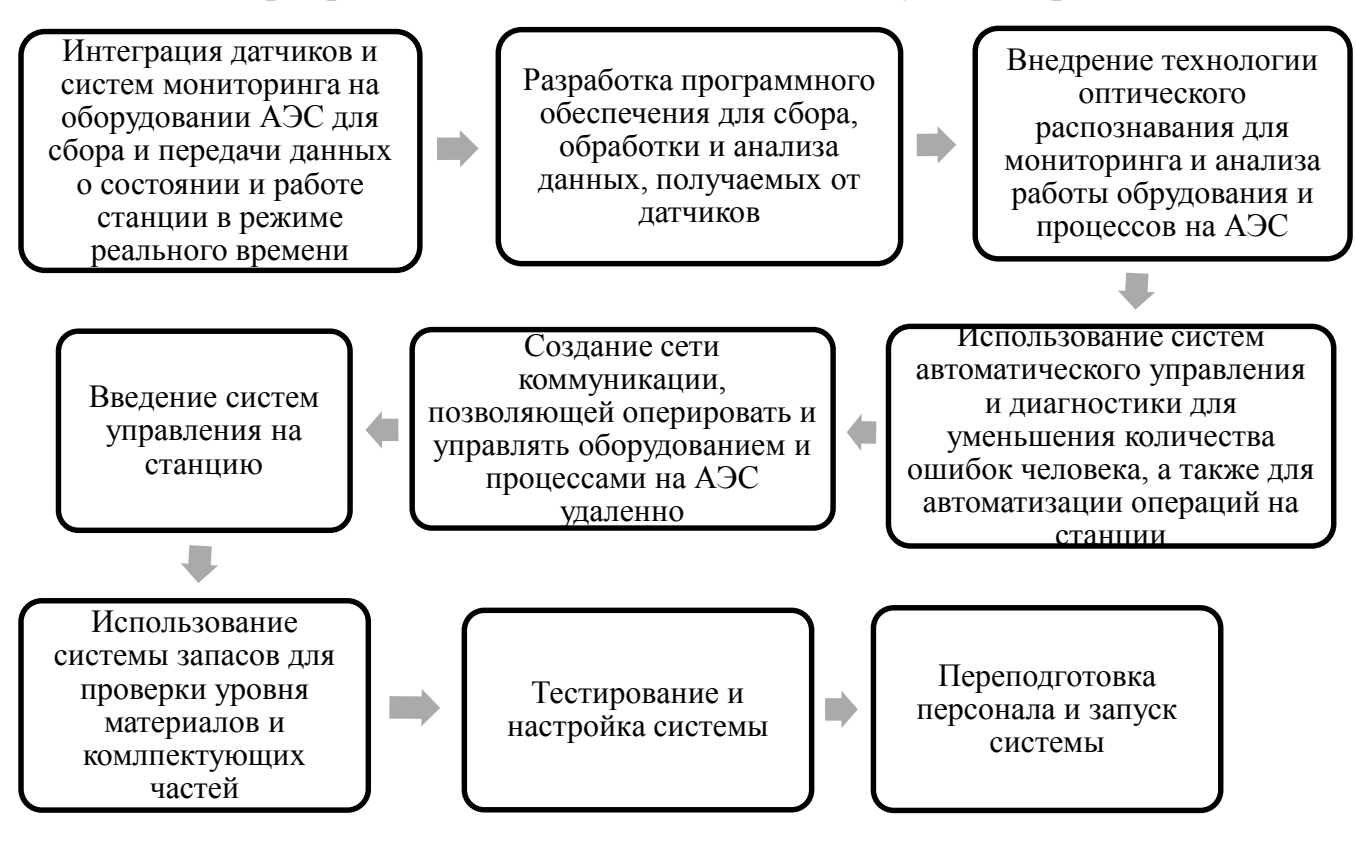

**1.1.8 Мероприятия по введению IoT на атомную электростанцию**

Рисунок 4. Мероприятия по введению IoT

# **1.2. Big Data**

<span id="page-21-1"></span>Big Data - это коллекция информации, которая обычно не может быть обработана традиционными методами обработки данных из-за её объемов, скорости роста, скорости поступления и разнообразия форматов. Big Data часто связывают с объемами информации, превышающими petabyte (10^15 байт), но она может быть как меньше, так и больше этой величины.

Примерами Big Data могут быть:

- Информация, собираемая IoT устройствами (например, датчики на умных городских светофорах), которая используется для выявления моделей использования городских пространств и улучшения мобильности;

- Информация о событиях в социальных сетях, которая может использоваться для определения трендов и анализа мнений пользователей.

# **1.2.1. Применение Big Data в промышленности**

## <span id="page-22-0"></span>1. Мониторинг и выявление отказов в оборудовании

Сенсоры, установленные на промышленных машинах, собирают данные о работе оборудования, такие как температура, давление, скорость вращения и т.д. Полученные данные анализируются при помощи алгоритмов машинного обучения и предсказывают возможные отказы оборудования. Это позволяет прогнозировать его отказы и производить ремонт до поломки, снижая количество неплановых простоев и таким образом увеличивая производительность.

### 2. Оптимизация производственных процессов

Данные, получаемые с промышленного оборудования и производственных линий, могут быть анализированы, чтобы оптимизировать производственные процессы. Анализ этих данных позволяет руководству понимать процессы более глубоко, определять узкие места в производстве и выявлять возможности для оптимизации. Например, данные о времени производственного цикла и уровне брака могут использоваться для определения оптимальной скорости производства, снижения количества бракованных изделий и уменьшения времени производства.

# 3. Улучшение качества продукции

Данные, получаемые с сенсоров на промышленном оборудовании, могут использоваться для анализа влияния различных факторов на качество продукции. Анализ данных может также помочь определить, которые могут повлиять на качество продукции.

4. Управление запасами

Big Data поможет оптимизировать управление запасами товаров. Анализ данных о продажах и потреблении позволяет определить оптимальный уровень запасов, снизить количество появления эксцесса затрат на затоваривание и избежать отрицательного влияния на производительность.

5. Обработка и анализ больших массивов данных

## **1.2.2. Применение Big Data в электроэнергетике**

<span id="page-23-0"></span>Big Data также играет важную роль в электроэнергетике. Она используется для повышения эффективности работы энергетических систем, увеличения надежности снабжения электроэнергией и обеспечения безопасной эксплуатации оборудования.

Ниже приведены четыре основных способов применения Big Data в электроэнергетике:

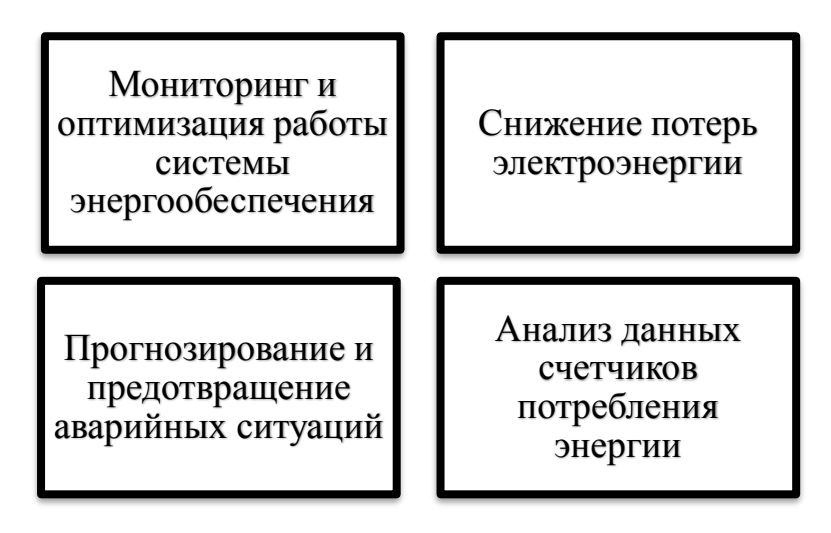

Рисунок 5. Основное применение Big Data

1. Мониторинг и оптимизация работы системы энергообеспечения. Большие объемы данных, которые собираются с сенсоров и других средств мониторинга в энергетических системах, используются для прогнозирования потребления энергии и ее предоставления. Анализ этих данных позволяет энергетическим компаниям точно определять потребности в энергии и подстраивать производственные мощности и маршруты доставки.

2. Снижение потерь электроэнергии. Big Data может помочь энергетическим компаниям уменьшить потери электроэнергии при передаче и распределении за счет точного мониторинга. Эффективное управление сбоями и энергетической инфраструктурой позволяет компаниям быстро реагировать на проблемы и уменьшить время простоя.

3. Прогнозирование и предотвращение аварийных ситуаций. Большие объемы данных, получаемые с различных устройств и систем, могут использоваться для прогнозирования аварийных ситуаций и разработки мер предотвращения их возникновения. Анализ этих данных может помочь энергетическим компаниям предотвратить аварии, приводящие к разрыву электрических сетей и повреждению оборудования.

4. Анализ данных счетчиков потребления энергии. Большие объемы данных, собранных из счетчиков энергопотребления, используются энергетическими компаниями для анализа повышения или снижения потребления энергии в различное время суток. Эта информация может быть использована для разработки более эффективных тарифных планов и принятия решений о модернизации энергосетей и создания новых энергетических мощностей.

### <span id="page-24-0"></span>**1.2.3. Преимущества и недостатки Big Data в электроэнергетике**

Преимущества Big Data:

1. Более точный анализ: большие данные позволяют проводить более точный анализ состояния элементов систем электроэнергетики, процессов и т.д. В результате получается более точный прогноз для будущей работы системы, что позволяет уменьшить расходы и повысить производительность.

2. Увеличение эффективности: улучшение качества анализа состояния системы и её работы позволяет повысить эффективность работы, улучшить качество энергопотребления и, возможно, сократить стоимость производства.

3. Более точное предсказание потребности в энергии: данные, собранные в системах мониторинга, позволяют определить с точностью потребности в электроэнергии и более гибко управлять её производством и распределением.

Недостатки:

1. Высокая стоимость: сбор, хранение, обработка и анализ больших объемов данных требует больших затрат на инфраструктуру и персонал.

2. Проблемы с конфиденциальностью данных: в большинстве случаев обработка больших данных включает использование личных и коммерческих данных. Поэтому, сложности с обеспечением конфиденциальности этих данных могут повлиять на их использование.

3. Ограниченность в интерпретации данных: в большинстве случаев, сбор данных носит объективный характер. Часто трудно и дорого настроить сёпециализированные системы мониторинга, которые позволяют собирать большое количество данных качественно и с соответствующей точностью.

4. Трудности с обработкой и управлением данными: обработка и анализ больших данных требует от них корректности, целостности и консистентности. Ошибки в них могут привести к неправильным результатам и финансовым потерям.

### <span id="page-25-0"></span>**1.2.4. Примеры использования Big Data на атомных электростанциях**

Big Data на атомных электростанциях используется для следующего:

- мониторинг состояния оборудования: на атомных электростанциях используются большие наборы данных для мониторинга состояния оборудования и обнаружения возможных сбоев. Большые данные помогают предсказать потенциальные проблемы и позволяют операторам принимать меры по предотвращению аварий.

- оптимизация процесса управления: на атомных электростанциях используется большое количество данных для оптимизации каждого этапа процесса энергопроизводства, включая производство, транспортировку и хранение ядерного топлива.

- экспертиза и анализ: данные, полученные с помощью технологии Big Data, могут быть использованы для экспертизы возможных технических проблем, анализа производительности и улучшения работы электростанции в целом.

# <span id="page-26-0"></span>**1.2.5. Мероприятия по введению Big Data на атомную электростанцию**

В основе успешной работы АЭС лежит не только высокотехнологичное оборудование, но и управление, основанное на анализе больших объемов данных. Использование методов Big Data совместно с IIoT может значительно улучшить эффективность и безопасность работы АЭС. Организация внедрения таких инновационных технологий является комплексной задачей, требующей разработки и реализации плана действий.

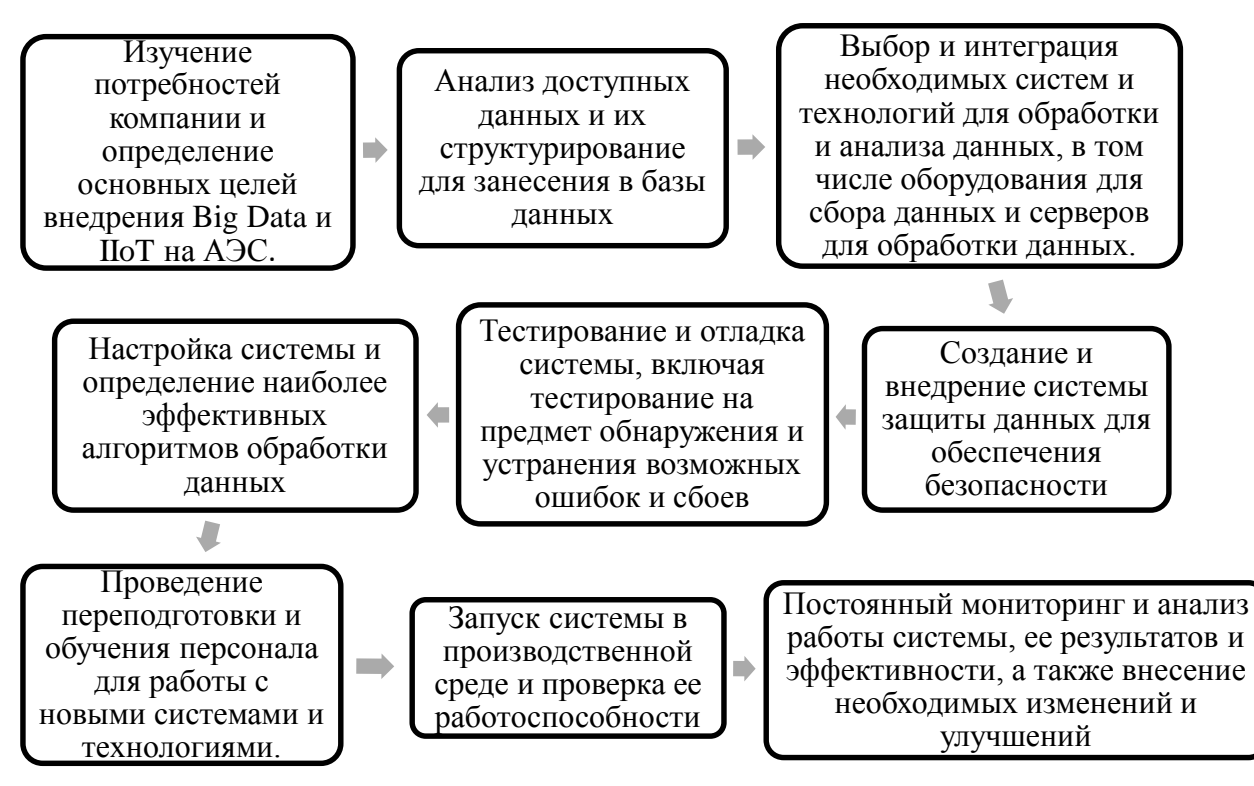

Рисунок 6. Мероприятия по введению Big Data

Внедрение Big Data на АЭС – сложное мероприятие, которое требует интеграции разных технологий и новых решений. В результате внедрения начинается новый этап развития, обеспечивающий увеличение эффективности и безопасности работы АЭС

# **1.3. Цифровой двойник (Digital Twin)**

<span id="page-26-1"></span>Цифровой двойник (Digital Twin) - это виртуальная модель реального объекта, процесса или системы, которая отображает его работу, поведение и характеристики в реальном времени. Цифровой двойник создается на основе данных, полученных от сенсоров и других устройств, которые собирают информацию о реальном объекте.

Цифровой двойник позволяет предсказывать и оптимизировать работу реального объекта, сокращать время разработки и принимать более обоснованные решения на основе анализа данных. Он также может использоваться для отслеживания состояния объекта, обнаружения проблем и предотвращения потенциальных аварий.

Примеры применения цифрового двойника могут включать в себя моделирование процессов в машиностроении, энергетике, строительстве и транспорте. Например, цифровой двойник может использоваться для оптимизации работы завода по производству автомобилей, чтобы увеличить его эффективность и качество продукции.

Однако следует отметить, что создание и поддержка цифрового двойника может быть затратным и требовательным к ресурсам процессом, так как требует обработки больших объемов данных.

### **1.3.1. Процесс создания цифрового двойника**

<span id="page-27-0"></span>Процесс создания цифрового двойника может быть достаточно сложным и требует выполнения нескольких этапов:

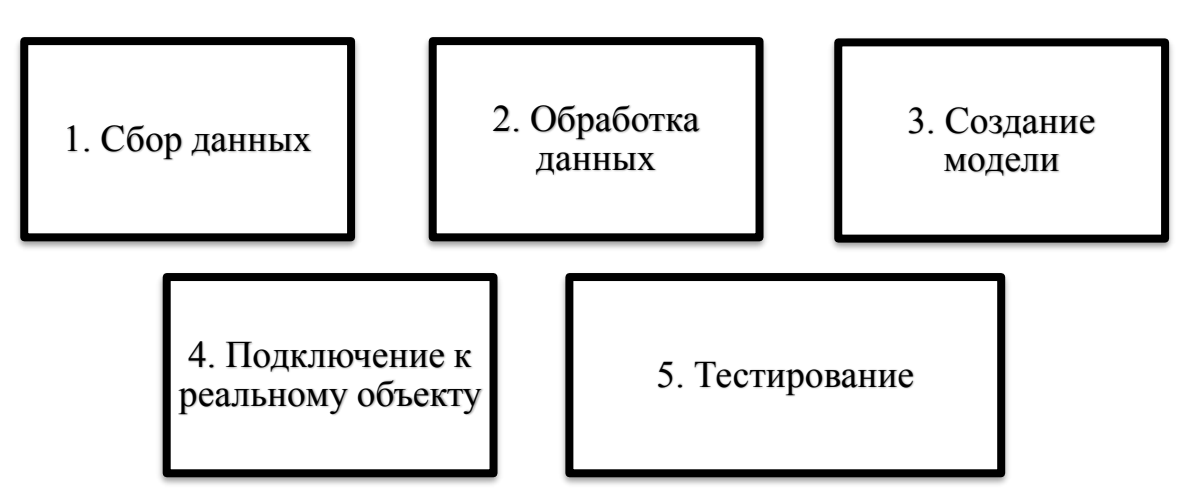

Рисунок 7. Этапы создания цифрового дневника

1. Сбор данных: в первую очередь необходимо собрать данные о реальном объекте, процессе или системе. Для этого могут использоваться датчики, камеры и другие устройства, которые собирают информацию о работе объекта и его характеристиках.

2. Обработка данных: полученные данные подвергаются обработке для выделения нужной информации. Для этого может использоваться машинное обучение, алгоритмы анализа данных и другие методы.

3. Создание модели: на основе обработанных данных создается виртуальная модель объекта, процесса или системы. Для этого могут использоваться различные программы и средства 3D-моделирования.

4. Подключение к реальному объекту: цифровой двойник должен быть подключен к реальному объекту, чтобы отображать его работу и поведение в режиме реального времени. Для этого требуется установка датчиков и других устройств на объекте.

5. Тестирование: после создания цифрового двойника и его подключения к реальному объекту, происходит тестирование, в котором проверяется корректность модели и соответствие ее работе реального объекта.

Кроме того, для успешного создания цифрового двойника необходимы знания и опыт в области программирования, анализа данных и моделирования систем. Также требуется использование специальных инструментов и технологий для обработки данных и создания виртуальных моделей.

В целом, создание цифрового двойника может быть достаточно сложным и требует высокой квалификации специалистов, однако благодаря этому процессу можно значительно повысить эффективность работы реального объекта и принимать более обоснованные решения на основе анализа данных.

### **1.3.2. Сбор данных для цифрового двойника**

<span id="page-28-0"></span>Сбор данных для создания цифрового двойника может осуществляться с различного оборудования, в зависимости от типа объекта, процесса или системы, которую необходимо моделировать. К примеру, в производственной отрасли для создания цифрового двойника может использоваться следующее оборудование:

1. Датчики температуры, влажности и давления: с помощью датчиков можно измерять различные параметры, которые влияют на работу производственного оборудования.

2. Камеры видеонаблюдения: камеры могут использоваться для мониторинга производственной линии или процесса, чтобы получить информацию о том, как оно работает и какие изменения происходят.

3. Датчики движения и положения: данные датчики регистрируют движение объектов на производственной линии, например, перемещение деталей во время сборки.

4. Системы управления энергопотреблением: с помощью этих систем можно получать данные о расходе энергии на производственном объекте и использовании электроэнергии при работе оборудования.

5. Системы мониторинга оборудования: эти системы позволяют получать информацию о состоянии оборудования, например, о его температуре, давлении, скорости вращения и других параметрах.

Что касается собираемой информации, то это может включать данные о физических параметрах объекта, например, температуру, скорость, давление, положение, вибрацию и т.д., а также о параметрах, которые отражают состояние или работу оборудования, например, энергопотребление, текущий режим работы, проблемы, возникающие в процессе работы и т.д.

В целом, сбор данных для создания цифрового двойника может осуществляться с различного оборудования, и тип собираемой информации будет зависеть от объекта, процесса или системы, которую необходимо моделировать.

### **1.3.3. Этапы обработки информации для цифрового двойника**

<span id="page-29-0"></span>Обработка данных - это процесс преобразования сырых данных в понятную и полезную информацию при использовании соответствующих алгоритмов и инструментов. Чтобы создать цифровой двойник объекта или процесса, собранные данные сначала обрабатываются и приводятся к нужному формату, затем различные алгоритмы используются для анализа и интерпретации данных. Этот процесс может включать следующие этапы:

1. Предварительная обработка данных: на этом этапе происходит очистка и фильтрация данных, избавление от ошибок, аномалий и шума, корректировка и приведение данных в соответствующий формат.

2. Обработка и анализ данных: после предварительной обработки данные могут быть анализированы и обработаны с помощью различных алгоритмов машинного обучения или статистических методов. Например, можно использовать алгоритмы классификации, кластеризации, регрессионного анализа, прогнозирования и многих других.

3. Визуализация данных: визуализация данных помогает в понимании полученных результатов анализа. С помощью графиков, диаграмм, таблиц, карт и других визуальных представлений данных можно выявлять закономерности, тренды, выбросы и другие особенности, скрытые в наборе данных.

4. Интерпретация результатов: на этом этапе полученные результаты анализа могут быть интерпретированы специалистами, которые затем могут использовать эти данные для принятия решений, оптимизации производственных процессов, предотвращения отказов оборудования и т.д.

Количество этапов может колебаться в зависимости от целей и задач проекта, а также от используемых инструментов и методов обработки данных. В целом, обработка данных - это ключевой этап процесса создания цифрового двойника, поскольку от качества и точности обработки данных зависит точность и надежность получаемых результатов.

#### **1.3.4. Создание модели для цифрового двойника**

<span id="page-30-0"></span>Создание модели - это один из ключевых этапов процесса создания цифрового двойника. Модель – это математическая и/или программная имитация исследуемой системы или объекта, которая позволяет анализировать его поведение, предсказывать будущие изменения и тестировать различные сценарии.

Для создания модели цифрового двойника необходимо провести следующие шаги:

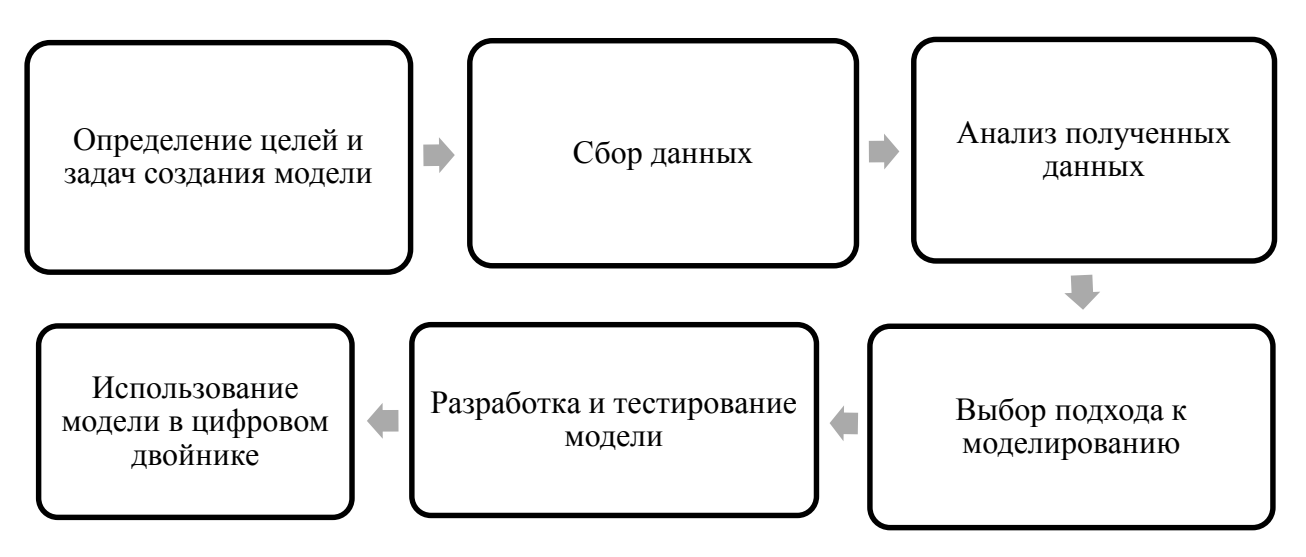

Рисунок 8. Этапы создания цифровой модели

1. Определение целей и задач создания модели. Необходимо ясно определить, для чего создается модель, какой объект или система будет исследоваться, и какие конечные результаты ожидаются от моделирования.

2. Сбор данных. Для создания модели необходимо собрать данные об объекте или системе, которые будут использоваться для его описания. Это может включать получение информации из различных источников, включая сенсоры, базы данных, логи и т.д.

3. Анализ полученных данных. После сбора данных необходимо их проанализировать, чтобы выделить основные параметры и характеристики объекта или системы. Этот этап может включать в себя различные методы обработки и анализа данных, такие как статистический анализ, машинное обучение и т.д.

4. Выбор подхода к моделированию. На основе полученных данных необходимо выбрать подход к моделированию и определить, какие методы и алгоритмы будут использоваться в моделировании. Это может включать в себя математическое моделирование, имитационное моделирование, искусственный интеллект и т.д.

5. Разработка и тестирование модели. После выбора подхода и методов моделирования необходимо разработать саму модель и провести ее тестирование на исходных данных. На этом этапе могут использоваться различные инструменты и средства для разработки, тестирования и отладки моделей.

6. Использование модели в цифровом двойнике. После успешного тестирования модель может быть использована в цифровом двойнике для решения конкретных задач и целей. Часто моделирование используется для предсказания поведения объекта или системы в различных условиях, оптимизации процессов, анализа сбоев и т.д.

В целом, создание модели в процессе создания цифрового двойника - это сложный и многопроцессный процесс, который требует знаний и навыков в области математического и программного моделирования, анализа данных и компьютерных технологий

# <span id="page-32-0"></span>**1.3.5. Методы и алгоритмы, необходимые для моделирования цифрового двойника**

Существует множество методов и алгоритмов, которые могут использоваться для моделирования цифровых двойников. Выбор конкретного подхода зависит от целей моделирования и технических особенностей объекта. Некоторые из наиболее распространенных методов включают в себя:

1. Математическое моделирование - это создание математических уравнений, которые описывают поведение технической системы. Существуют различные алгоритмы и методы решения уравнений, такие как элементарными методы, метод конечных элементов, метод конечных разностей и другие.

2. Имитационное моделирование - это метод, который использует компьютерные программы для имитации реальных процессов и событий. Имитационное моделирование может быть использовано для описания таких систем, как производства, многопоточных распределенных вычислительных систем или крупномасштабных инфраструктурных проектов.

3. Машинное обучение - это метод, в котором компьютерная программа проводит анализ данных, используя различные алгоритмы, и использует эту информацию для создания модели. Машинное обучение может использоваться для создания ассоциативных моделей, моделей кластеризации и т.д.

4. Сети Петри - это метод, который используется для моделирования дискретных систем, таких как автоматизированные системы производства или сети связи. Модель, созданная при помощи сетей Петри, состоит из состояний и переходов, которые характеризуют процесс и управляют переходом между состояниями.

Время, затрачиваемое на разработку и тестирование модели, может сильно отличаться в зависимости от сложности объекта и используемого метода моделирования. Разработка математических моделей может занять от нескольких дней до нескольких месяцев, в зависимости от того, насколько точными и подробными должны быть результаты моделирования. Тестирование модели производится для проверки ее точности и соответствия реальности. Для этого используются различные методы, например, сравнение поведения модели с наблюдаемыми данными и анализ результатов моделирования в различных условиях.

Для подключения модели к цифровому двойнику существует несколько подходов. Некоторые инструменты позволяют автоматически генерировать код, который реализует модель в цифровом двойнике. Другой подход состоит в написании кода вручную и его интеграции с цифровым двойником с помощью API. Кроме того, модель может быть написана на отдельном языке программирования и подключена к цифровому двойнику при помощи интерфейса обмена данными.

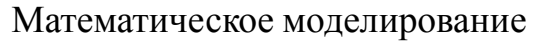

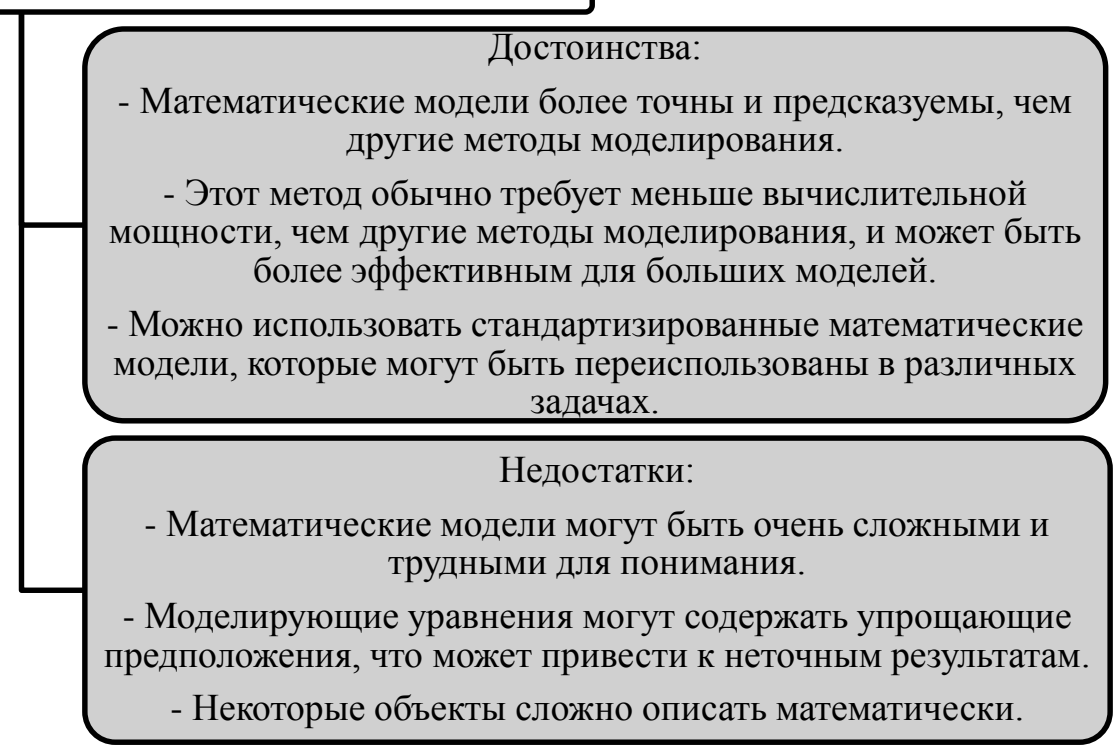

Рисунок 9. Достоинства и недостатки математического моделирования

Имитационное моделирование

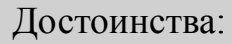

- Имитационное моделирование может предоставить более точные результаты, чем математическое моделирование, особенно если в модель включены данные с реальных объектов.

- Модель может быть создана на основе работы системы при условии выполнения заданной функциональности.

Недостатки:

- Имитационное моделирование может быть более ресурсоемким, чем математическое моделирование.

- Создание точной модели может быть сложным, особенно если система интегрируется из разных компонентов.

- Результаты из имитационной модели могут зависеть от значений параметров, что может сделать модель неустойчивой.

Рисунок 10. Достоинства и недостатки имитационного моделирования

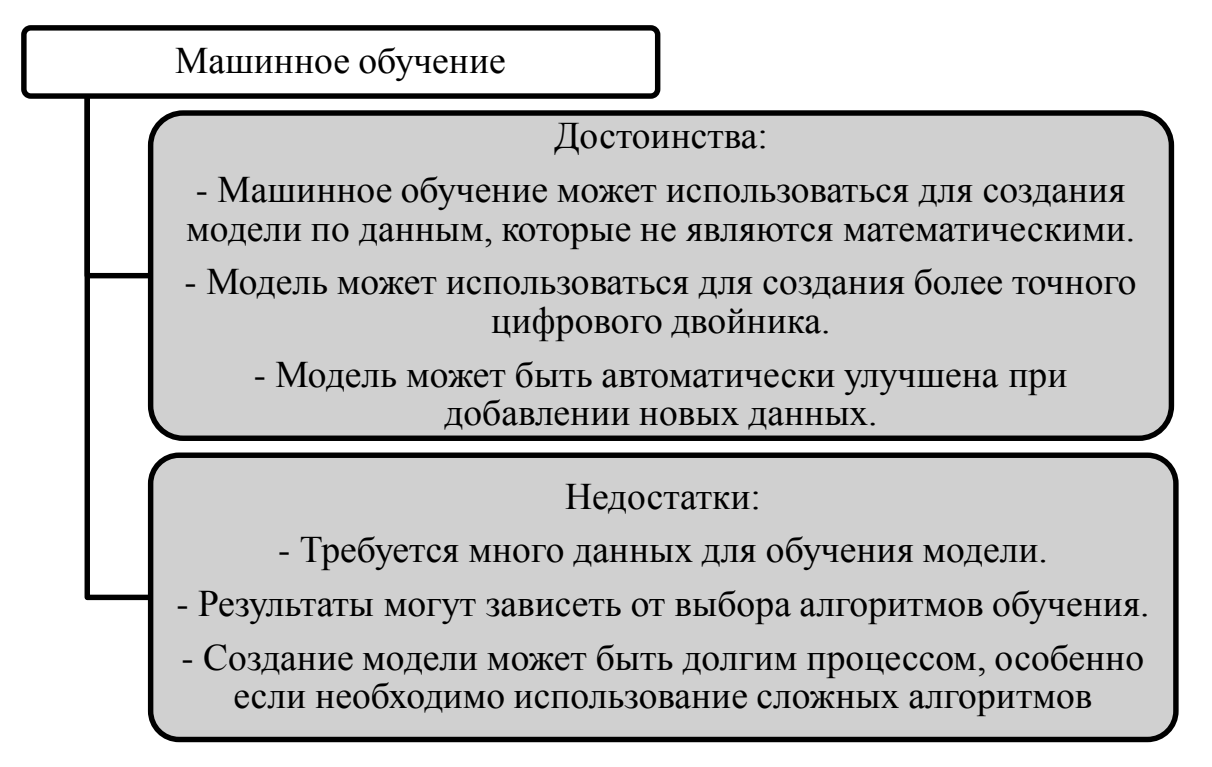

Рисунок 11. Достоинства и недостатки машинного обучения

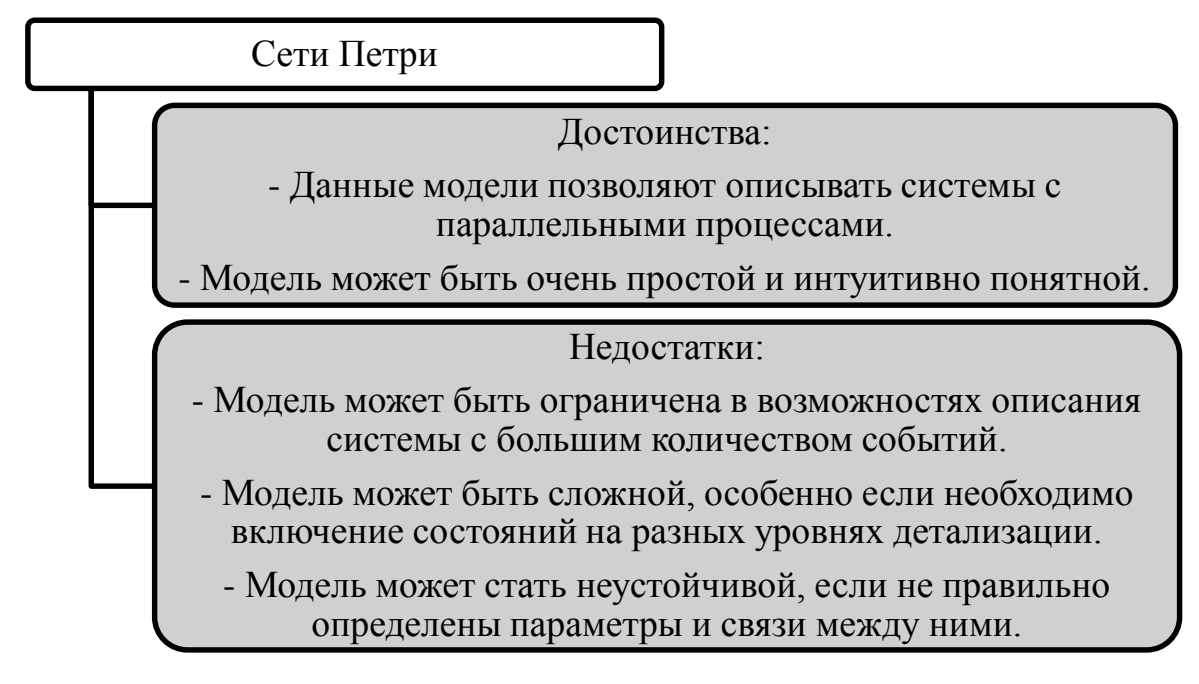

Рисунок 12. Достоинства и недостатки сети Петри

# **1.3.6. Подходы для подключения модели к цифровому двойнику**

<span id="page-35-0"></span>Существует несколько подходов для подключения модели к цифровому двойнику:
Использование API и веб-сервисов

• Модель может быть размещена в качестве веб-сервиса и использована цифровым двойником через API. Это позволяет управлять моделью и получать от нее данные, используя стандартные протоколы взаимодействия, такие как REST или SOAP

Использование облачных вычислений

• Модель может быть развернута в облаке, и доступ к ней может быть получен через API, как описано выше. Этот подход позволяет масштабировать модель и управлять ресурсами, необходимыми для ее выполнения

Использование локальных вычислительных мощностей

• Модель может быть установлена на локальном компьютере или сервере и использоваться цифровым двойником через API или с помощью стандартных протоколов взаимодействия, таких как TCP/IP.

Интеграция напрямую с цифровым двойником

• Модель может быть интегрирована непосредственно в цифровой двойник, используя стандартные языки программирования и протоколы обмена данными. Этот подход обеспечивает наиболее интенсивную связь между моделью и цифровым двойником и может обеспечить наиболее быстрый доступ к данным и быстрое обновление информации в цифровом двойнике

Какой подход выбрать зависит от многих факторов, таких как специфика модели, ее размер, необходимость масштабирования, доступность вычислительных ресурсов и т.д. Важно выбрать подход, который наилучшим образом соответствует требованиям вашего проекта и обеспечивает эффективное взаимодействие между моделью и цифровым двойником.

#### **1.3.7. Применение цифрового двойника в электроэнергетике**

Цифровой двойник нашел широкое применение в электроэнергетике, где он используется для моделирования и оптимизации работы энергетических систем. Рассмотрим несколько примеров использования цифровых двойников в электроэнергетике:

1. Мониторинг и диагностика оборудования

Цифровой двойник может использоваться для моделирования поведения исходного оборудования и предсказания возможных проблем. Также он позволяет производить ремонт или профилактическое обслуживание, не прерывая работы энергетической системы.

2. Улучшение эффективности энергосистем

Цифровой двойник позволяет энергосистемам работать более эффективно, оптимизируя работу трансформаторов, генераторов, фильтров и других устройств. Улучшая эффективность работы системы, можно снизить издержки на производство электроэнергии.

3. Прогнозирование производства электроэнергии

Цифровой двойник позволяет прогнозировать производство электроэнергии на основе данных о погодных условиях, времени года и других факторов. Это помогает снизить риск возникновения недопоставок электроэнергии и улучшить управление энергосистемой.

4. Оптимизация дистанционного управления

Цифровой двойник может использоваться для оптимизации дистанционного управления и управления множеством объектов, таких как крупные электростанции или подстанции. Это упрощает управление энергосистемой и позволяет быстро реагировать на изменение рыночных условий.

Таким образом, цифровой двойник имеет множество применений в электроэнергетике и является эффективным инструментом для моделирования и оптимизации работы энергетических систем.

### **1.3.8. Преимущества и недостатки цифрового двойника**

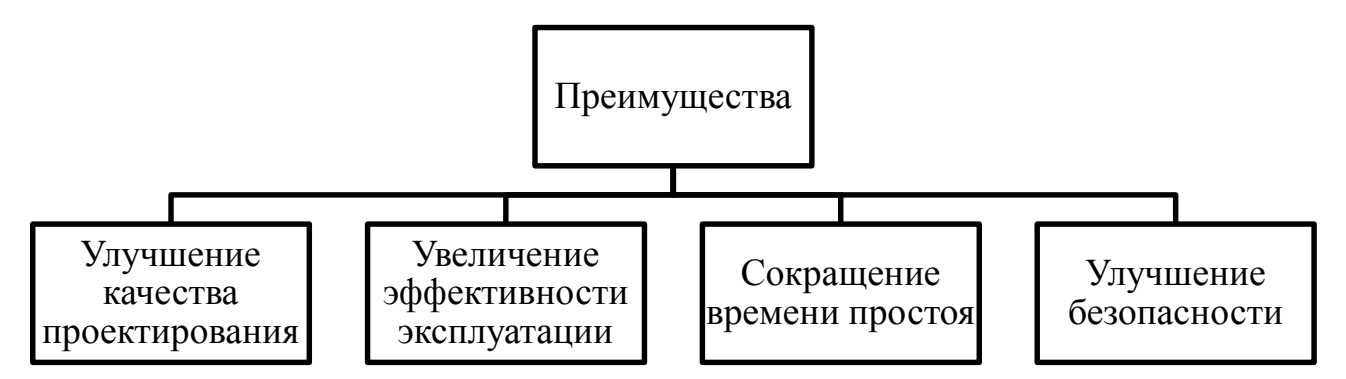

Рисунок 13. Преимущества цифрового двойника

1. Улучшение качества проектирования: цифровой двойник позволяет создать виртуальную модель оборудования и системы, которая точно отражает их работу и взаимодействие, что позволяет сэкономить время и средства на тестирование физических прототипов.

2. Увеличение эффективности эксплуатации: цифровой двойник позволяет проводить анализ параметров работы системы и оптимизировать ее производительность и надежность.

3. Сокращение времени простоя: цифровой двойник позволяет оперативно реагировать на возможные неисправности в системе, а также предотвращать их появление, что сокращает время простоя и повышает производительность.

4. Улучшение безопасности: цифровой двойник позволяет проверять систему на безопасность перед тем, как она будет запущена в работу, что значительно снижает риск возникновения аварий.

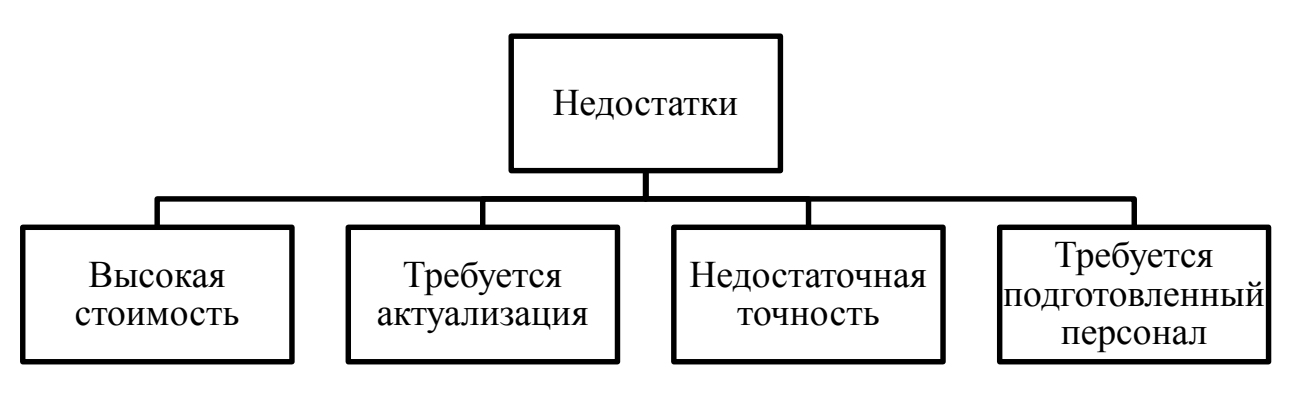

Рисунок 14. Недостатки цифрового двойника

#### **1.3.9. Категории цифрового двойника**

Цифровые двойники можно разделить на несколько категорий в зависимости от их функций, области применения и типов систем, которые они отображают. Наиболее распространенными категориями цифровых двойников являются:

1. Цифровой прототип (Digital prototype) отражает цифровое представление физического объекта еще на раннем этапе проектирования. Он может быть использован для проведения виртуальных тестов, чтобы обнаружить и исправить возможные проблемы, а также для улучшения эффективности конструкции.

2. Цифровой экземпляр (Digital replica) точно описывает физический объект и его окружение в реальном времени. Он используется для мониторинга объекта в реальном времени и ведения дополнительной аналитики с целью улучшения производительности и управления ресурсами.

3. Агрегированный цифровой двойник (Aggregated digital twin) объединяет данные и информацию из нескольких цифровых двойников, что позволяет улучшить управление всей системой посредством совместной обработки сообщений и определения отклонений в системе, которые могут привести к сбоям в работе.

В целом, цифровые двойники имеют широкое применение и играют важную роль в различных отраслях, включая производство, энергетику, добычу полезных ископаемых, автомобильную промышленность и т.д. Благодаря современным технологиям, цифровые двойники позволяют улучшить эффективность работы систем и управлять ими более эффективно.

Каждая категория цифровых двойников имеет свои уникальные особенности и применения. Однако, наиболее широкое применение на данный момент имеют цифровые экземпляры.

Цифровые экземпляры широко используются в различных отраслях промышленности, таких как производство, энергетика, транспорт и др. Они позволяют мониторить состояние оборудования и процессов в реальном

времени, предотвращать возможные аварии и сбои, а также увеличивать эффективность работы системы.

Цифровые прототипы находят применение на раннем этапе проектирования и разработки новых продуктов и систем. Они позволяют тестировать и оптимизировать проект, что экономит время и деньги на физическое создание прототипов и испытаний.

Агрегированные цифровые двойники наиболее сложны в создании и требуют обработки большого количества данных из различных источников. Они используются для управления и мониторинга больших масштабных систем, таких как городские инфраструктуры, транспортные сети и др.

В целом, выбор той или иной категории цифровых двойников зависит от конкретных задач и потребностей отрасли или организации.

# **1.3.10. Мероприятия по введению цифрового двойника на атомную электростанцию**

Внедрение цифрового двойника позволит оптимизировать процессы на станции, увеличить КПД работы оборудования. Для успешного внедрения этой технологии необходимо выполнить ряд мероприятий:

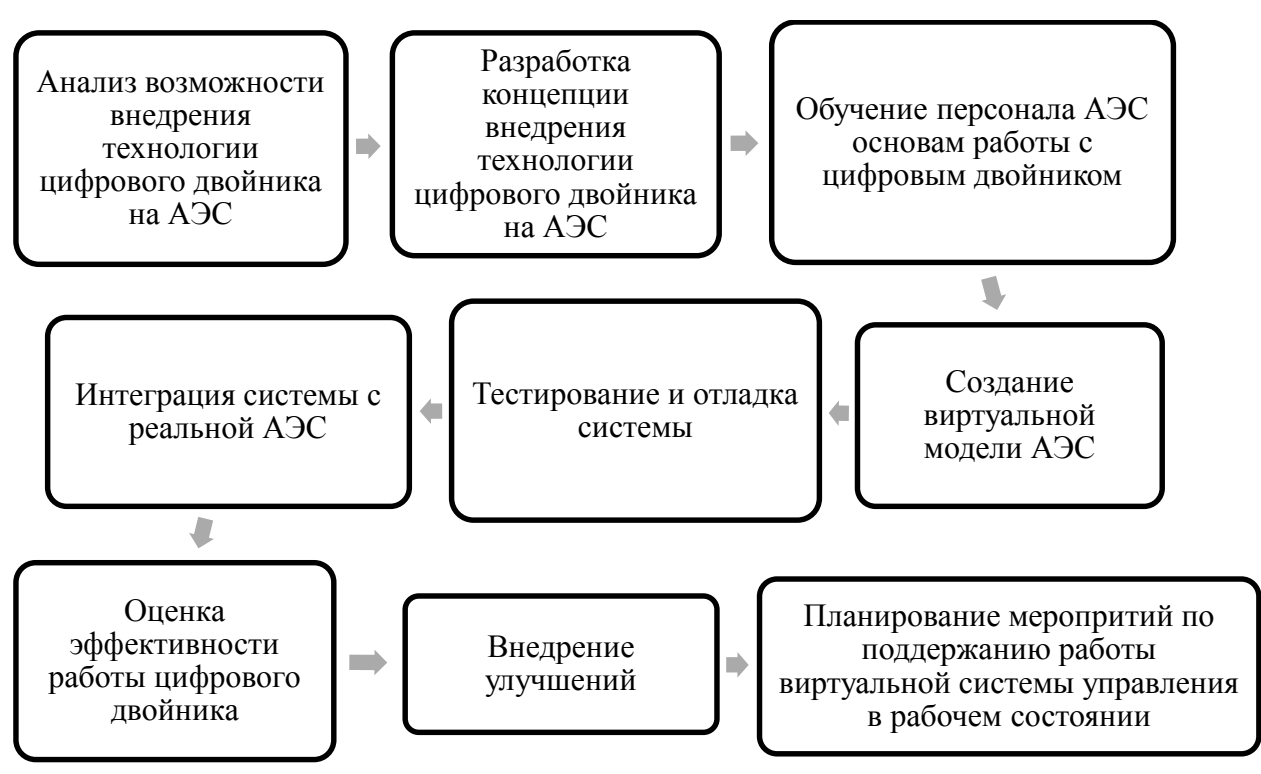

Рисунок 15. Мероприятия по введению цифрового двойника

Внедрение технологии цифрового двойника на АЭС позволяет значительно повысить КПД работы станции, оптимизировать процессы управления и контроля, а также снизить риски аварийных ситуаций. Для успешного внедрения этой технологии необходимо провести ряд мероприятий, начиная с анализа возможности внедрения и заканчивая созданием процедур обслуживания и регулярного обновления виртуальной модели.

# **1.4. AR и VR**

## **1.4.1. VR**

VR (Virtual Reality) - это технология, которая позволяет пользователю погрузиться в виртуальную среду и взаимодействовать с ней. Для создания такого эффекта используются специальные устройства, например, очки или шлемы виртуальной реальности.

Основным принципом работы VR является создание полной иллюзии присутствия в другом месте. В виртуальной среде пользователь может перемещаться, исследовать окружающий мир, взаимодействовать с объектами и другими пользователями.

За последние годы VR получила широкое применение в различных областях, включая игры, образование, медицину, науку, и даже в энергетике. VR может использоваться для создания симуляций, обучения, тренировки персонала, разработки новых технологий и многого другого.

Чтобы создать иллюзию присутствия в другом месте в VR, используется комбинация различных технологий и технических решений:

1. Очки или шлем виртуальной реальности - это устройство, которое надевается на голову и позволяет блокировать реальный мир и видеть только виртуальную среду. Обычно они оснащены дисплеем, который отображает изображение в 3D.

2. Датчики движения и контроллеры - они позволяют пользователю контролировать свои движения в виртуальной среде и взаимодействовать с объектами в этой среде.

3. Графика и звук - высококачественная графика и звук имитируют реальную среду и помогают погрузить пользователя в виртуальный мир.

4. Программное обеспечение - персонализированное программное обеспечение может создавать интерактивные и кастомизированные сценарии для пользователя.

Все эти технологии работают вместе, чтобы создать иллюзию, что пользователь находится в другой реальности. Когда пользователь перемещается или взаимодействует со средой, датчики и контроллеры передают информацию об этих действиях программному обеспечению, которое соответствующим образом обновляет графику и звуковое сопровождение на экранах очков или шлема

#### **1.4.2. Датчики на шлеме виртуальной реальности**

Датчики в шлеме виртуальной реальности представляют собой различные сенсоры, которые собирают информацию о положении и движении головы пользователя. Эта информация передается компьютеру, который использует ее для корректировки изображения на экранах очков виртуальной реальности. Некоторые из наиболее распространенных типов датчиков в шлемах виртуальной реальности включают в себя:

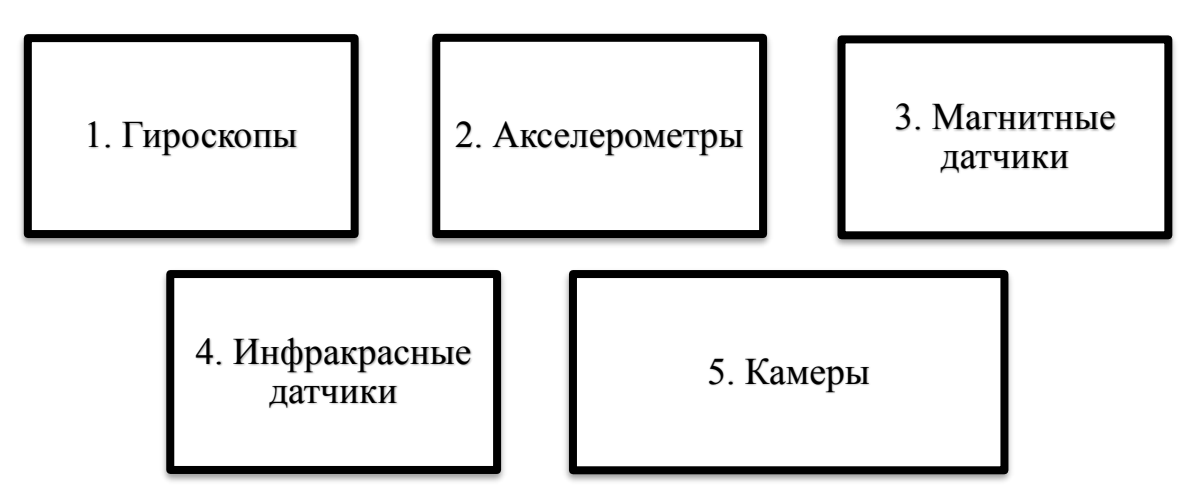

Рисунок 16. Типы датчиков

#### **1.4.3. Использование VR в промышленности**

Виртуальная реальность (VR) нашла широкое применение в различных индустриях и решает множество задач, связанных с тренировками, проектированием и тестированием. Вот несколько областей, в которых VR уже используется в промышленности:

1. Автомобильная промышленность: VR применяется для проектирования новых автомобилей и развития новых технологий, таких как дополненная реальность в автомобилях. С помощью VR инженеры могут проектировать автомобили, улучшать элементы салона и устройств безопасности, а также тестировать их виртуально.

2. Авиационная промышленность: виртуальные тренировки пилотов используют VR-технологии для тренировки навыков пилотирования в сложных условиях, таких как погодные условия и аварийные ситуации.

3. Нефтегазовый сектор: использование VR в этой индустрии помогает в обучении новых работников и тренировках экстренных ситуаций, таких как взрывы или разрывы трубопроводов.

4. Проектирование и архитектура: VR используется для проектирования новых зданий и общественных пространств. Архитекторы могут создавать виртуальные модели помещений и тестировать их с точки зрения удобства и функциональности.

5. Образование: VR помогает студентам усвоить большой объем информации в интерактивной форме. Также VR используется для медицинского обучения и тренировок.

6. Entertainment: VR используется в развлекательных целях в различных индустриях, включая кинематограф, игровую индустрию, туризм и даже моду.

Общая идея заключается в том, что VR помогает снизить затраты на тренировки, повышает качество проектирования и приносит новый уровень интерактивности и реалистичности в рабочие процессы.

#### **1.4.4. Применение VR в электроэнергетике**

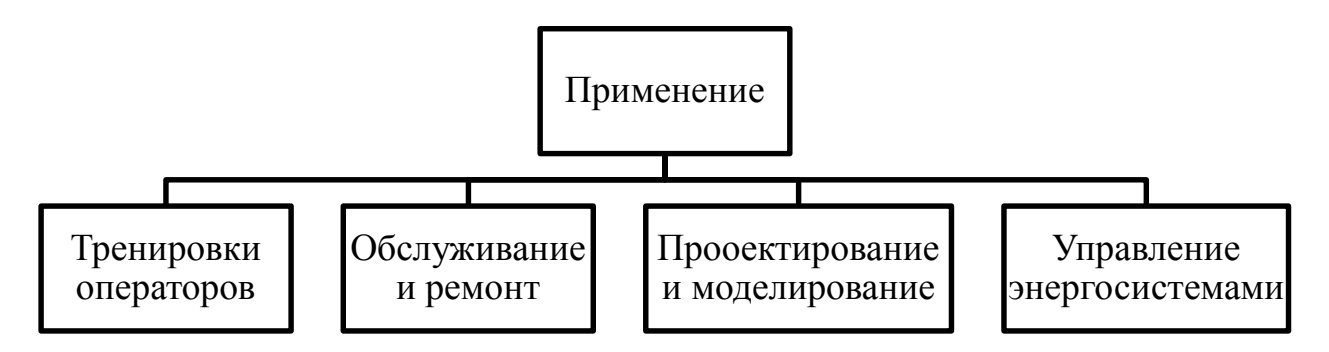

Рисунок 17. Применение VR

1. Тренировки операторов: VR-технологии могут быть использованы для тренировки операторов электрических станций и сетей на различных сценариях. Операторы могут попрактиковаться в управлении электростанцией или сетью в виртуальном пространстве, где они смогут увидеть и преодолеть различные ситуации и ошибки, что позволит им быть более подготовленными к реальным ситуациям.

2. Обслуживание и ремонт: VR применяется для обучения персонала по обслуживанию и ремонту оборудования электростанций и сетей. Виртуальные симуляторы могут предоставить работникам возможность попрактиковаться в решении задач и принятии решений в контролируемой среде, что снижает риск возникновения аварийных ситуаций и облегчает процесс обучения.

3. Проектирование и моделирование: VR используется в электроэнергетике для проектирования новых электростанций и сетей, а также для моделирования различных сценариев для принятия решений. Это позволяет инженерам точнее прорабатывать проекты, улучшать процессы и уменьшать недостатки.

4. Управление энергосистемами: VR может использоваться для моделирования отдаленного управления энергосистемами, что оценить взаимодействие между компонентами системы и локализовать проблемные зоны сайтов, в других условиях созданного моделирования. С помощью VRтехнологий, возможны виртуальные проверки поведения при авариях, а затем оптимизировать планы действий.

Использование VR в электроэнергетике может повысить безопасность и эффективность процессов, улучшить подготовку персонала и повысить качество проектной документации, что позволит сократить время и затраты на строительство, эксплуатацию и обслуживание оборудования.

#### **1.4.5. Преимущества и недостатки VR**

VR-технологии имеют множество достоинств, среди которых:

1. Реалистичность: отображение виртуальной реальности крайне реалистично и позволяет симулировать различные сценарии.

2. Безопасность: виртуальная реальность позволяет проводить тренировки в потенциально опасных условиях без риска для жизни и здоровья.

3. Эффективность: использование VR-технологий позволяет ускорить процесс обучения и тренинга.

4. Повышение интереса: использование VR-технологий делает процесс обучения более интересным и увлекательным, что повышает мотивацию и вовлеченность учеников.

Однако, есть и недостатки у VR-технологий:

1. Высокая стоимость: создание и использование VR-технологий может быть дорогим.

2. Привыкание: чрезмерное использование VR-технологий может привести к привыканию, что может затруднить адаптацию к реальной жизни.

3. Ограничения: VR-технологии имеют определенные ограничения, к примеру, ограниченную свободу движения и возможности взаимодействия.

4. Здоровье: у некоторых людей могут возникать проблемы со здоровьем при использовании VR-технологий, к примеру, головокружение или тошнота.

В целом, VR-технологии имеют множество преимуществ, которые перевешивают недостатки, но их применение должно быть осуществлено с учетом конкретных требований и ограничений

#### **1.4.6. AR**

AR (Augmented Reality) - это технология дополненной реальности, которая добавляет визуальные элементы в реальное окружение пользователя с

помощью специальных устройств, таких как смартфоны, планшеты, очки и т.д. AR позволяет создавать интерактивные 3D-модели, проекции, видео, звук и другие элементы, которые можно в реальном времени взаимодействовать в реальном мире.

AR технологии включают в себя различные алгоритмы и методы компьютерного зрения, слежение за местоположением и ориентацией устройств, стереоизображения и других технологий, чтобы обеспечить точность и плавность работы приложений AR.

Примеры применения AR технологии включают в себя видеоигры, приложения для маркетинга и рекламы, обучающие программы и сервисы, медицинские и научные исследования, а также виртуальные каталоги и интерактивные экспозиции в музеях и на выставках. AR также находит применение в промышленности, в том числе для обучения сотрудников, отслеживания производственных процессов, помощи в сборке и т.д.

#### **1.4.6. Принцип работы AR**

AR работает немного иначе, чем VR. В VR пользователь полностью погружается в виртуальное окружение, которое создано с нуля, а в AR пользователь находится в реальном окружении и взаимодействует с ним, при этом к нему добавляются дополнительные элементы.

Технология AR использует камеру устройства для съемки окружающей среды и ее анализа. Затем, на основе информации о местоположении и ориентации устройства в пространстве, на экране устройства отображаются дополнительные объекты, которые интегрируются с реальной картинкой. Для этого AR использует такие технологии, как распознавание образов, сопоставление точек, использование слежения за местоположением и ориентацией устройства.

Для работы приложений AR могут использоваться специальные маркеры, которые определяют местоположение объектов в пространстве. Также AR может использовать сенсоры, например, гироскоп, акселерометр, для определения положения и ориентации устройства в пространстве.

В целом, AR и VR имеют сходства в использовании компьютерного зрения и трехмерной графики, однако у них есть свои особенности работы и применения. VR используется преимущественно для создания усиленной реальности, в которой пользователь полностью погружается в сцену, тогда как AR используется для добавления элементов в реальное окружение и взаимодействия с ними.

#### **1.4.6. Применение AR в промышленности**

AR в промышленности находит широкое применение и может быть использована в различных областях. Некоторые из примеров применения AR в промышленности включают:

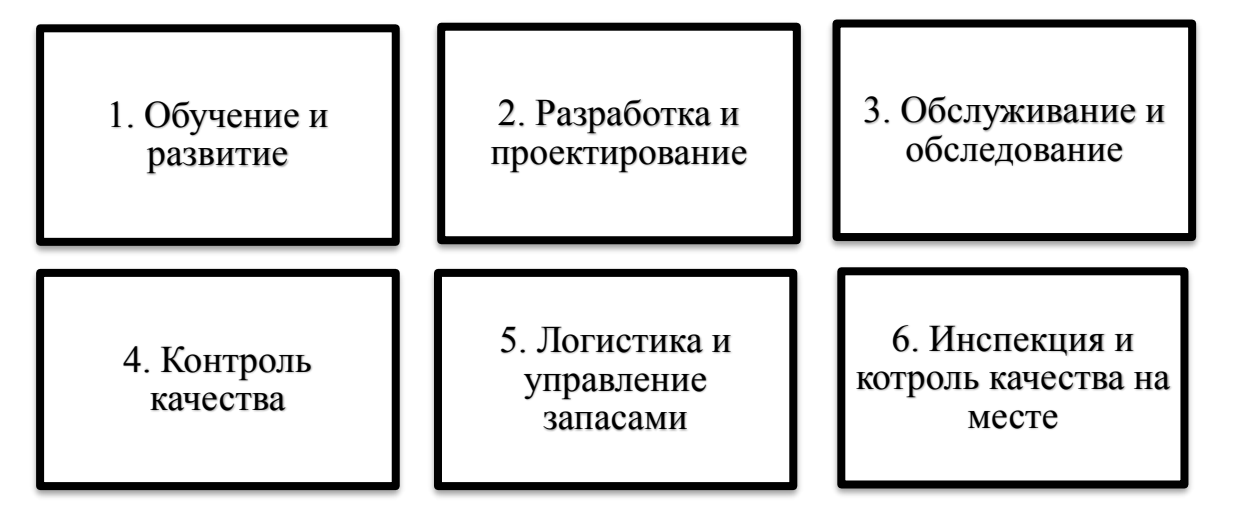

Рисунок 18. Применение AR в промышленности

1. Обучение и развитие: AR может использоваться для обучения новым сотрудникам, проведения тренингов и расширения знаний существующих сотрудников. Примером может служить обучение новым сотрудникам медицинской индустрии, где AR позволяет им улучшить свои навыки и практиковать различные медицинские процедуры в 3D/AR-симуляторах.

2. Разработка и проектирование: AR может помочь в разработке и проектировании продуктов и помещений. Например, AR-окуляры могут использоваться для создания 3D-моделей и визуализации объектов в реальном времени, что сильно упростит процесс разработки продуктов и дизайна помещений.

3. Обслуживание и обследование: AR может использоваться для упрощения ремонта и техобслуживания оборудования. Техники могут использовать AR-очки для доступа к инструкциям по ремонту и обслуживанию, а также для приема технической поддержки в режиме реального времени.

4. Контроль качества: AR может помочь улучшить контроль качества и проверку деталей на производственных линиях. AR-очки могут использоваться для сканирования и анализа качества компонентов и деталей, а также для привязки к реальным данным, что поможет определить любые дефекты и проблемы на ранних стадиях производства.

5. Логистика и управление запасами: AR может помочь улучшить процессы управления запасами и логистики. AR-очки могут использоваться для сканирования продуктов в реальном времени и просмотра информации о цене, сроках годности, местонахождении и других параметрах.

6. Инспекция и контроль качества на месте: AR позволяет немедленно оценивать состояние поверхности. Это важный инструмент для инспекции поверхностей, когда скрытые дефекты могут повлиять на стойкость объекта.

Таким образом, AR имеет широкий диапазон применения в промышленности и может улучшить эффективность и точность в различных задачах. Эта технология также помогает ускорить процессы и улучшить работу сотрудников в различных отраслях.

#### **1.4.7. Применение AR в электроэнергетике**

AR в электроэнергетике также находит широкое применение и может быть использовано в различных областях. Некоторые из примеров применения AR в электроэнергетике включают:

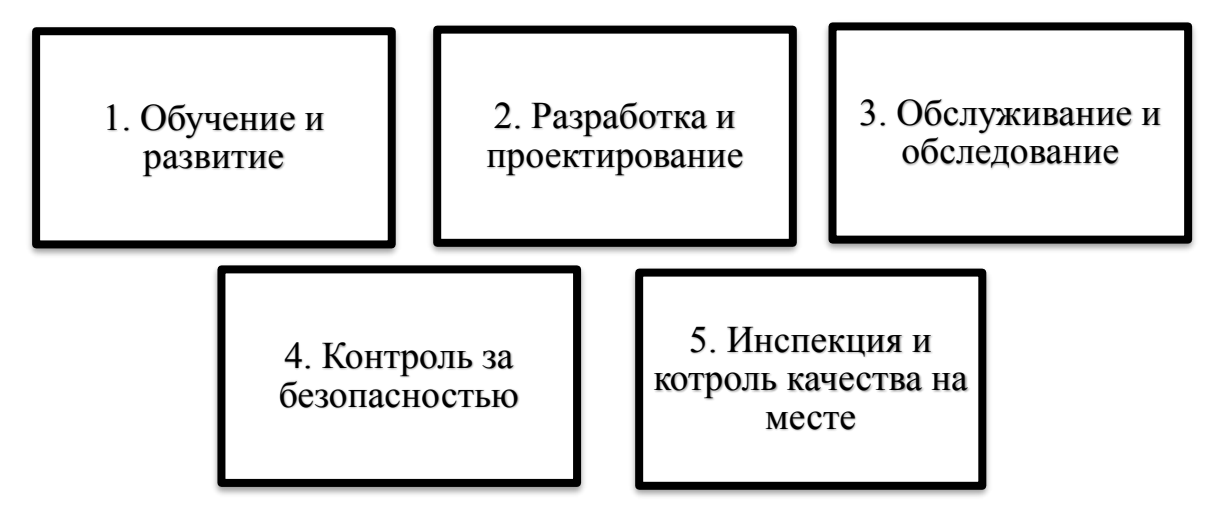

Рисунок 19. Применение AR в электроэнергетике

1. Обучение и развитие: AR может использоваться для обучения новым сотрудникам, проведения тренингов и расширения знаний существующих сотрудников. Например, AR может быть использована для обучения техников производственной технике, трансформаторам, системам контроля и управления, замене токопроводящих элементов и другим процедурам.

2. Разработка и проектирование: AR может быть использована для создания виртуальных реалистичных моделей трансформаторов, контрольных щитов, кабельных линий и другой оборудования. AR-очки позволят инженерам мгновенно видеть как определенное оборудование будет выглядеть в реальной жизни, что ускорит процессы технической разработки и упростит работу.

3. Обслуживание и обследование: AR может использоваться для сбора, анализа и диагностической оценки данных о техническом состоянии и ремонта оборудования. С помощью AR электротехники в реальном времени могут получать информацию о токах, напряжении, частоте и других параметрах.

4. Контроль за безопасностью: AR может помочь устранить некоторые виды опасных состояний на производстве, таких как опасные участки, зоны риска или невозможность визуального контроля объектов из-за их недоступности. AR-очки предоставят инженерам электросетей подробную информацию о рабочей среде и местах с наибольшими рисками, а также помогут работникам легко определить и устранить проблемы без прямого доступа к объекту.

5. Инспекция и контроль качества на месте: AR-технология может помочь инженерам контролировать состояние техники и оборудования в реальном времени, замечать дефекты и находить замену неисправных элементов напрямую на месте.

Таким образом, AR имеет широкий диапазон применения в электроэнергетике и позволяет улучшить производительность и точность в различных задачах. Эта технология также помогает повысить безопасность работников и ускорить общие процессы на производственных площадках.

#### **1.4.8. Достоинства и недостатки AR**

Достоинства AR:

1. Улучшенная визуализация: AR-технологии позволяют создавать визуально привлекательные виртуальные объекты, которые находятся в реальном мире. Это существенно улучшает визуальный опыт пользователя и делает его более реалистичным.

2. Ускорение и улучшение производительности: использование ARочков на производственной площадке может существенно ускорить и улучшить производительность труда. Например, AR-технологии могут сократить время на настройку оборудования или ускорить процесс проверки качества.

3. Улучшенная обучаемость: Использование AR-технологий может помочь обучающим программам и процедурам стать более эффективными. AR-технологии позволяют сделать обучение более интерактивным и облегчить запоминание содержания обучающих курсов.

4. Точность и надежность: AR-технологии могут существенно повысить точность и надежность в различных областях. Например, строители или инженеры могут создавать виртуальные модели для проверки на соответствие конструкций нормативным требованиям.

5. Инновации: AR является одним из самых оригинальных и инновационных способов использования технологии, что делает его инструментом будущего.

Недостатки AR:

1. Высокая стоимость: использование AR-технологий может быть дорогим из-за стоимости специального оборудования.

2. Ограниченная поддержка устройств: AR-технологии доступны только для определенных устройств, что ограничивает их применение.

3. Ограниченные функциональные возможности: хотя AR-технологии становятся все более эффективными, но на данный момент они все еще ограничены своими функциональными возможностями.

4. Сложность использования: AR-технологии могут быть сложными в использовании для некоторых пользователей, что может привести к снижению производительности или ухудшению опыта.

5. Проблемы с конфиденциальностью и безопасностью: AR-технологии могут представлять угрозу для конфиденциальности и безопасности, особенно если они используются на производственной площадке.

#### **1.4.9. Подведение итога по VR и AR**

VR (Virtual Reality) и AR (Augmented Reality) - это две разные технологии, которые имеют сходства и различия.

VR создает виртуальную среду, в которой пользователь полностью погружается и чувствует себя, как будто находится внутри нее. Технологии VR активно используются в игровой индустрии, кино, образовании, медицине, туризме и других сферах. VR-технологии используются для создания трехмерных визуализаций и симуляций, которые позволяют пользователям совершать действия и участвовать в сценах, в которых ранее не могли.

AR, в свою очередь, изменяет действительность в реальном времени, добавляя виртуальную информацию в реальный мир. AR-технологии используются в сферах, таких как образование, маркетинг, туризм, производство и др. Реальный мир становится канвасом для добавления виртуальных объектов, что может помочь в улучшении рабочих процессов и повышении эффективности в различных отраслях.

Различия между VR и AR заключаются в том, что VR создает полностью виртуальное пространство, где пользователь полностью погружен внутрь, тогда как в AR пользователь видит реальный мир, который дополняется и расширяется виртуальными объектами.

Обе технологии используются, чтобы создавать уникальные пользовательские опыты. VR позволяет пользователям погрузиться в виртуальный мир, тогда как AR дополняет реальный мир виртуальными объектами.

В целом VR-технологии более распространены в развлекательной индустрии, в то время как AR-технологии используются в бизнесе и промышленности для решения бытовых задач. Тем не менее, обе технологии имеют потенциал для применения в различных отраслях и могут быть использованы для повышения эффективности и оптимизации бизнеспроцессов.

# **2. Составление плана по энергоэффективности и энергосбережению для атомной электростанции**

Атомные электростанции являются одними из ключевых источников энергии в мире, поэтому важно стремиться к повышению их эффективности и экономичности. Для этого необходимо составлять план по энергоэффективности и энергоснабжению, который позволит оптимизировать потребление энергии на АЭС и обеспечить ее стабильность.

#### **2.1. Мероприятия по энергосбережению и энергоэффективности**

Составлен план по энергосбережению на АЭС с учетом плохой оптимизации технологического процесса и изношенности тепловой изоляции узлов для передачи пара и питательной воды:

1. Анализ потребностей в энергоснабжении. Необходимо определить общее количество энергии, потребляемой на АЭС, а также на каждом технологическом процессе, оборудовании и системе.

2. Определение мер по оптимизации технологического процесса. Определить, какие меры могут быть применены для оптимизации технологического процесса, что позволит увеличить КПД станции. Выполнить их внедрение.

3. Оценка состояния и замена узлов, связанных с передачей пара и питательной воды. Определить состояние узлов, связанных с передачей пара и питательной воды, и заменить их при необходимости.

4. Улучшение тепловой изоляции узлов для передачи пара и питательной воды. Провести работы по улучшению тепловой изоляции узлов для передачи пара и питательной воды, что позволит уменьшить потери энергии, связанные с недожегом и уходящими газами.

5. Уменьшение потерь энергии через обмуровку котла. Провести работы по уменьшению потерь энергии через обмуровку котла, что позволит уменьшить потери с излучением.

6. Оптимизация продувки на собственные нужды котельной. Оптимизировать продувку на собственные нужды котельной, что позволит уменьшить потери энергии с продувкой.

7. Разработка технико-коммерческого обоснования для мероприятий по энергосбережению. Составить технико-коммерческое обоснование для каждого мероприятия с учетом потерь энергии, включая описание мероприятия, экономические и технические показатели, оценку рисков и сравнение с альтернативными вариантами.

8. Реализация мероприятий по энергосбережению. На основе расчетов и технико-коммерческого обоснования разработан план мероприятий для уменьшения потерь энергии в котельной:

– установка новых узлов для передачи пара и питательной воды с повышенной тепловой изоляцией;

– улучшение тепловой изоляции на существующих узлах;

– замена материалов обмуровки котла на более теплоизолирующие;

– оптимизация продувки на собственные нужды котельной;

– проведение энергоаудита для выявления излишних потерь энергии и их устранения.

– введение цифрового двойника на атомную электростанцию

9. Регулярный мониторинг и анализ эффективности мероприятий по энергосбережению. Регулярно мониторить и анализировать эффективность мероприятий по энергосбережению, включая потери энергии, что позволит установить, работают ли они так, как ожидалось, и обеспечить максимальную эффективность работы станции.

Углубляясь в сам план, в каждом из пунктов необходимо будет сделать следующее:

1. Анализ потребностей в энергоснабжении. Изучение общего потребления энергии и потребления на каждом технологическом процессе:

План начинается с анализа потребностей в энергоснабжении, который необходим для определения общего количества энергии, потребляемой на

АЭС, а также на каждом технологическом процессе, оборудовании и системе. Такой анализ поможет идентифицировать потери энергии на АЭС и определить приоритеты в работе.

Необходимо определить количество потребленной энергии оборудованием на основе нагрузки и времени.

Для расчета количества энергии используется следующая формула:

$$
W = P \cdot t
$$

где:  $W$  – потребление энергии (кВт  $\cdot$  ч), P – нагрузка (кВт), t – время работы (часы или секунды).

1.2. Расчет энергопотребления на основе общей мощности станции и КПД:

Для прогнозирования энергопотребления на основе общей мощности станции и КПД используется следующий расчет:

$$
W = P \cdot t \cdot \eta
$$

где  $\eta$  – КПД электростанции

Данный расчет может помочь определить, сколько энергии может быть игнорировано, а также определить необходимость увеличения или уменьшения производственных мощностей.

2. Оптимизация технологического процесса для повышения КПД станции:

В данном пункте происходит определение мер по оптимизации технологического процесса, которые позволят увеличить КПД станции и эффективно снизить потери энергии.

2.1. Расчет КПД станции:

Для оценки производительности технологического процесса и снижения затрат на энергию необходимо рассчитать КПД станции:

$$
\eta = \frac{Q_{\text{полезная}}}{Q_{\text{потребляемая}}}
$$

где:  $Q_{\text{no}$ лезная - полезная мощность,  $Q_{\text{norpe}5}$ ляемая - потребляемая мощность.

2.2. Расчет потерь тепла через стенки конденсатора:

Чтобы определить, какие части производственного процесса неблагоприятно влияют на передачу тепла, и определить необходимость улучшения теплоизоляции, необходимо произвести расчет потерь тепла через стенки конденсатора:

$$
Q = \frac{T_1 - T_2}{R}
$$

где:  $Q$  – количество тепла, передаваемое через стенки,  $T_1$  – температура стены с водяным паром,  $T_2$  – температура внешней стены,  $R$  – тепловое сопротивление.

2.3. Расчет потерь тепла через трубы:

Для определения, какие части производственного процесса неблагоприятно влияют на передачу тепла, и определения необходимости улучшения теплоизоляции, необходимо произвести расчет потерь тепла через трубы:

$$
Q = m \cdot c_p \cdot \Delta T
$$

где:  $Q$  – количество тепла,  $m$  – масса транспортируемого материала,  $c_p$ – удельная теплоемкость,  $\Delta T$  – разность температур.

3. Оценка состояния и замена узлов, связанных с передачей пара и питательной воды:

Производится оценка состояния и замена узлов, связанных с передачей пара и питательной воды. Замена этих узлов и улучшение инфраструктуры связанной с качественной передачей пара и питательной воды позволит эффективно снизить потери энергии, связанные с недожегом и уходящими газами.

3.1. Расчет остаточного ресурса паровых турбин:

Чтобы определить остаточный ресурс турбин и выявить необходимость их замены, необходимо произвести следующий расчет:

$$
R_0 = \frac{T_1}{T_2} \cdot (1 - \lambda) \cdot \left(\frac{P_{\text{kp}} - P_{\text{M}}}{P_{\text{kp}}}\right)^n
$$

где:  $R_0$  – остаточный ресурс,  $\frac{T_1}{T_2}$  – отношение рабочей и предельных температур,  $\lambda$  – коэффициент сужения ступени,  $P_{\text{KD}}$  – критическое давление,  $P_{\text{M}}$ – давление на входе в последнюю ступень,  $n$  – показатель эксплуатации

3.2. Расчет потерь на трение в трубопроводах:

Расчет потерь на трение в трубопроводах необходим для определения, какие части сети производства дают наибольшие потери и определения возможности улучшения эффективности системы:

$$
\Delta P = \frac{f \cdot L \cdot \rho \cdot \vartheta^2}{2 \cdot D}
$$

где:  $\Delta P$  – потеря давления,  $f$  – коэффициент трения,  $L$  – длина трубопровода,  $\rho$  - плотность потока,  $\vartheta$  – скорость потока,  $D$  – диаметр трубопровода

3.3. Расчет диаметра трубопровода на основе потока и скорости:

Расчет диаметра трубопровода поможет определить правильный диаметр трубопровода, исходя из производственных потребностей и скорости.

$$
D = \frac{4 \cdot Q}{\pi \cdot \vartheta}
$$

где:  $D$  – диаметр трубы,  $Q$  – поток,  $\vartheta$  – скорость.

4. Улучшение тепловой изоляции узлов для передачи пара и питательной воды:

Проведение работ по улучшению тепловой изоляции узлов для передачи пара и питательной воды в четвертом пункте плана связано с восстановлением термоэнергетического диапазона установок передачи пара и питательной воды, что позволит снизить потери энергии.

4.1. Расчет теплопроводности материала:

Для определения тепловых потерь узлов в системе и улучшения теплоизоляции производится расчет теплопроводности материала:

$$
\lambda = \frac{\Delta Q}{(S \cdot t \cdot \Delta T)}
$$

где:  $\lambda$  - теплопроводность,  $\Delta Q$  – количество теплоты,  $S$  – площадь,  $t$  – время,  $\Delta T$  - температурный градиент.

4.2. Расчет толщины утеплителя, чтобы снизить потери тепла через стенки:

Расчет толщины утеплителя необходим для определения, какой утеплитель необходим для того, чтобы снизить теплопотери узлов в системе.

$$
D = \frac{\Delta T}{K \cdot S}
$$

где:  $D$  – толщина утеплителя,  $\Delta T$  – разность температур,  $S$  – площадь,  $K$ – коэффициент теплопроводности.

5. Уменьшение потерь энергии через обмуровку котла:

Пятый пункт направлен на уменьшение потерь энергии через обмуровку котла, что позволит уменьшить потери с излучением.

5.1. Расчет коэффициента теплоотдачи:

Коэффициент теплоотдачи позволит определить эффективность использования оборудования и улучшить теплообмен в системе:

$$
\alpha = \frac{Q}{S \cdot \Delta T}
$$

где:  $\alpha$  – коэффициент теплоотдачи,  $Q$  – количество тепла, передаваемое через стенку,  $S$  – площадь стенки,  $\Delta T$  – разность температур.

5.2. Расчет толщины стенки котла:

Расчет поможет определить оптимальную толщину стенок котла для уменьшения потерь тепла.

$$
\delta = \frac{\lambda \cdot S \cdot \Delta T}{Q}
$$

где:  $\delta$  – толщина стенки котла,  $\lambda$  – коэффициент теплопроводности материала,  $Q$  – количество тепла,  $S$  – площадь стенки,  $\Delta T$  – разность температур.

5.3. Расчет потерь тепла с излучением:

$$
Q = \varepsilon \cdot \sigma \cdot S \cdot (T_1^2 - T_2^2)
$$

где:  $\varepsilon$  – коэффициент испускания поверхности,  $\sigma$  – постоянная Стефана-Больцмана,  $S$  – площадь поверхности,  $T_1$  и  $T_2$  – температуры поверхности и окружающей среды соответственно.

Потери тепла с излучением позволяют определить уровень потерь тепла через обмуровку котла и улучшить теплообмен.

6. Оптимизация продувки на собственные нужды котельной:

Оптимизация продувки на собственные нужды котельной связана с желанием снизить потери энергии с продувкой, и планируется проводить после сокращения основных термических потерь.

6.1. Расчет объемного расхода воздуха:

Данный расчет необходим для улучшения продувки в системе и снижения затраты на энергию

$$
Q=\frac{n\cdot V}{t}
$$

где:  $Q$  – объемный расход воздуха,  $n$  – количество циклов,  $V$  – объем,  $t$ – время.

6.2. Расчет эффективности продувочной установки:

Для определения эффективности продувочной установки и улучшения ее работы, необходимо произвести следующий расчет:

$$
\eta = \frac{Q_{\rm \varphi a \rm \scriptscriptstyle KT}}{Q_{\rm{reop}}}
$$

где:  $\eta$  – эффективность,  $Q_{\text{p}a\kappa\tau}$  – фактический расход воздуха,  $Q_{\text{reop}}$  – теоретический расход воздуха.

6.3. Расчет параметров воздушного потока на срезе трубы:

$$
\vartheta = \frac{2 \cdot \Delta P}{\rho}
$$

где:  $\vartheta$  – скорость потока,  $\Delta P$  – перепад давления,  $\rho$  – плотность воздуха.

Расчет этой формулы позволяет оптимизировать параметры воздушного потока и улучшить продувку в системе.

7. Технико-экономическое обоснование мероприятий:

Для каждого мероприятия по энергосбережению составляется техникокоммерческое обоснование с учетом потерь энергии, включая описание мероприятия, экономические и технические показатели, оценку рисков и сравнение с альтернативными вариантами.

Формулы в данном разделе могут быть использованы при проведении технико-экономического обоснования любого мероприятия, связанного с улучшением энергоэффективности АЭС.

7.1. Расчет экономической эффективности мероприятия:

Определение затрат на мероприятие:

$$
I = P \cdot (1 - T) - C
$$

где:  $I$  – экономический эффект,  $P$  – доход,  $T$  – налог,  $C$  – затраты

7.2. Расчет интегрального технического коэффициента:

Количественная оценка улучшения эффективности системы:

$$
K_t = \frac{\sum (T_{\rm H} \cdot W_{\rm H})}{\sum (P_{\rm H} \cdot T_{\rm H})}
$$

где:  $K_t$  - интегральный технический коэффициент,  $T_{\scriptscriptstyle\rm H}$  - время устойчивой работы оборудования,  $W_{\text{H}}$  – удельный вклад оборудования в выпуск продукции,  $P_{\rm H}$  – интенсивность использования оборудования

7.3. Расчет риска мероприятия:

$$
R = \frac{(S_1 + S_2)}{N}
$$

где:  $R$  – риск,  $S_1$  – размер потерь,  $S_2$  – размер стоимости мероприятия, N – количество мероприятий.

Эта формула применяется для оценки потенциального риска, связанного с реализацией мероприятий. Она помогает принять решение о том, стоит ли проводить данное мероприятие с учетом потенциальных убытков и стоимости его реализации.

Подводя итог по технико-экономическому обоснованию, было выявлено следующее:

– Уменьшение потерь энергии позволит снизить расходы на приобретение и использование топлива.

– Увеличение КПД станции даст возможность увеличить производство электроэнергии без дополнительных затрат на топливо и оборудование.

– Модернизация оборудования снизит затраты на техническое обслуживание и ремонты.

– Введение автоматизации процессов на станции снизит риск аварийных ситуаций и уменьшит затраты на устранение последствий аварий.

8. Разработка плана мероприятий по повышению энергоэффективности:

Планируется реализация мероприятий по энергосбережению на АЭС в соответствии с разработанным планом.

8.1. Формирование списка мероприятий:

$$
S = \frac{\sum (W_i \cdot I_i)}{\sum I_i}
$$

где:  $S$  – показатель эффективности мероприятия,  $W_i$  – весовой коэффициент мероприятия,  $I_i$  – экономический эффект мероприятия.

Формула используется для определения эффективности мероприятий и помогает выбрать наиболее оптимальные варианты для повышения энергоэффективности предприятия.

8.2. Ранжирование мероприятий:

Следующая формула применяется для оценки экспертной оценки мероприятий и помогает определить, какие мероприятия более важны:

$$
R = \sum (W_i \cdot X_i)
$$

где:  $R$  – ранг мероприятия,  $W_i$  – весовой коэффициент мероприятия,  $X_i$ – экспертная оценка мероприятия.

8.3. Определение приоритетных мероприятий:

Для определения приоритетности мероприятий, которые необходимо провести для повышения энергоэффективности предприятия.

$$
P = \frac{\sum (W_i \cdot S_i)}{\sum W_i}
$$

где:  $P$  – показатель приоритетности мероприятия,  $W_i$  – весовой коэффициент мероприятия,  $S_i$  – показатель эффективности мероприятия.

9. Внедрение мероприятий по повышению энергоэффективности:

Регулярный мониторинг и анализ эффективности мероприятий по энергосбережению позволит измерить результаты и установить, работают ли они так, как ожидалось, и обеспечить максимальную эффективность работы станции в целом. Регулярный мониторинг и анализ помогут выявлять новые потери энергии и вносить коррективы в план по энергосбережению, чтобы обеспечить максимальную эффективность работы станции на протяжении всего ее существования.

9.1. Оценка потенциала энергосбережения:

Оценка потенциала энергосбережения используется для определения потенциала снижения расходов на энергоносители и помогает оценить эффективность мероприятий по повышению энергоэффективности.

$$
\Delta W = \sum (W_i \cdot \Delta E_i)
$$

где:  $\Delta W$  – потенциал снижения расходов на энергоносители,  $W_i$  – доля себестоимости энергии в общей сумме затрат предприятия,  $\Delta E_i$  – возможное снижение расхода энергоносителей.

9.2. Разработка бизнес-плана на внедрение мероприятий:

$$
H = \frac{(P-3)}{P}
$$

где: Н – чистая прибыль от внедрения мероприятий на каждый рубль инвестиций, Р – годовая прибыль от внедрения мероприятий, З – годовые затраты на инвестирование.

Эта формула применяется для оценки возможной прибыли или убытков от внедрения мероприятий по повышению энергоэффективности.

9.3. Оценка эффективности инвестиций:

Для оценки эффективности инвестиций в мероприятия по повышению энергоэффективности необходимо произвести следующих расчет:

$$
ROI = \frac{\text{B
$$

где:  $ROI$  – индекс окупаемости инвестиций, Выр – выручка от продаж, Затр – затраты на внедрение мероприятий.

10. Мониторинг и контроль энергопотребления

10.1. Оценка КПД оборудования:

Для оценки полезности и эффективности работы оборудования, которое используется на предприятии, необходимо рассчитать КПД:

$$
\eta = \frac{W_1 - W_2}{W_1}
$$

где:  $\eta$  – коэффициент полезного действия,  $W_1$  – начальный поток энергии,  $W_2$  – конечный поток энергии.

10.2. Оценка мощности потребителей

$$
P = U \cdot I \cdot \cos \varphi
$$

где:  $P$  – мощность,  $U$  – напряжение,  $I$  – сила тока,  $\cos \varphi$  – коэффициент мощности.

Эта формула применяется для оценки максимальной мощности, которая потребляется на предприятии.

10.3. Расчет потребления энергоресурсов:

Для оценки общего потребления энергии на предприятии необходимо сделать следующий расчет:

$$
W=P\cdot t
$$

где:  $W$  – потребление энергии,  $P$  – мощность,  $t$  – время.

Формулы в данном разделе используются при проведении мониторинга и контроля над энергопотреблением на предприятии. Отслеживание энергоэффективности и внедрение мероприятий по ее улучшению является важным шагом в повышении конкурентоспособности предприятия и общего развития экономики.

При оценке перспектив необходимо учитывать экономическую эффективность мероприятий, их соответствие нормативам и требованиям экологической безопасности. Также необходимо учитывать техническое состояние оборудования и возможные риски при внедрении мероприятий. Риски могут быть связаны с неправильным расчетом, использованием несоответствующих материалов и технологий, а также с возможными отказами оборудования после внедрения мероприятий.

Итак, для уменьшения потерь энергии в котельной необходимо провести анализ, определить области потерь, провести расчеты и разработать план мероприятий. При этом необходимо учитывать экономическую эффективность, соответствие нормам, требованиям безопасности и риски. В результате реализации мероприятий можно добиться значительных экономических и экологических выгод.

В целом, данный план по энергосбережению на АЭС основан на принципах рационального использования возобновляемых и невозобновляемых источников энергии, а также цифровизации, что является актуальной тенденцией в современной энергетике. Понимание того, какие меры по энергосбережению необходимо принимать, можно получить только после анализа потребностей и потерь, а мониторинг эффективности этих мер позволяет постоянно улучшать работу станции.

#### **3. Финансовый менеджмент, ресурсоэффективность и ресурсосбережение**

Цель данного раздела – экономическое планирование в рамках разработки проекта «Перспективные подходы к реализации мероприятий по энергосбережению и энергоэффективности на атомной станции».

Для реализации поставленной цели представлены следующие задачи: выполнение анализа конкурентных технических решений, составление структуры работ в рамках научного исследования, определение трудоемкости выполнения работ, разработка графика проведения научного исследования, составление бюджета НТИ, определение сравнительной эффективности исследования.

# **3.1. Оценка коммерческого потенциала и перспективности проведения научных исследований с позиции ресурсоэффективности и ресурсосбережения**

#### **3.1.1. Потенциальные потребители результатов исследования**

Потенциальными потребителями результатов исследования по энергосбережению и повышению энергоэффективности АЭС могут быть:

1. Энергетические компании, занимающиеся производством и продажей энергии на рынке.

2. Крупные промышленные предприятия: металлургические, химические, нефтегазовые, пищевые и другие, использующие большое количество энергии в своих производственных процессах.

3. Государственные организации, ответственные за энергетическую безопасность страны и за соблюдение норм и правил в сфере энергоснабжения.

4. Энергосберегающие и энергоаудиторские компании, которые могут использовать результаты исследования для совершенствования своих методов и улучшения своих услуг.

5. Инвесторы, заинтересованные в модернизации АЭС и улучшении их работы.

Карта сегментирования имеет следующий вид:

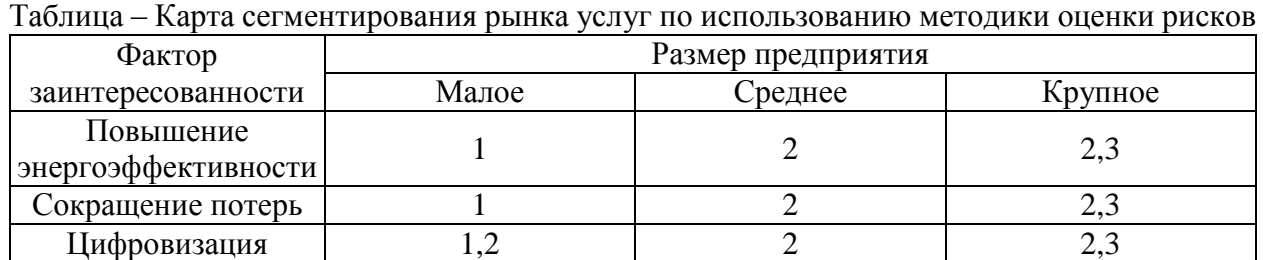

1 – генерация до 300 МВт; 2 – генерация от 300 до 1200 МВт; 3 – генерация свыше 1200 МВт

Таким образом, программа по энергосбережению и повышению энергоэффективности АЭС может быть представлена как интересным и выгодным предложением для крупных промышленных предприятий и энергетических компаний, а также для организаций, занимающихся энергосбережением и энергоаудитом. При этом, существует возможность привлечения новых клиентов из сегментов, где уровень конкуренции низок, таких как малые энергетические компании и государственные организации.

#### **3.1.2. Анализ конкурентных технических решений**

Для оценки конкурентных способов была выбрана шкала от 1 до 5, где:

1 – наиболее слабая позиция; 2 – ниже среднего, слабая позиция; 3 – средняя позиция; 4 – выше среднего, сильная позиция; 5 – наиболее сильная позиция.

Анализ конкурентных технических решений определяется по формуле:

$$
K = \sum B_i + B_i
$$

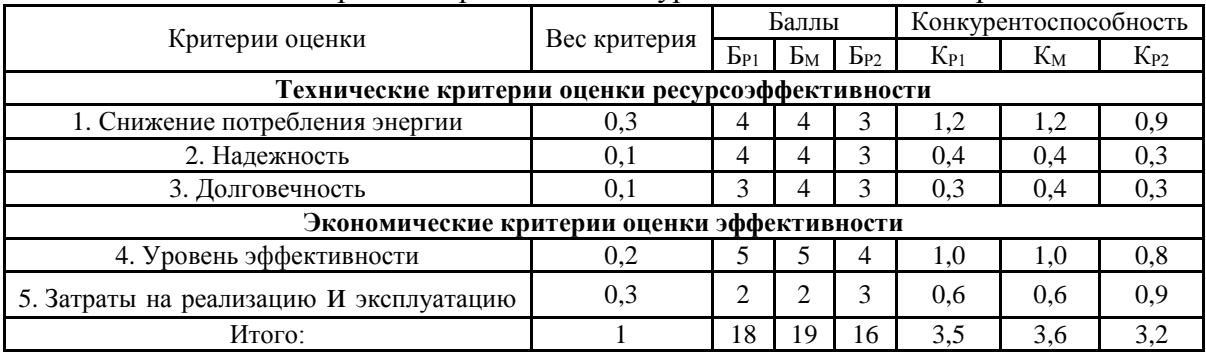

Таблица – Оценочная карта для сравнения конкурентных технических решений

где М – Модернизация системы регулирования и контроля; Р1 – Разработка системы энергоснабжения для АЭС с использованием возобновляемых источников энергии, Р2 – разработка смарт-технологии для управления потреблением электроэнергии.

Разработка системы энергоснабжения с возобновляемыми источниками энергии является предпочтительной мерой для повышения энергоэффективности и улучшения энергоэффективности.

#### **3.1.3. Технология QuaD**

В соответствии с технологией QuaD каждый показатель оценивается экспертным путем по стобалльной шкале, где 1 – наиболее слабая позиция, а 100 – наиболее сильная.

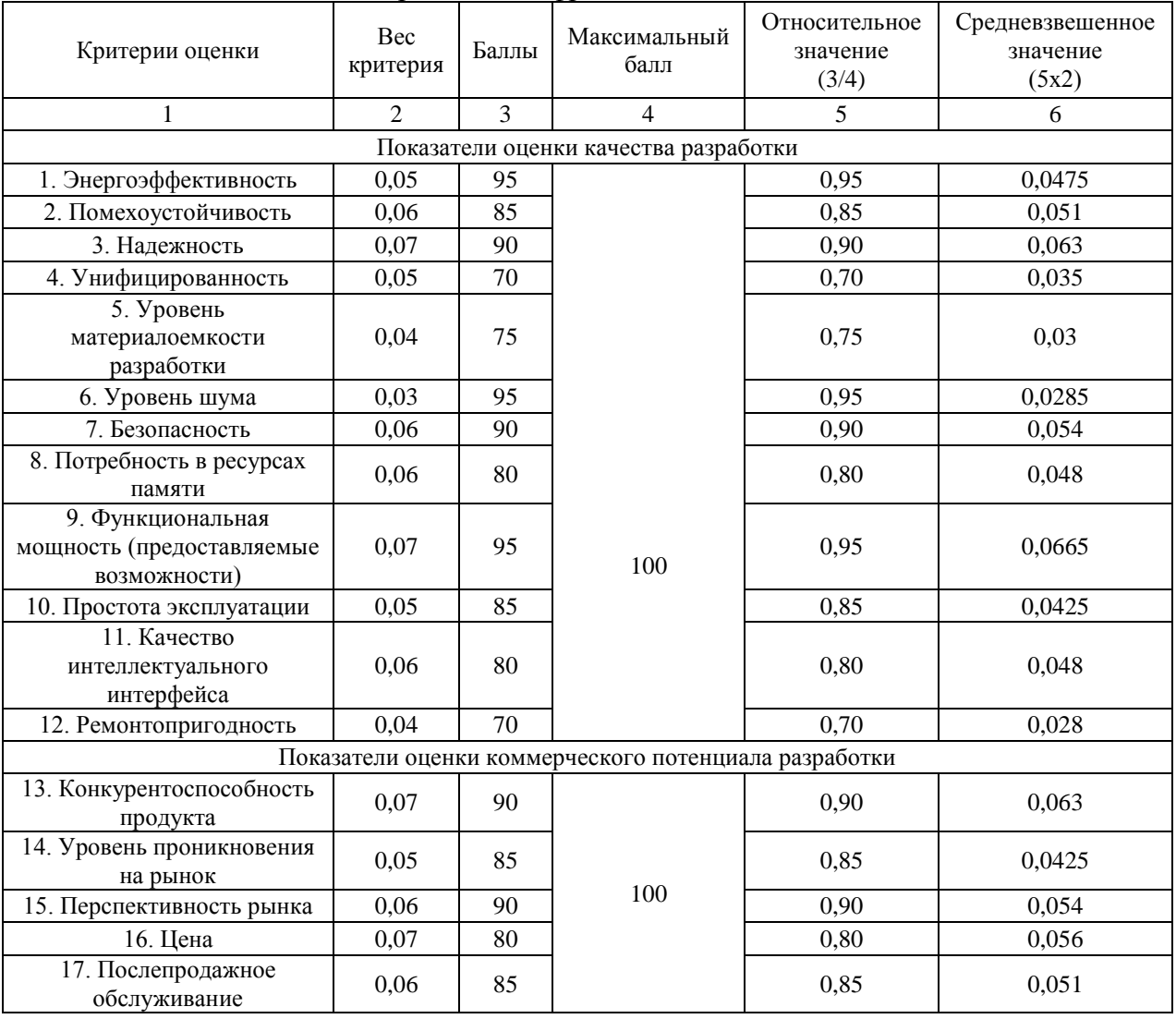

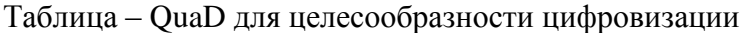

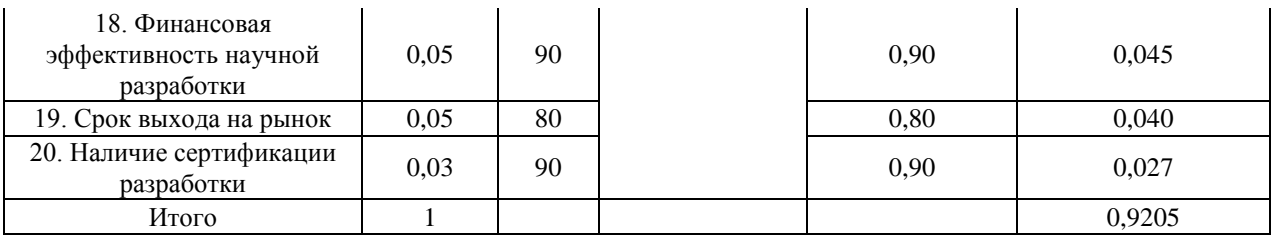

Средневзвешенное значение показателя качества и перспективности научной разработки получилось 92%, что говорит о перспективности разработки.

## **3.1.4. SWOT-анализ**

Таблица – SWOT-анализ

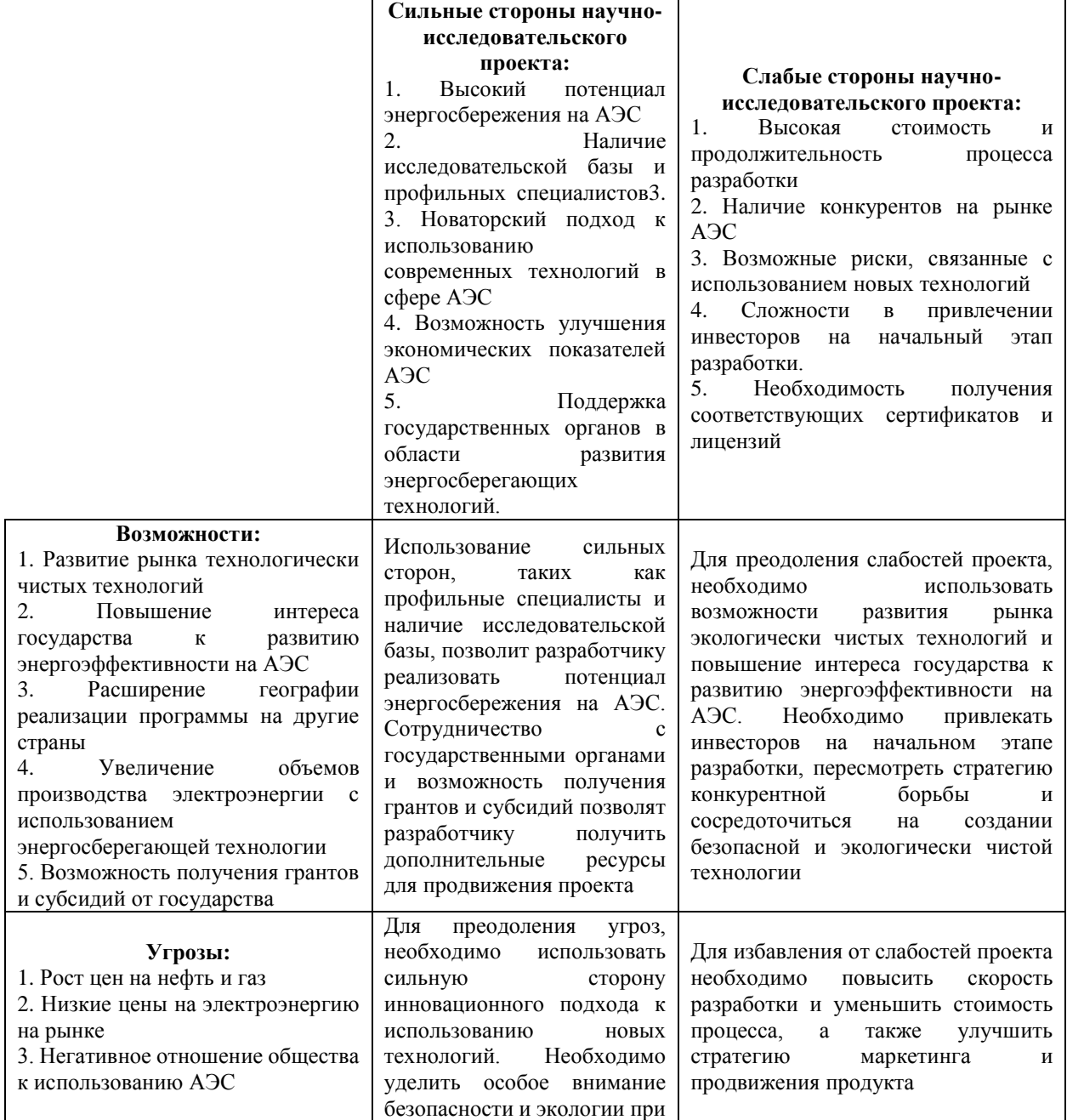

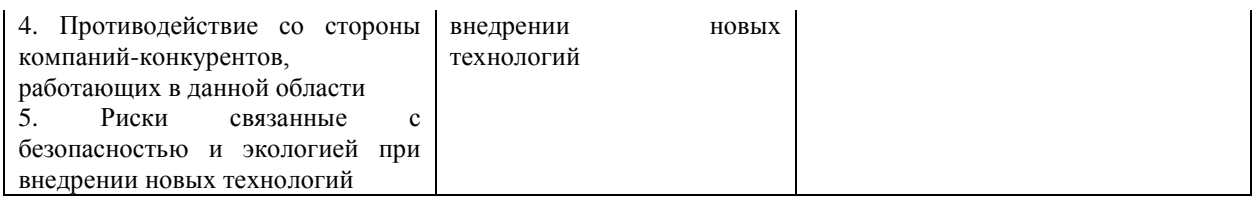

Разработка программы по энергосбережению и повышению энергоэффективности АЭС имеет потенциал для работы АЭС и развития рынка экологически чистых технологий, но требует серьезного учета рисков и поддержки со стороны государства и инвесторов.

### **3.2. Планирование научно-исследовательских работ**

# **3.2.1. Структура работ в рамках научного исследования**

Планирование комплекса научно-исследовательских работ:

- Определение структуры работ в рамках научного исследования;
- Определение участников каждой работы;

– Установление продолжительности работ;

– Построение графика проведения научных исследований.

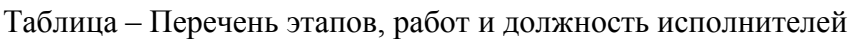

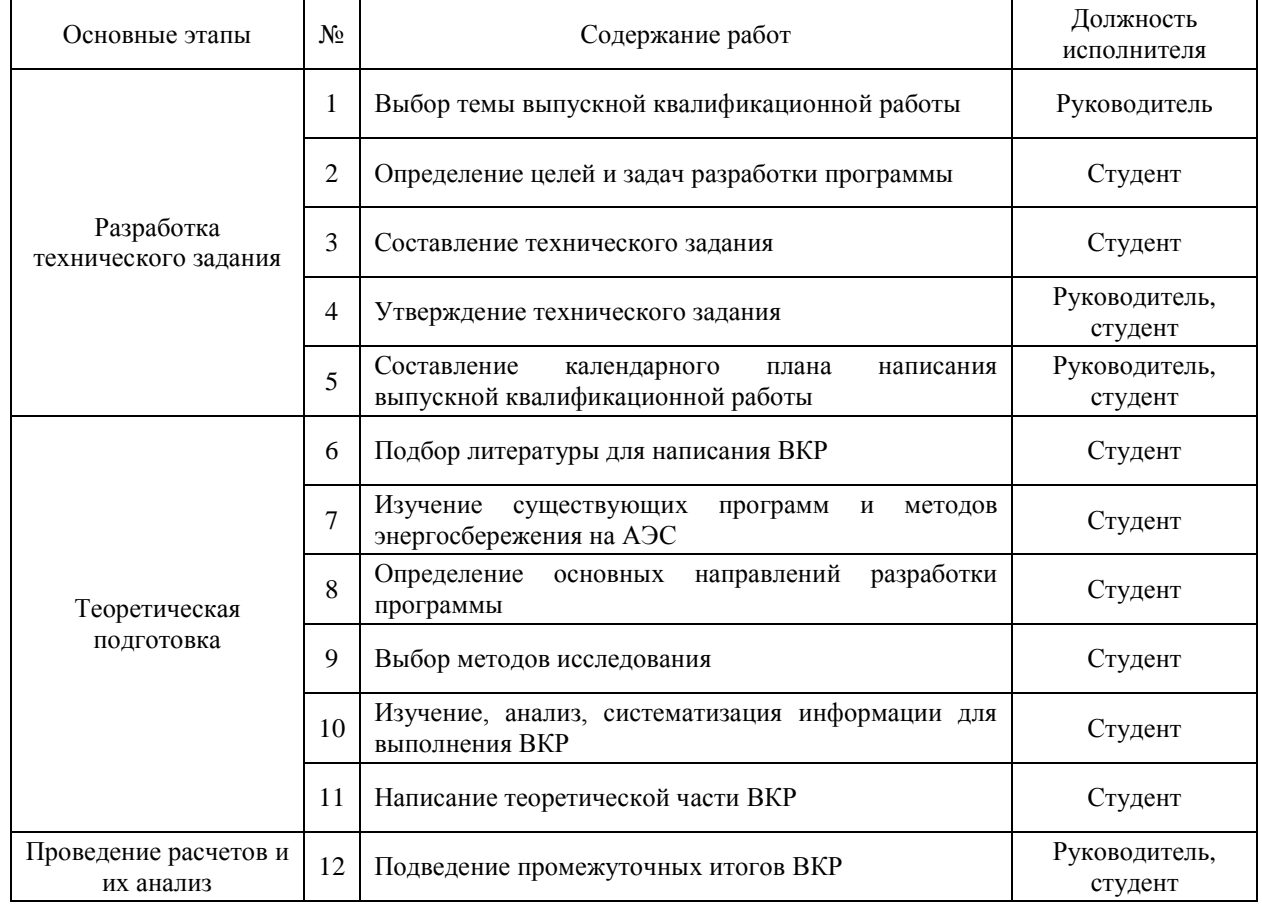

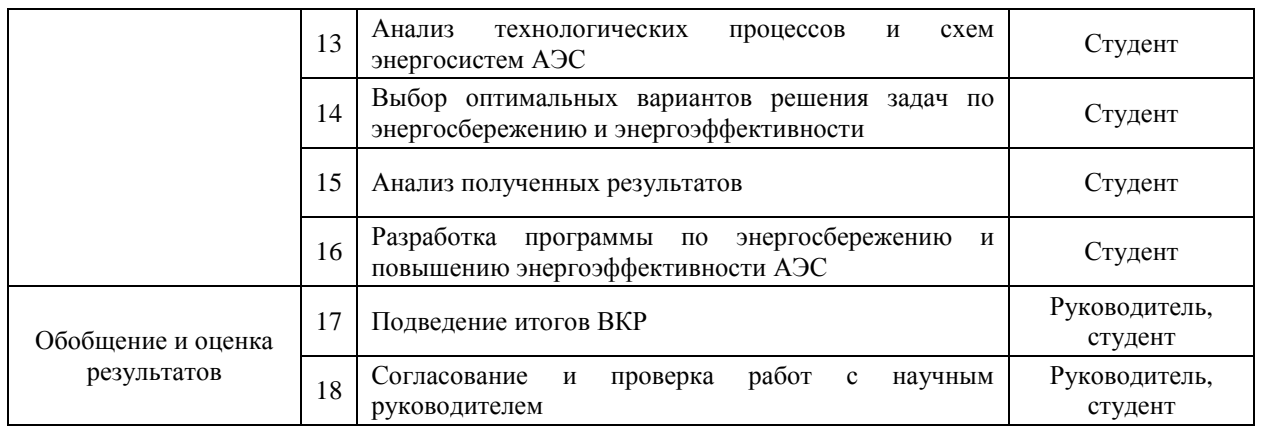

Определены основные этапы работ, содержание работ и исполнители, выполняющие данные работы.

#### **3.2.2. Определение трудоемкости выполнения работ**

Трудовые затраты образуют основную часть стоимости разработки, следовательно, важным моментом является определение трудоемкости работ каждого из участников научного исследования.

Трудоёмкость выполнения научного исследования оценивается экспертным путем в человеко-днях и носит вероятностный характер, потому что зависит от множества трудно учитываемых факторов. Для определения, ожидаемого (среднего) значения трудоемкости  $t_{\alpha_{\kappa} i}$  используется следующая формула:

$$
t_{\text{ox }i} = \frac{3 \cdot t_{\text{min }i} + 2 \cdot t_{\text{max }i}}{5}
$$

где  $t_{\text{ox }i}$  – ожидаемая трудоемкость выполнения i-ой работы чел.-дн.;

 $t_{\min i}$  – минимально возможная трудоемкость выполнения заданной i-ой работы (оптимистическая оценка: в предположении наиболее благоприятного стечения обстоятельств), чел.-дн.;

 $t_{\text{max }i}$  – максимально возможная трудоемкость выполнения заданной i- ой работы (пессимистическая оценка: в предположении наиболее неблагоприятного стечения обстоятельств), чел.-дн.

Исходя из ожидаемой трудоемкости работ, определяем продолжительность каждой работы в рабочих днях Тр, учитываем параллельность выполнения работ несколькими исполнителями:

$$
T_{pi} = \frac{t_{\text{ox}}\,i}{\mathbf{q}_i}
$$

где  $T_{pi}$  – продолжительность одной работы, раб. дн.;

 $t_{\text{ow }i}$  – ожидаемая трудоемкость выполнения одной работы, чел.-дн.;

 $\Psi_i$  – численность исполнителей, выполняющих одновременно одну и ту же работу на данном этапе, чел.

#### **3.2.3. Разработка графика проведения научного исследования**

Для удобства построения диаграммы Гантта, длительность каждого из этапов работ из рабочих дней следует перевести в календарные дни. Для этого необходимо воспользоваться формулой:

$$
k_{\text{KaJ}} = \frac{T_{\text{KaJ}}}{T_{\text{KaJ}} - T_{\text{bK}} - T_{\text{np}}}
$$

где  $T_{\text{kan}}$  – количество календарных дней в году;

 $T_{\text{BUX}}$  – количество выходных дней в году;

пр − количество праздничных дней в году. Коэффициент календарности в 2023 году составил:

$$
k_{\text{ra}n} = \frac{365}{365 - 118} = 1,48
$$

Для определения календарных дней выполнения работы необходимо воспользоваться следующей формулой:

$$
T_{ki} = T_{pi} \cdot k_{\text{KaJ}}
$$

где  $T_{ki}$  – продолжительность выполнения i-й работы в календарных днях;

 $T_{pi}$  – продолжительность выполнения i-й работы в рабочих днях;

 $k_{\text{Ka}n}$  – коэффициент календарности.

Таблица – Временные показатели проведения научного исследования

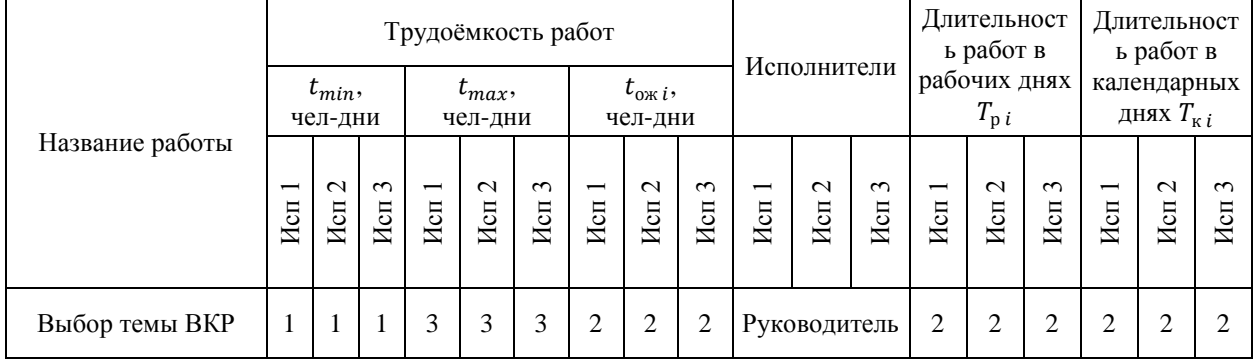
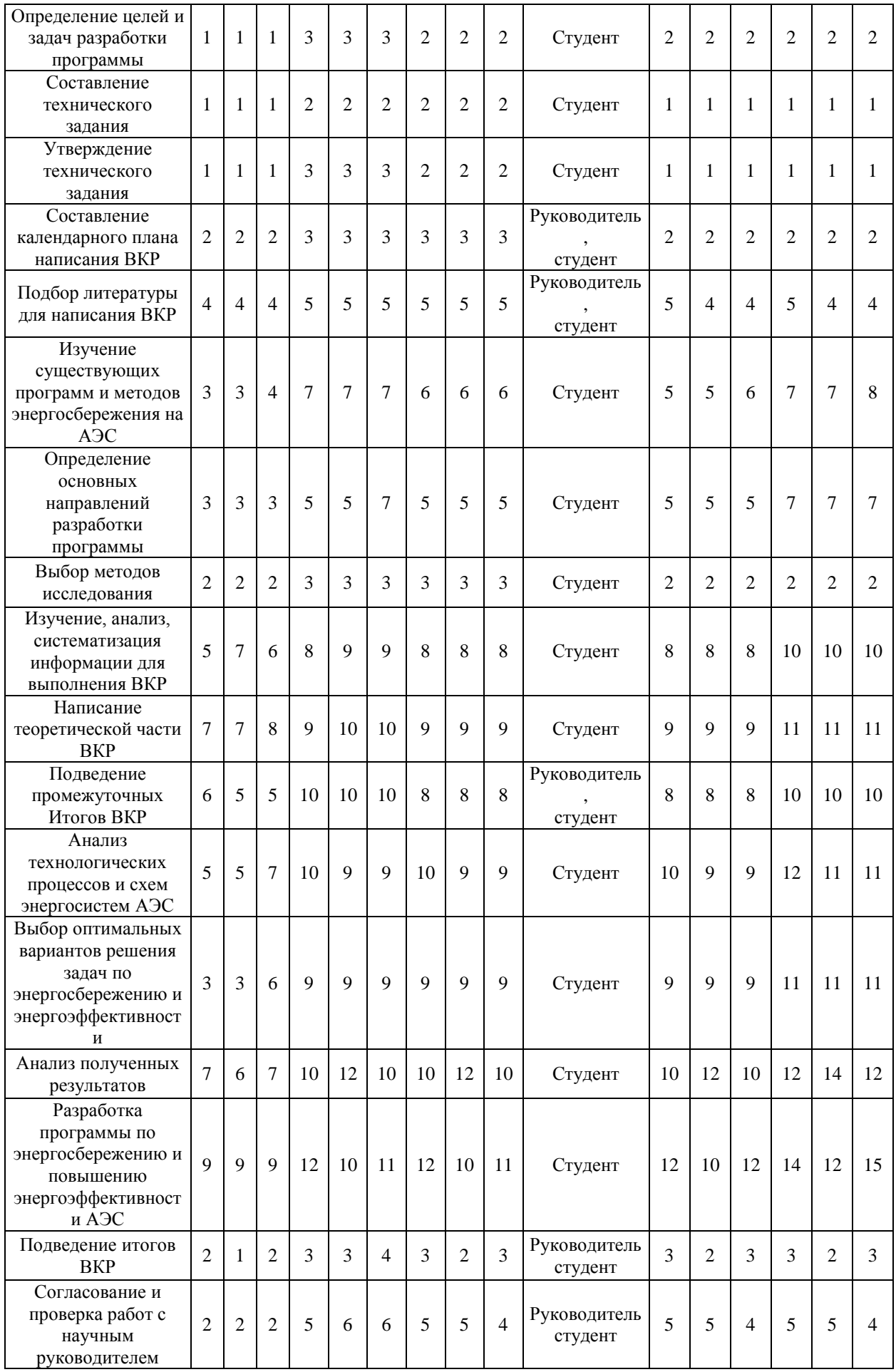

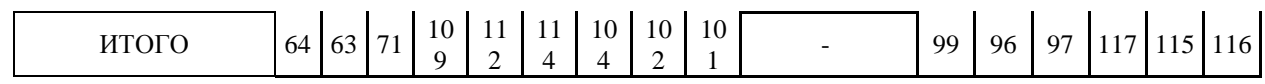

Таблица – Календарный план-график проведения ВКР по теме

| $N_{\! \! \! \Omega}$ | Название работы         | Исполнители  | $T_{\kappa a\pi}$ | Производительность работы |   |              |                |                |              |                |   |                |                |   |              |                |
|-----------------------|-------------------------|--------------|-------------------|---------------------------|---|--------------|----------------|----------------|--------------|----------------|---|----------------|----------------|---|--------------|----------------|
|                       |                         |              | ДНИ               | Февраль                   |   |              | Март           |                |              | Апрель         |   | Май            |                |   | Июнь         |                |
|                       |                         |              |                   | $\overline{2}$            | 3 | $\mathbf{1}$ | $\overline{2}$ | $\overline{3}$ | $\mathbf{1}$ | $\overline{c}$ | 3 | 1 <sup>1</sup> | $\overline{2}$ | 3 | $\mathbf{1}$ | $\overline{2}$ |
| $\mathbf{1}$          | Выбор темы ВКР          | Руководитель | $\overline{2}$    |                           |   |              |                |                |              |                |   |                |                |   |              |                |
| $\overline{2}$        | Определение целей и     | Студент      | $\overline{2}$    |                           |   |              |                |                |              |                |   |                |                |   |              |                |
|                       | задач разработки        |              |                   |                           |   |              |                |                |              |                |   |                |                |   |              |                |
|                       | программы               |              |                   |                           |   |              |                |                |              |                |   |                |                |   |              |                |
| 3                     | Составление             | Студент      | $\mathbf{1}$      |                           |   |              |                |                |              |                |   |                |                |   |              |                |
|                       | технического задания    |              |                   |                           |   |              |                |                |              |                |   |                |                |   |              |                |
| 4                     | Утверждение             | Студент      | $\mathbf{1}$      |                           |   |              |                |                |              |                |   |                |                |   |              |                |
|                       | технического задания    |              |                   |                           |   |              |                |                |              |                |   |                |                |   |              |                |
| $\overline{5}$        | Составление             | Руководитель | $\overline{2}$    |                           |   |              |                |                |              |                |   |                |                |   |              |                |
|                       | календарного плана      | Студент      |                   |                           |   |              |                |                |              |                |   |                |                |   |              |                |
|                       | написания ВКР           |              |                   |                           |   |              |                |                |              |                |   |                |                |   |              |                |
| 6                     | Подбор литературы для   | Руководитель | $\overline{4}$    |                           |   |              |                |                |              |                |   |                |                |   |              |                |
|                       | написания ВКР           | Студент      |                   |                           |   |              |                |                |              |                |   |                |                |   |              |                |
| $\overline{7}$        | Изучение существующих   |              | $\overline{5}$    |                           |   |              |                |                |              |                |   |                |                |   |              |                |
|                       | программ и методов      | Студент      |                   |                           |   |              |                |                |              |                |   |                |                |   |              |                |
|                       | энергосбережения на     |              |                   |                           |   |              |                |                |              |                |   |                |                |   |              |                |
|                       | АЭС                     |              |                   |                           |   |              |                |                |              |                |   |                |                |   |              |                |
| $8\,$                 | Определение основных    | Студент      | 5                 |                           |   |              |                |                |              |                |   |                |                |   |              |                |
|                       | направлений разработки  |              |                   |                           |   |              |                |                |              |                |   |                |                |   |              |                |
|                       | программы               |              |                   |                           |   |              |                |                |              |                |   |                |                |   |              |                |
| 9                     | Выбор методов           | Студент      | $\overline{2}$    |                           |   |              |                |                |              |                |   |                |                |   |              |                |
|                       | исследования            |              |                   |                           |   |              |                |                |              |                |   |                |                |   |              |                |
| $10\,$                | Изучение, анализ,       | Студент      | $8\,$             |                           |   |              |                |                |              |                |   |                |                |   |              |                |
|                       | систематизация          |              |                   |                           |   |              |                |                |              |                |   |                |                |   |              |                |
|                       | информации для          |              |                   |                           |   |              |                |                |              |                |   |                |                |   |              |                |
|                       | выполнения ВКР          |              |                   |                           |   |              |                |                |              |                |   |                |                |   |              |                |
| 11                    | Написание               | Студент      | 9                 |                           |   |              |                |                |              |                |   |                |                |   |              |                |
|                       | теоретической части ВКР |              |                   |                           |   |              |                |                |              |                |   |                |                |   |              |                |
| 12                    |                         | Руководитель | $\overline{8}$    |                           |   |              |                |                |              |                |   |                |                |   |              |                |

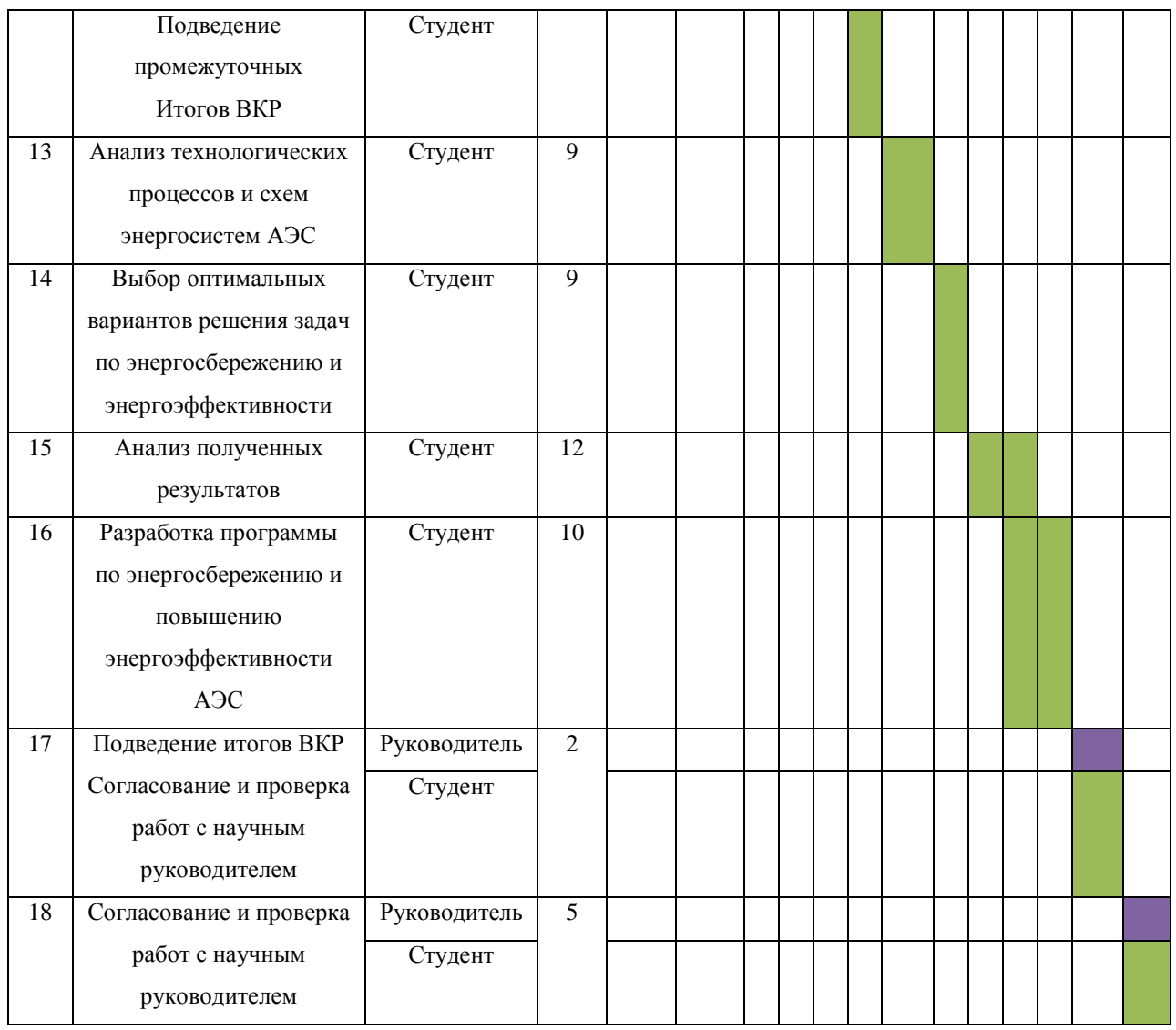

# **3.2.4. Бюджет научно-технического исследования (НТИ)**

При планировании бюджета НТИ должно быть обеспечено полное и достоверное отражение всех видов расходов, связанных с его выполнением. В процессе формирования бюджета НТИ используется следующая группировка затрат по статьям:

– материальные затраты НТИ;

- основная заработная плата исполнителей темы;
- дополнительная заработная плата исполнителей темы;
- отчисления во внебюджетные фонды (страховые отчисления);
- накладные расходы.

## **3.2.4.1. Расчет материальных затрат НТИ**

Данная статья включает стоимость всех материалов, используемых при разработке проекта:

Расчет материальных затрат осуществляется по следующей формуле:

$$
3_{\mathrm{M}} = \sum_{i=1}^{m} \mathrm{I}_{i} \cdot N_{\mathrm{pacx}i}
$$

где  $m$  – количество видов материальных ресурсов, потребляемых при выполнении научного исследования;

 $II_i$  – цена приобретения единицы i-го вида потребляемых материальных ресурсов (руб./шт., руб./кг, руб./м, руб./м<sup>2</sup> и т.д.);

 $N_{\text{max }i}$  – количество материальных ресурсов i-го вида, планируемых к использованию при выполнении научного исследования (шт., кг, м, м<sup>2</sup> и т.д.).

Таблица – Материальные затраты

|              |                      | Количество                      |               |               |                                 | Цена за ед., руб        |               | Затраты на материалы, Зм, руб |                        |                |  |
|--------------|----------------------|---------------------------------|---------------|---------------|---------------------------------|-------------------------|---------------|-------------------------------|------------------------|----------------|--|
| Наименование | Единица<br>измерения | $\overline{\phantom{0}}$<br>Исп | $\sim$<br>Исп | $\sim$<br>Исп | $\overline{\phantom{0}}$<br>Исп | $\mathbf{\sim}$<br>Исп. | $\sim$<br>Исп | −<br>Исп                      | $\mathbf{\sim}$<br>Исп | $\sim$<br>Исп. |  |
| Бумага       | лист                 | 150                             | 120           | 150           | 8                               | 8                       | 8             | 1200                          | 960                    | 1200           |  |
| Картридж     | ШT.                  |                                 |               |               | 650                             | 650                     | 650           | 650                           | 650                    | 650            |  |
| Ручка        | ШT.                  | ◠                               | ◠             | ↑             | 25                              | 25                      | 25            | 50                            | 50                     | 50             |  |
| Карандаш     | ШT.                  |                                 |               |               | 15                              | 15                      | 15            | 15                            | 15                     | 15             |  |
| Итого        |                      |                                 |               |               |                                 |                         |               | 1915                          | 1675                   | 1915           |  |

#### **3.2.4.2. Основная заработная плата исполнителей темы**

Величина расходов по заработной плате определяется исходя из трудоемкости выполняемых работ и действующей системы окладов и тарифных ставок.

Заработная плата научного руководителя и студента включает основную заработную плату и дополнительную заработную плату:

$$
3_{3\pi} = 3_{\text{och}} + 3_{\text{qon}}
$$

где З<sub>осн</sub> – основная заработная плата;

 $B_{\text{non}}$  – дополнительная заработная плата (12% от  $B_{\text{och}}$ )

Основная заработная плата (Зосн) научного руководителя и студента рассчитана по следующей формуле:

$$
\mathbf{3}_{oc\scriptscriptstyle \mathrm{H}} = \mathbf{3}_{\scriptscriptstyle{\mathrm{AH}}} \cdot \mathbf{T}_{p}
$$

где Зосн – основная заработная плата одного работника;

Здн – среднедневная заработная плата работника, руб.

Т<sup>р</sup> – продолжительность работ, выполняемых работником, раб. дн.;

Среднедневная заработная плата рассчитывается по формуле:

$$
3_{\mu\mu} = \frac{3_{\mu} \cdot M}{F_{\mu}}
$$

где  $3<sub>M</sub>$  – месячный должностной оклад работника, руб.;

М – количество месяцев работы без отпуска в течение года: при отпуске в 24 раб. дня М = 11,2 месяца, 5–дневная неделя; при отпуске в 48 раб. дней М=10,4 месяца, 6–дневная неделя;

 $F_{\pi}$  – действительный годовой фонд рабочего времени научнотехнического персонала, раб. дн.

Месячный должностной оклад работника

$$
3_{\rm M} = 3_{\rm rc} \cdot k_p
$$

где  $3_{\text{rc}}$  – заработная плата по тарифной ставке, руб.;

 $k_p$  – районный коэффициент, равный 1,3 для г. Томска.

Месячный должностной оклад руководителя темы, рублей:

 $3<sub>M</sub>$  = 39300 · 1,3 = 51090 рублей

Месячный должностной оклад студента, рублей:

 $3<sub>M</sub>$  = 16300 · 1,3 = 21190 рублей

Таблица – Баланс рабочего времени

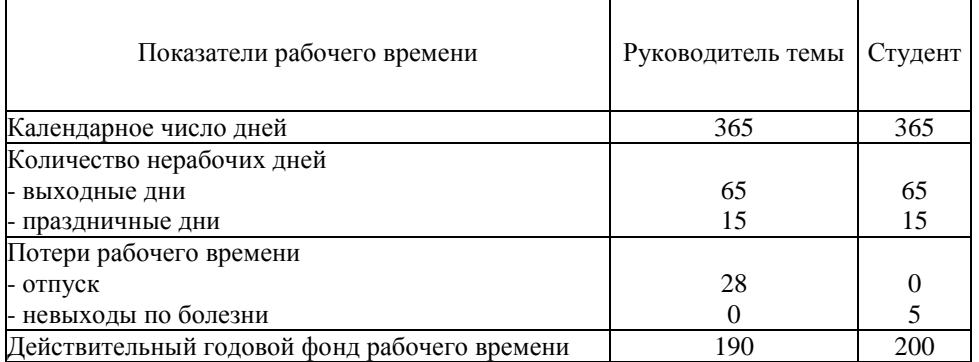

Среднедневная заработная плата научного руководителя, рублей:

$$
3_{\mu\text{H}} = \frac{51\,090 \cdot 10.4}{257} = 2067 \text{ рублей}
$$

Среднедневная заработная плата студента, рублей:

$$
3_{\mu H} = \frac{21190 \cdot 11.2}{252} = 942 \text{ pyбля}
$$

Рабочее время:

Руководитель:  $T_p = 26$  раб. дней

Студент:  $T_p = 94$  раб. дней

Основная заработная плата научного руководителя составила:

 $3_{och}$  = 2067 · 26 = 53755 рублей

Основная заработная плата студента составила:

 $3_{oCH}$  = 942 · 94 = 88548 рублей

Таблица – Расчет основной заработной платы научного руководителя и студента

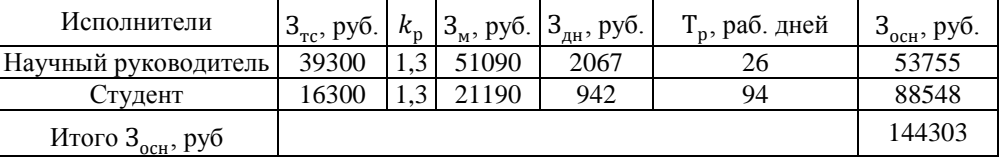

# **3.2.4.3. Дополнительная заработная плата исполнителей темы**

Расчет дополнительной заработной платы ведется по следующей формуле:

$$
3_{\text{qon}} = k_{\text{qon}} \cdot 3_{\text{och}}
$$

где  $k_{\text{non}}$  – коэффициент дополнительной заработной платы, принимается равным 0,12;

Зосн − основная заработная плата, руб.

## **3.2.4.4. Отчисления во внебюджетные фонды (страховые отчисления)**

Статья включает в себя отчисления во внебюджетные фонды:

$$
3_{\text{bhe6}} = k_{\text{bhe6}} \cdot (3_{\text{och}} + 3_{\text{qon}})
$$

где  $k_{\text{bhe6}}$  – коэффициент отчислений на уплату во внебюджетные фонды (пенсионный фонд, фонд обязательного медицинского страхования).

| 1 avsimu<br>ОТ тисления во внескодженные фонды |            |                            |          |                           |        |          |  |  |
|------------------------------------------------|------------|----------------------------|----------|---------------------------|--------|----------|--|--|
|                                                |            | Основная заработная плата, |          | Дополнительная заработная |        |          |  |  |
| Исполнитель                                    |            | pyб.                       |          | плата, руб.               |        |          |  |  |
|                                                | Mcn.       | Mcn. 2                     | $Mcn.$ 3 | Исп. 1                    | Mcn. 2 | $Mcn.$ 3 |  |  |
| Руководитель проекта                           | 51675      | 53755                      | 47541    | 6201                      | 6451   | 5705     |  |  |
| Студент-дипломник                              | 91374      | 88548                      | 89490    | 10965                     | 10626  | 10739    |  |  |
| Коэффициент отчислений во                      | 0,302      |                            |          |                           |        |          |  |  |
| внебюджетные фонды                             |            |                            |          |                           |        |          |  |  |
| Итого                                          |            |                            |          |                           |        |          |  |  |
| Исполнение 1                                   | 48385 руб. |                            |          |                           |        |          |  |  |

Таблица – Отчисления во внебюджетные фонды

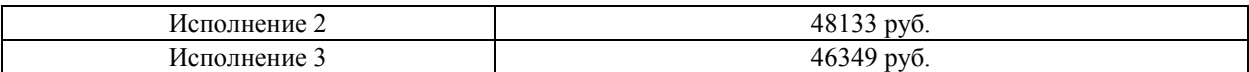

где исполнение 1 – модернизация системы регулирования и контроля; исполнение 2 – разработка системы энергоснабжения для АЭС с использованием возобновляемых источников энергии 3 – разработка смарттехнологии для управления потреблением электроэнергии.

## **3.2.4.5. Накладные расходы**

 $3_{\text{HAKJ}} = (3_{\text{M}} + 3_{\text{OCH}} + 3_{\text{JOH}} + 3_{\text{BHE6}}) \cdot k_{\text{HD}}$ 

где  $k_{\text{hp}}$  – коэффициент, учитывающий накладные расходы

Величину коэффициента накладных расходов можно взять в размере 16%

Накладные расходы составили:

 $3_{\text{HAKJ}}^{\text{MCT1}} = (1915 + (51675 + 91374) + (6202 + 10965) + 48385) \cdot 0,16$  $3_{\text{HAKJ}}^{\text{MCH1}} = 33683 \text{ py6}.$  $3_{\text{HAKJ}}^{\text{MCT2}} = (1675 + (53755 + 88548) + (6451 + 10626) + 48133) \cdot 0,16$  $3_{\text{HAKJ}}^{\text{MCR2}} = 33470 \text{ py6}.$  $3_{\text{HAKJ}}^{\text{MCT 3}} = (1915 + (47541 + 89490) + (5705 + 10739) + 46349) \cdot 0,16$  $3_{\text{HAKJ}}^{\text{MCI 3}} = 32278 \text{ py6}.$ 

## **3.2.4.6. Формирование бюджета затрат научно-исследовательского**

#### **проекта**

Таблица – Расчет бюджета затрат ВКР

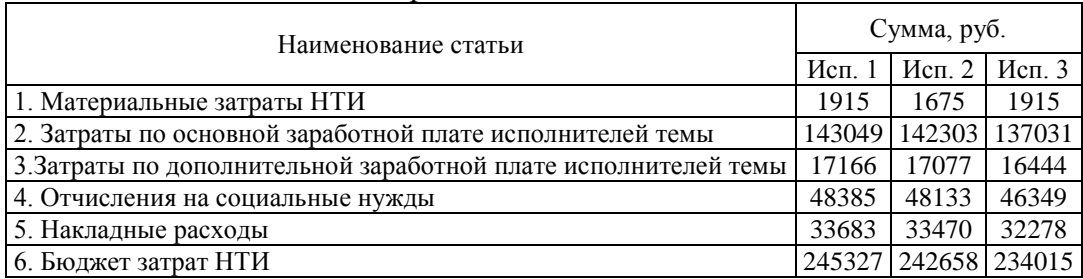

# **3.3. Определение ресурсной (ресурсосберегающей), финансовой, бюджетной, социальной и экономической эффективности исследования**

Определение эффективности происходит на основе расчета интегрального показателя эффективности научного исследования.

Интегральный показатель финансовой эффективности научного исследования определяется как:

$$
I_{\phi \mu \mu, p}^{\mu \text{cn}.i} = \frac{\Phi_{pi}}{\Phi_{max}}
$$

где  $I_{\Phi^{\text{H}}$ п. $p}$  — интегральный финансовый показатель разработки;

 $\Phi_{pi}$  – стоимость -го варианта исполнения;

 $\Phi_{max}$  – максимальная стоимость исполнения научно-исследовательского проекта.

$$
I_{\phi_{\text{PHL},p}}^{\text{HCT 1}} = \frac{245327}{245327} = 1
$$

$$
I_{\phi_{\text{HH},p}}^{\text{HCT 2}} = \frac{242658}{245327} = 0.99
$$

$$
I_{\phi_{\text{HH},p}}^{\text{HCT 3}} = \frac{234015}{245327} = 0.95
$$

Интегральный показатель ресурсоэффективности вариантов исполнения объекта исследования можно определить следующим образом:

$$
I_{pi} = \sum a_i \cdot b_i = 1
$$

где  $I_{ni}$  – интегральный показатель ресурсоэффективности для *i*-го варианта исполнения разработки;

 $a_i$  – весовой коэффициент -го варианта исполнения разработки;

 $b_i^a$ ,  $b_i^p$  – бальная оценка i-го варианта исполнения разработки,

устанавливается экспертным путем по выбранной шкале оценивания;

– число параметров сравнения.

Таблица – Сравнительная оценка характеристик вариантов исполнения проекта

| Объект<br>исследования<br>Критерии                                     | Весовой коэффициент<br>параметра | Mcn.1 |   | Исп. $2 \mid$ Исп. 3 |
|------------------------------------------------------------------------|----------------------------------|-------|---|----------------------|
| Способствует<br>pocry<br>производительности<br>труда<br>пользователя   | 0,1                              |       |   |                      |
| 2. Удобство в эксплуатации (соответствует требованиям<br>потребителей) | 0,15                             |       | 4 |                      |
| 3. Помехоустойчивость                                                  | 0,15                             | 3     | 4 |                      |
| 4. Энергосбережение                                                    | 0,20                             |       |   |                      |
| 5. Надежность                                                          | 0,25                             |       | 4 |                      |
| 6. Материалоемкость                                                    | 0,15                             | 3     |   |                      |
| Итого                                                                  |                                  |       |   |                      |

 $I_p^{\text{ucn 1}} = 0.1 \cdot 5 + 0.15 \cdot 3 + 0.15 \cdot 3 + 0.2 \cdot 3 + 0.25 \cdot 5 + 0.15 \cdot 3 = 3.70$  $I_p^{\text{ucn 2}} = 0.1 \cdot 3 + 0.15 \cdot 4 + 0.15 \cdot 3 + 0.2 \cdot 4 + 0.25 \cdot 3 + 0.15 \cdot 5 = 3.85$ 

$$
I_p^{\text{MCT 3}} = 0.1 \cdot 4 + 0.15 \cdot 4 + 0.15 \cdot 3 + 0.2 \cdot 5 + 0.25 \cdot 4 + 0.15 \cdot 3 = 3.55
$$

Интегральный показатель эффективности вариантов исполнения разработки  $(I_{\text{ucn }i})$  определяется на основании интегрального показателя ресурсоэффективности и интегрального финансового показателя по формуле:

$$
I_{\text{HCl 1}} = \frac{I_p^{\text{HCl 1}}}{I_{\phi_{\text{HH}},p}^{\text{HCl 1}}} = \frac{3,70}{1} = 3,70
$$
  

$$
I_{\text{HCl 2}} = \frac{I_p^{\text{HCl 2}}}{I_{\phi_{\text{HH}},p}^{\text{HCl 2}}} = \frac{3,85}{0,99} = 3,89
$$
  

$$
I_{\text{HCl 3}} = \frac{I_p^{\text{HCl 3}}}{I_{\phi_{\text{HH}},p}^{\text{HCl 3}}} = \frac{3,55}{0,95} = 3,74
$$

Сравнение интегрального показателя эффективности вариантов исполнения разработки позволит определить сравнительную эффективность проекта и выбрать наиболее целесообразный вариант из предложенных.

Сравнительная эффективность проекта (Э<sub>ср</sub>):

$$
\vartheta_{\rm cp} = \frac{I_{\rm HCl 2}}{I_{\rm HCl 1}}
$$

Таблица – Сравнительная эффективность разработки

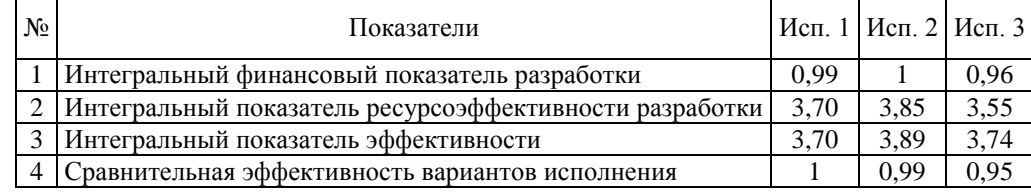

Подводя итог, реализация технологии в первом исполнении является более эффективным вариантом решения задачи, которая поставлена в данной работе с позиции финансовой и ресурсной эффективности.

#### **4. Социальная ответственность**

Сущность проекта ВКР нацелена на разработку программы по энергосбережению и повышению энергоэффективности в условиях атомной электростанции (АЭС). Целью работы является разработка рекомендаций для снижения потребления электроэнергии на АЭС и повышения ее эффективности.

Область применения работы - энергетическая отрасль, реальные или потенциальные пользователи - АЭС.

Разрабатываемое решение поможет АЭС снизить потребление энергии и стать более эффективными в использовании ресурсов, что может привести к экономическим и экологическим выгодам.

Цель "Социальной ответственности" – разработка оптимальных стандартов для улучшения условий труда, обеспечения производственной безопасности человека, охраны окружающей среды.

Рабочая зона - офисное помещение, площадью 31 м<sup>2</sup>. В рабочей зоне необходимо наличие компьютера. Рабочие процессы, связанные с объектом исследования, включают анализ существующих мероприятий по энергосбережению и повышению энергоэффективности на атомной электростанции, расчет технико-экономического обоснования разработанной программы мероприятий по энергосбережению и повышению энергоэффективности.

## **4.1. Правовые и организационные вопросы обеспечения безопасности.**

Работа в офисе является второй категории тяжести труда. Продолжительность рабочего дня работников не должна превышать 40 часов в неделю. Для инвалидов I или II группы – до 35 часов в неделю [10].

Согласно 89 статье трудового кодекса РФ, в целях обеспечения защиты персональных данных, хранящихся у работодателя, работники имеют право на:

 полную информацию об их персональных данных и обработке этих данных;

 требование об исключении или исправлении не верных или неполных персональных данных, а также данных, обработанных с нарушением требований настоящего Кодекса или иного федерального закона.

По 22 главе ТК РФ, работникам гарантируется государственное содействие системной организации нормирования труда.

В соответствии с СанПиНом 2.2.3670-20 «Санитарноэпидимиологические требования к условиям труда» площадь на одно постоянное рабочее место пользователей персональных компьютеров должна составлять не менее  $6 \text{ m}^2$ .

Оснащение светопроницаемых конструкций и оконных проемов должно позволять регулировать параметры световой среды в помещении.

Персональные компьютеры следует размещать таким образом, чтобы показатели освещенности не превышали установленных гигиенических нормативов утвержденных в соответствии с пунктом 2 статьи 38 Федерального закона от 30.03.1999 N 52-ФЗ "О санитарноэпидемиологическом благополучии населения" [11].

В соответствии с ГОСТ 12.2.032-78. «Система стандартов безопасности труда» рабочее место при выполнении работ сидя» рабочий стол может быть любой конструкции, отвечающей современным требованиям эргономики и позволяющей удобно разместить на рабочей поверхности оборудование с учетом его количества, размеров и характера выполняемой работы [12]

# **4.2. Производственная безопасность**

Таблица – Возможные опасные и вредные производственные факторы на тепловой электростанции

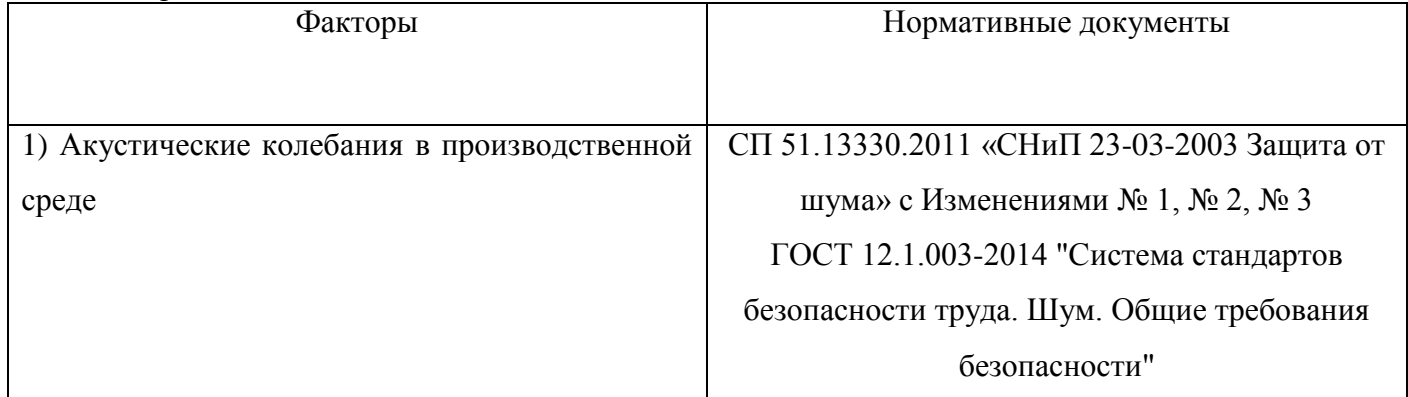

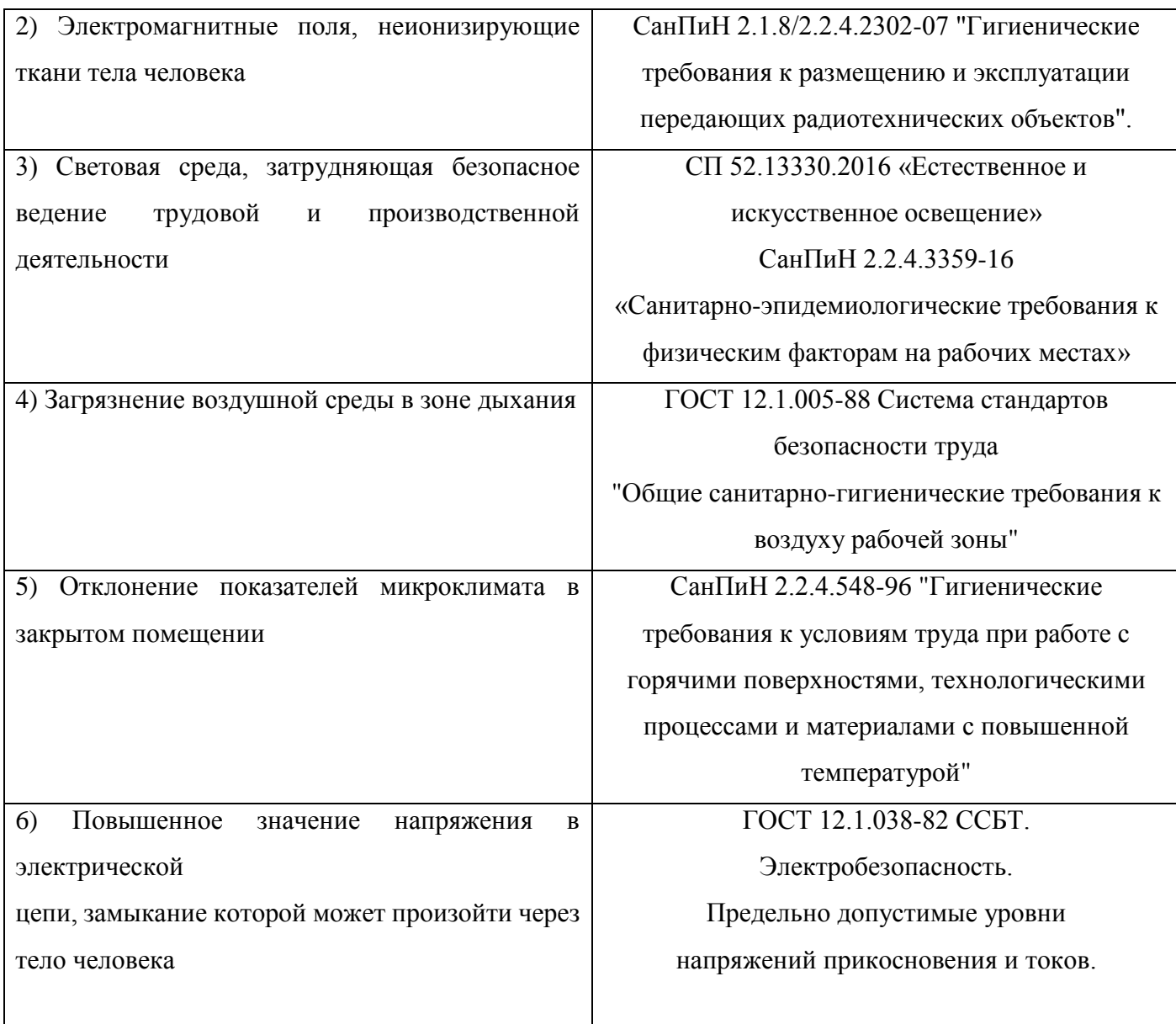

1) Вредные производственные факторы, связанные с акустическими колебаниями.

Источник возникновения фактора: офисы могут иметь высокий уровень шума, особенно если здание находится вблизи дорог или в здании с плохой изоляцией.

Воздействие фактора на организм человека: раздражение нервной системы, усталость, снижение работоспособности

Согласно СП 51.13330.2011 «СНиП 23-03-2003 Защита от шума» допустимый уровень звукового давления на рабочем месте 65 Дба

Решение, обеспечивающие снижение влияния фактора: использование звукоизолирующих материалов.

2) Вредные производственные факторы, связанные с электромагнитными полями, неионизирующими ткани тела человека:

Источник возникновения фактора: устройства компьютеров, печатные устройства могут распространять электромагнитное излучение.

Воздействие фактора на организм человека: повреждение нервной системы, головные боли, нарушения сна.

Электромагнитные поля за рабочий день (рабочую смену) не должны превышать значений, указанных в таблице

Таблица – Предельно допустимые значения энергетической экспозиции

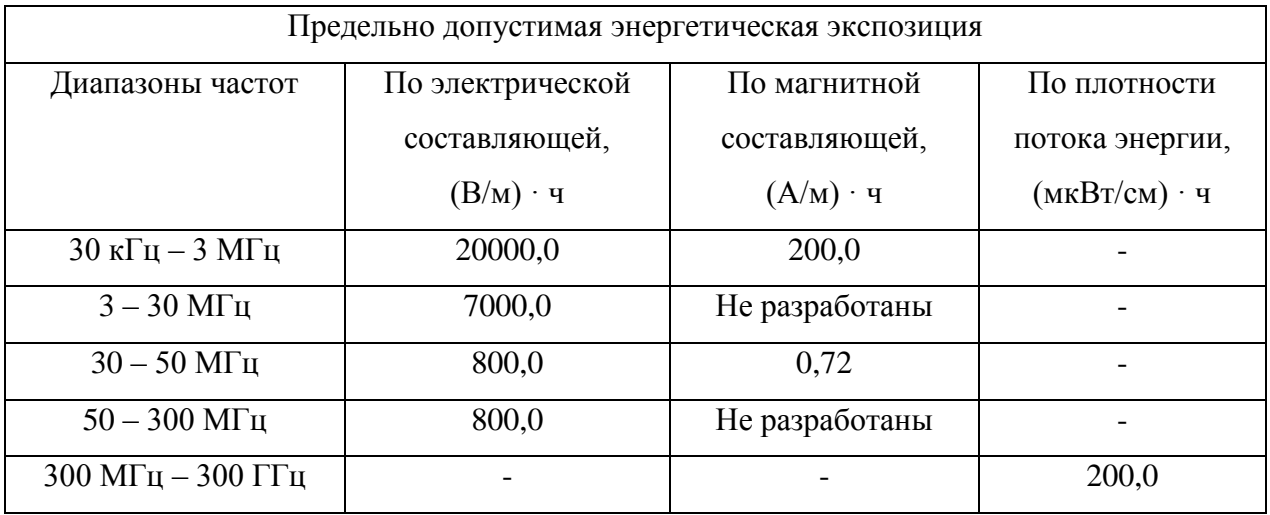

Решения, обеспечивающие снижение влияния фактора на работающих: установка защитных экранов, соблюдение режимов работы оборудования

3) Вредные факторы, связанные со световой средой и характеризуемые чрезмерными характеристиками световой среды, затрудняющими безопасное ведение трудовой и производственной деятельности:

Источник возникновения фактора: яркий свет или недостаточное освещение на рабочем месте

Воздействие фактора на организм человека: повреждение зрительной функции, напряжение глаз, головные боли, утомляемость, резкое снижение работоспособности

| Параметры                                   | Допустимые значения                        |  |  |  |  |
|---------------------------------------------|--------------------------------------------|--|--|--|--|
| Яркость белого поля                         | Не менее 35 кд/кв.м                        |  |  |  |  |
| Неравномерность яркости рабочего поля       | Не более $\pm 20\%$                        |  |  |  |  |
| Контрастность (для монохромного режима)     | 3:1                                        |  |  |  |  |
| Пространственная нестабильность изображения |                                            |  |  |  |  |
| (непреднамеренное<br>положения<br>изменение | Не более $2*10L-4L$ , где $L$ – расстояние |  |  |  |  |
| фрагментов изображения экрана)              | наблюдения                                 |  |  |  |  |

Таблица – Допустимые визуальные параметры устройств отображения

Решения, обеспечивающие снижение влияния фактора: источники света, осветительные приборы для нормализации освещения

4) Вредные производственные факторы, связанные с чрезмерным загрязнением воздушной среды в зоне дыхания, то есть с аномальным физическим состоянием воздуха:

Источник возникновения фактора: бумага, тонер, используемые в офисе, могут создавать пыль и выделять химические веществ.

Воздействие фактора на организм человека: раздражение дыхательных путей, аллергические реакции, проблемы с дыханием.

Таблица – Оптимальные и допустимые нормы относительной влажности и скорости движения воздуха в рабочей зоне

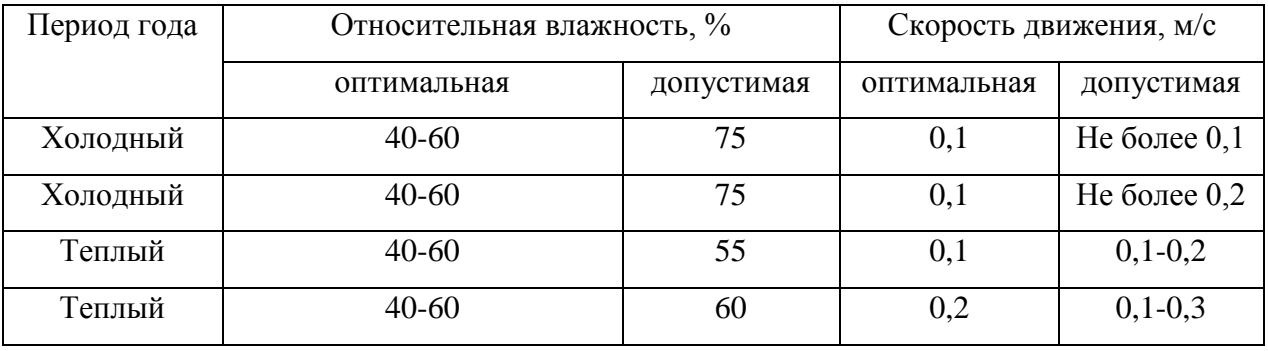

Решения, обеспечивающие снижение влияния фактора на работающих: обеспечение хорошей вентиляции, установка систем очистки воздуха.

5) Вредные производственные факторы, связанные с чрезмерно высокой или низкой температурой материальных объектов производственной среды:

Источник возникновения фактора: контакт с горячими или холодными поверхностями на рабочем месте

Воздействие фактора на организм человека: длительное воздействие на человека неблагоприятных показателей микроклимата ухудшает его самочувствие, снижает производительность труда и приводит к заболеваниям

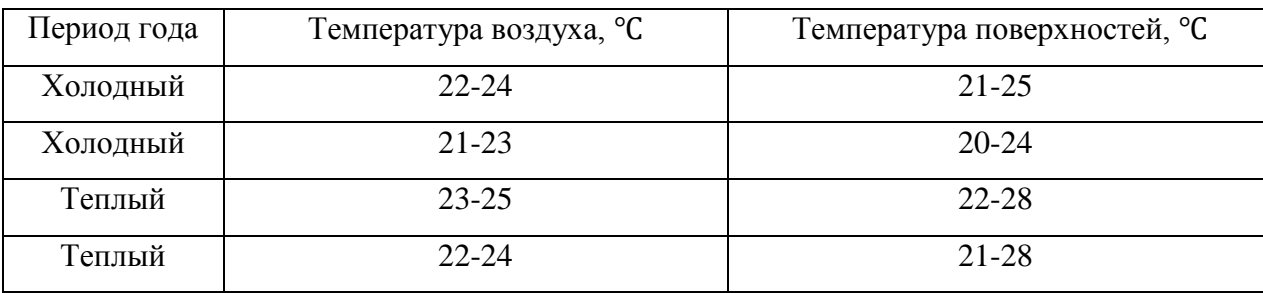

Таблица – Оптимальные и допустимые нормы температуры в рабочей зоне

Решения, обеспечивающие снижение влияния фактора: установка систем обогрева или охлаждения в помещениях.

6) Опасные производственные факторы, связанные с электрическим током, вызываемым разницей электрических потенциалов.

Источник возникновения фактора: контакт с электрическими устройствами, оборудованием, проводами на рабочем месте

Воздействие фактора на организм человека: ожоги, электротравмы, нарушение сердечно-сосудистой системы, проводимости нервных импульсов, возможность летального исхода.

Электрический ток оказывает на человека термическое, электролитическое, биологическое и механическое воздействие. Действие электрического тока на человека приводит к травмам или гибели людей. Для переменного тока частотой 50 Гц допустимое значение напряжения прикосновения составляет 2 В, а силы тока – 0,3 мА, для тока частотой 400 Гц, соответственно – 2 В и 0,4 мА, для постоянного тока – 8 В и 1 мА

Решения, обеспечивающие снижение влияния фактора на работающих: правильная маркировка и изоляция электроустановок, проведение регулярных проверок и ремонта оборудования, проведение обучения работников правилам электробезопасности.

## **4.3. Экологическая безопасность**

На данном рабочем месте выявлено воздействие на литосферу, гидросферу и атмосферу.

1) Воздействие на литосферу.

Источники загрязнения литосферы и основные загрязнители: отходы от пищи, бумаги и других материалов, используемых в офисе.

Планирование сбора отходов:

- Классификация отходов: необходимо определить, какого вида отходы образуются в офисе, чтобы систематизировать их сбор.

- Места хранения и сбора: каждый вид отходов должен иметь свое место хранения в офисе, где его можно раздельно сохранять. Для этого можно использовать специальные контейнеры, размещенные в рабочих зонах сотрудников.

- Маркировка контейнеров: каждый контейнер должен быть обозначен четко видимыми этикетками, указывающими, какие отходы нужно складировать в них.

- Частота удаления: отходы должны удаляться регулярно, чтобы не превратиться в накопительные склады.

Обращение с образующимися отходами:

- Переработка: позволяет уменьшить количество вывозимых отходов. Бумагу можно перерабатывать в новую бумагу, пластик – в новый пластик, органические отходы – в компост.

Выполнение работ по сбору, переработке и утилизации отходов требует соответствия экологическим нормам и ГОСТ [21].

2) Воздействие на гидросферу.

Источники загрязнений гидросферы: офисные отходы.

Перечень отходов, образующиеся в офисе, с указанием наименований видов отходов и кодов по ФККО [22], классов опасности и процессов, в результате которых образуются отходы.

| $N_2$          | Наименование вида         | Код по ФККО      | Класс     | Технологического       |
|----------------|---------------------------|------------------|-----------|------------------------|
| $\Pi/\Pi$      | ОТХОДОВ                   |                  | опасности | процесса, в результате |
|                |                           |                  |           | которого образуются    |
|                |                           |                  |           | ОТХОДЫ                 |
| 1              | Светодиодные лампы,       | 4 82 415 01 52 4 | IV        | Освещение помещений    |
|                | утратившие                |                  |           |                        |
|                | потребительские свойства  |                  |           |                        |
| $\overline{2}$ | Мусор от офисных и        | 7 33 100 01 72 4 | IV        | Жизнедеятельность      |
|                | бытовых помещений         |                  |           | сотрудников            |
| 3              |                           | 4 81 203 02 52 4 | IV        |                        |
|                | Картриджи, печатающих     |                  |           |                        |
|                | устройств                 |                  |           |                        |
| $\overline{4}$ | Мониторы компьютерные,    | 4 81 205 02 52 4 | IV        |                        |
|                | утратившие                |                  |           | Использование          |
|                | потребительские свойства  |                  |           | оргтехники             |
| 5              | Принтеры, сканеры,        | 4 81 202 01 52 4 | IV        |                        |
|                | утратившие                |                  |           |                        |
|                | потребительские свойства  |                  |           |                        |
| 6              | Отходы бумаги от          | 4 05 122 02 60 5 | V         | Канцелярская           |
|                | канцелярской деятельности |                  |           | деятельность           |
|                |                           |                  |           |                        |

Таблица – Основные загрязнители

Методы очистки воды:

- Механическая очистка: используется для удаления суспензии и мутности, фильтрации взвешенных частиц.

- Биологическая очистка: основана на использовании микроорганизмов для утилизации органических загрязнителей

- Обратный осмос: используется для удаления солей, минералов и других загрязнителей, которые не могут быть удалены другими методами очистки воды

3) Воздействие на атмосферу.

Источники загрязнения атмосферы: освещение, кондиционирование воздуха и работа компьютеров требуют использования большого количества электроэнергии, а это в свою очередь может негативно сказаться на атмосфере.

# Нормирование загрязнителей:

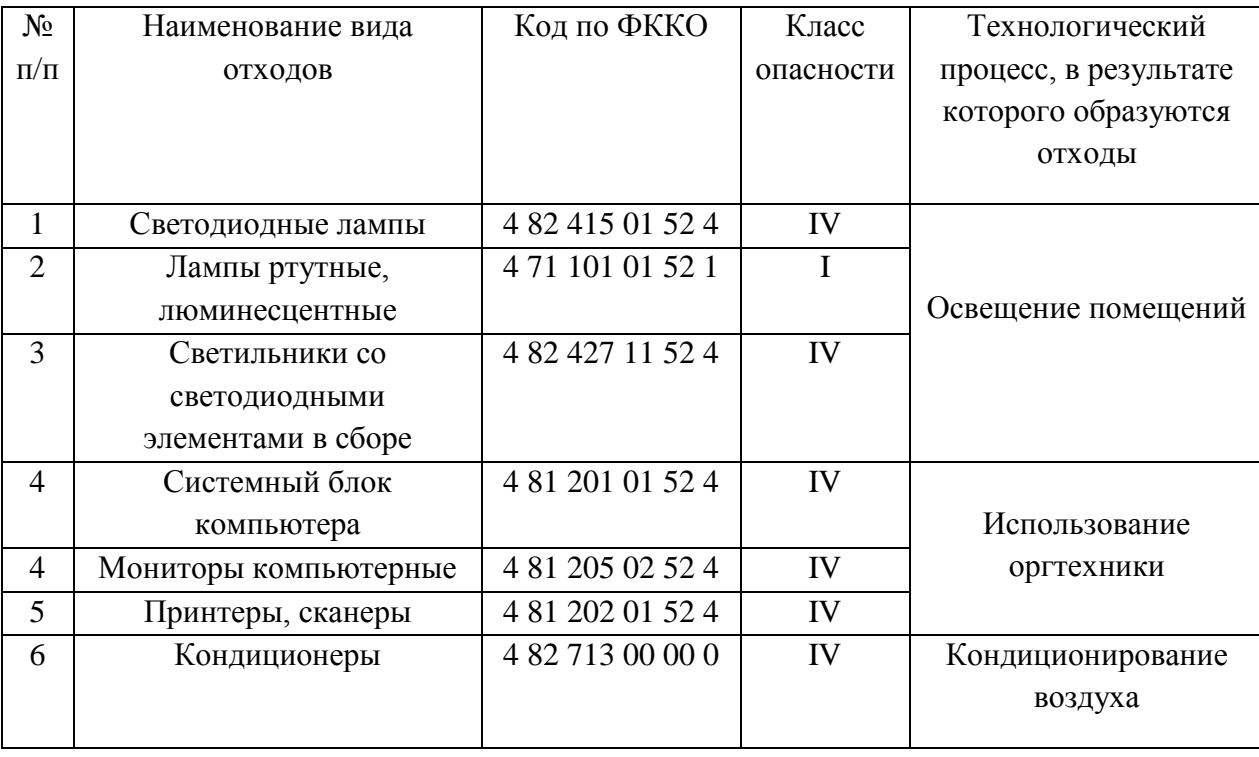

Таблица – Основные загрязнители по ФККО

Методы защиты от выбросов в атмосферу:

- Использование специальных фильтров в системе кондиционирования воздуха, уменьшающие выход выбросов в атмосферу

- Регулярное отключение неиспользуемых устройств и электронного оборудования, которые потребляют электроэнергию в режиме ожидания.

- Использование системы управления энергопотреблением, контролирующая важные и необходимые функции офиса, чтобы уменьшить расход электроэнергии.

# **4.4. Безопасность в чрезвычайных ситуациях**

Возможные чрезвычайные ситуации, которые могут возникнуть при создании и эксплуатации проектируемого решения: пожар, затопление, короткое замыкание электросети, взрыв.

Наиболее вероятный вид ЧС – короткое замыкание электросети

Источником короткого замыкания часто являются повреждения изоляции проводов или устройств, перегрузки электрооборудования, ошибки в эксплуатации, включение в сеть неисправных устройств.

Проведя анализ ГОСТов [23, 24], для предотвращения возникновения коротких замыканий следует принимать следующие меры:

Регулярно проводить техническое обслуживание и ремонт оборудования, включая замену старых или поврежденных проводов.

- Вести контроль за электроэнергией, обеспечивать безопасную эксплуатацию оборудования и регулировать нагрузку на электрическую сеть.

- Использовать приборы автоматического отключения, такие как предохранители, выключатели и автоматические выключатели для предотвращения перегрузок и коротких замыканий.

В случае возникновения чрезвычайной ситуации в результате короткого замыкания, необходимы следующие меры по ликвидации ЧС:

1. Остановить работу энергосистемы и отключить питание

2. Выполнить ремонт или замену поврежденных проводов, электрооборудования.

3. Провести проверку и диагностику оборудования для выявления возможных дефектов и исправлений их.

4. Провести оказание первой помощи, если есть пострадавшие.

5. Составить акты о ЧС и разработать план действий в случае повторного возникновения.

#### **4.5. Вывод по разделу "Социальная ответственность"**

Фактические значения выявленных факторов соответствуют нормативным значениям.

Категория помещения согласное ПУЭ определяется исходя из значения напряжения электроустановки и наличия в помещении влажной среды. Офисные условия соответствуют 1 категории помещений по электробезопасности [25].

В офисных условиях обычно работают квалифицированные специалисты, следовательно, следует определить третью группу по электробезопасности согласно Правилам по охране труда при эксплуатации электроустановок [26].

В офисных условиях категория тяжести труда обычно низкая, оценивается второй категорией по СанПиН 1.2.3685-21 [27].

Согласно СП 12.13130.2009 офисы относятся к категории В и считаются пожароопасными. Такая классификация связана с наличием в офисных помещениях горючих и трудно горючих материалов и веществ, которые при контакте с воздухом горят без образования взрывоопасных смесей [28].

## **Заключение**

В ходе выпускной квалификационной работы была выполнена разработка мероприятий по энергосбережению и энергоэффективности на атомной электростанции.

В процессе разработки были выполнены следующие этапы:

– анализ существующих подходов к энергоснабжению на атомных электростанциях;

– анализ применения новых технологий и оборудования в области;

– анализ существующих технологических процессов на атомной электростанции;

– определение причин и последствий энергопотерь;

– разработка мероприятий по энергосбережению и энергоэффективности.

## **Список литературы**

1. Андреев Ю.С., Третьяков С.Д. Промышленный интернет вещей: Учебное пособие. - Санкт-Петербург: Университет ИТМО, 2019. - 54 с. - экз.

2. Проблемы безопасности Интернета вещей. Учебное пособие – М.: Мир науки, 2021

3. Радченко И.А, Николаев И.Н. Технологии и инфраструктура Big Data. – СПб: Университет ИТМО, 2018. – 52 с.

4. Теоретический минимум по Big Data. Всё, что нужно знать о больших данных. — СПб.: Питер, 2019. — 208 с.: ил. — (Серия «Библиотека программиста»).

5. Цифровой двойник. Анализ, тренды, мировой опыт. Издание первое, исправленное и дополненное. – М.: ООО «АльянсПринт», 2020. – 401 стр., ил.

6. Цифровая трансформация отраслей: стартовые условия и приоритеты: докл. к XXII Апр. междунар. науч. конф. по проблемам развития экономики и общества, Москва, 13–30 апр. 2021 г. / Г. И. Абдрахманова, К. Б. Быховский, Н. Н. Веселитская, К. О. Вишневский, Л. М. Гохберг и др. ; рук. авт. кол. П. Б. Рудник ; науч. ред. Л. М. Гохберг, П. Б. Рудник, К. О. Вишневский, Т. С. Зинина ; Нац. исслед. ун-т «Высшая школа экономики». — М. : Изд. дом Высшей школы экономики, 2021. — 239, [1] с

7. Смолин А.А., Жданов Д.Д., Потемин И.С., Меженин А.В., Богатырев В.А. Системы виртуальной, дополненной и смешанной реальности Учебное пособие. – Санкт- Петербург: Университет ИТМО. 2018 . – 59 с.

8. Пилипенко Н.В., Сиваков И.А. Энергосбережение и повышение энергетической эффективности инженерных систем и сетей. Учебное пособие. – СПб: НИУ ИТМО, 2013. – 274 с

9. Ольшанский, А. И. Основы энергосбережения : курс лекций / А. И. Ольшанский, В. И. Ольшанский, Н. В. Беляков ; УО «ВГТУ». – Витебск, 2007.  $-223$  c

10. ГОСТ 12.2.032-78 ССБТ. Рабочее место при выполнении работ сидя. Общие эргономические требования.

11. СП 2.2.3670-20 "Санитарно-эпидимиологические требования к условиям труда".

12. Трудовой кодекс Российской Федерации от 30.12.2001 № 197-ФЗ (ред. от 19.12.2022, с изм. от 11.04.2023) (с изм. и доп., вступ. в силу с 01.03.2023)

13. СП 51.13330.2011 «СНиП 23-03-2003 Защита от шума» с Изменениями № 1, № 2, № 3.

14. ГОСТ 12.1.003-2014 "Система стандартов безопасности труда. Шум. Общие требования безопасности".

15. СанПиН 2.1.8/2.2.4.2302-07 "Гигиенические требования к размещению и эксплуатации передающих радиотехнических объектов".

16. СП 52.13330.2016 "Естественное и искусственное освещение"

17. СанПиН 2.2.4.3359-16 "Санитарно-эпидемиологические требования к физическим факторам на рабочих местах"

18. ГОСТ 12.1.005-88 Система стандартов безопасности труда "Общие санитарно-гигиенические требования к воздуху рабочей зоны"

19. СанПиН 2.2.4.548-96 "Гигиенические требования к условиям труда при работе с горячими поверхностями, технологическими процессами и материалами с повышенной температурой".

20. ГОСТ 12.1.038-82 ССБТ. "Электробезопасность. Предельно допустимые уровни напряжений прикосновения и токов".

21. ГОСТ Р 53692-2009 "Ресурсосбережение. Обращение с отходами. Этапы технологического цикла отходов"

22. Приказ Росприроднадзора от 22.05.2017 N 242 (ред. от 16.05.2022) "Об утверждении Федерального классификационного каталога отходов"

23. ГОСТ-30331.3-95 "Требования по обеспечению безопасности. Защита от поражения электрическим током"

24. ГОСТ Р 58698-2019 "Защита от поражения электрическим током. Общие положения для электроустановок и электрооборудования".

25. Правила устройства электроустановок. Все действующие разделы шестого и седьмого изданий с изменениями и дополнениями 2022 г. – М.: КНОРУС, 2022 − 499 с.

26. Приказ Минтруда России от 15.12.2020 N 903н (ред. от 29.04.2022) "Об утверждении Правил по охране труда при эксплуатации электроустановок".

27. СанПиН 1.2.3685-21 "Гигиенические нормативы и требования к обеспечению безопасности и (или) безвредности для человека факторов среды обитания".

28. СП 12.13130.2009 "Определение категорий помещений, зданий и наружных установок по взрывопожарной и пожарной опасности"